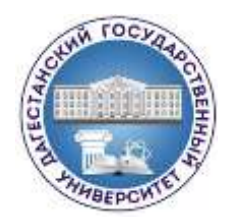

# МИНИСТЕРСТВО НАУКИ И ВЫСШЕГО ОБРАЗОВАНИЯ РФ Федеральное государственное бюджетное образовательное учреждение высшего образования «ДАГЕСТАНСКИЙ ГОСУДАРСТВЕННЫЙ УНИВЕРСИТЕТ»

Факультет математики и компьютерных наук

# **ФОНД ОЦЕНОЧНЫХ СРЕДСТВ по дисциплине**

# **Численные методы**

Кафедра прикладной математики факультета математики и компьютерных наук

Образовательная программа бакалавриата **02.03.01 – Математика и компьютерные науки**

Направленность (профиль) программы **Математический анализ и приложения**

> Форма обучения *Очная*

Статус дисциплины: входит в обязательную часть ОПОП

Махачкала, 2022

Фонд оценочных средств по дисциплине «Численные методы» составлен в 2022 году в соответствии с требованиями ФГОС ВО - бакалавриат по направлению подготовки 02.03.01 - Математика и компьютерные науки от 23 августа 2017 г. № 807.

Разработчик:

1. кафедра прикладной математики Абдурагимов Г.Э., к.ф.-м. н., доцент;

Фонд оценочных средств по дисциплине «Численные методы» одобрен: на заседании кафедры прикладной математики от 25 февраля 2022г., протокол No 6.

Зав. кафедрой Кадиев Р.И.

на заседании Методической комиссии факультета математики и компьютерных наук от 24 марта 2022г. протокол № 4. Председатель Ризаев М.К.

Фонд оценочных средств по дисциплине «Численные методы» согласован с учебно-методическим управлением  $\frac{3}{\sqrt{2}}$  $2022$  $110$ 

(подпись)

Рецензент

доцент кафедры дифференциальных

уравнений и функционального анализа ДГУ

 $\alpha\bar{\nu}$ 

Рагимханов В.Р.

## 1. ПАСПОРТ ФОНДА ОЦЕНОЧНЫХ СРЕДСТВ по дисциплине «Численные методы»

## 1.1. Основные сведения о дисциплине

Общая трудоемкость дисциплины составляет 7 зачетных единиц (252 академических часа).

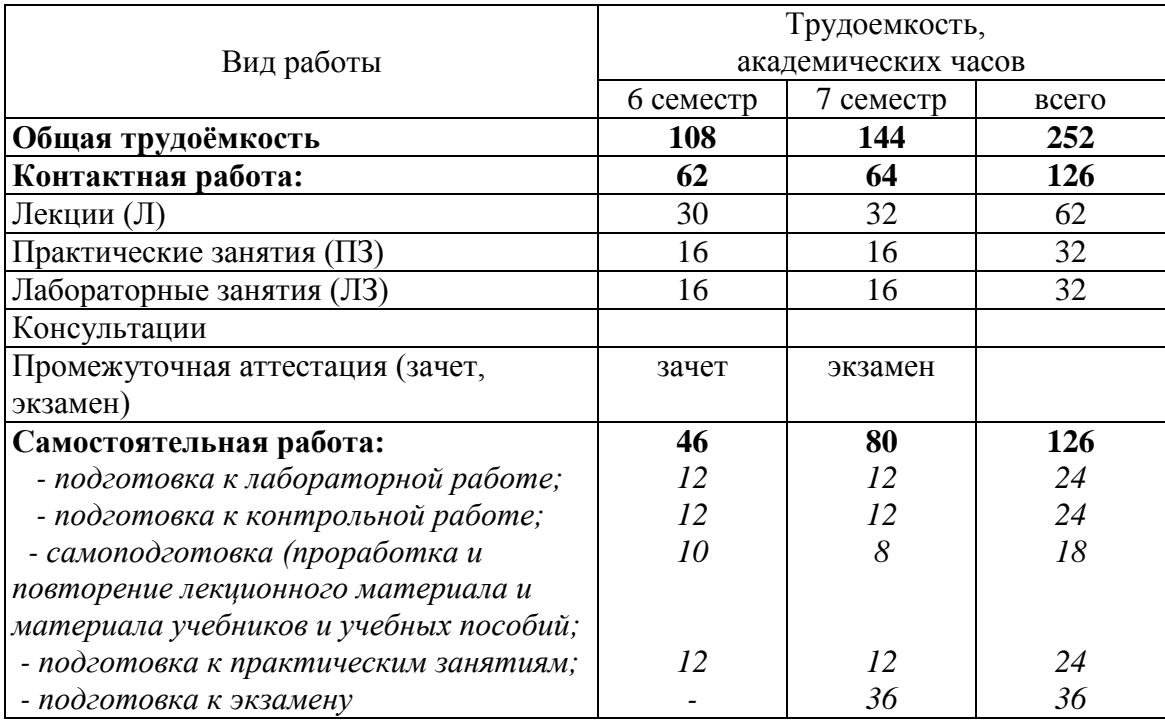

#### Требования к результатам обучения по дисциплине, формы их контроля и ви- $1.2.$ ды оценочных средств

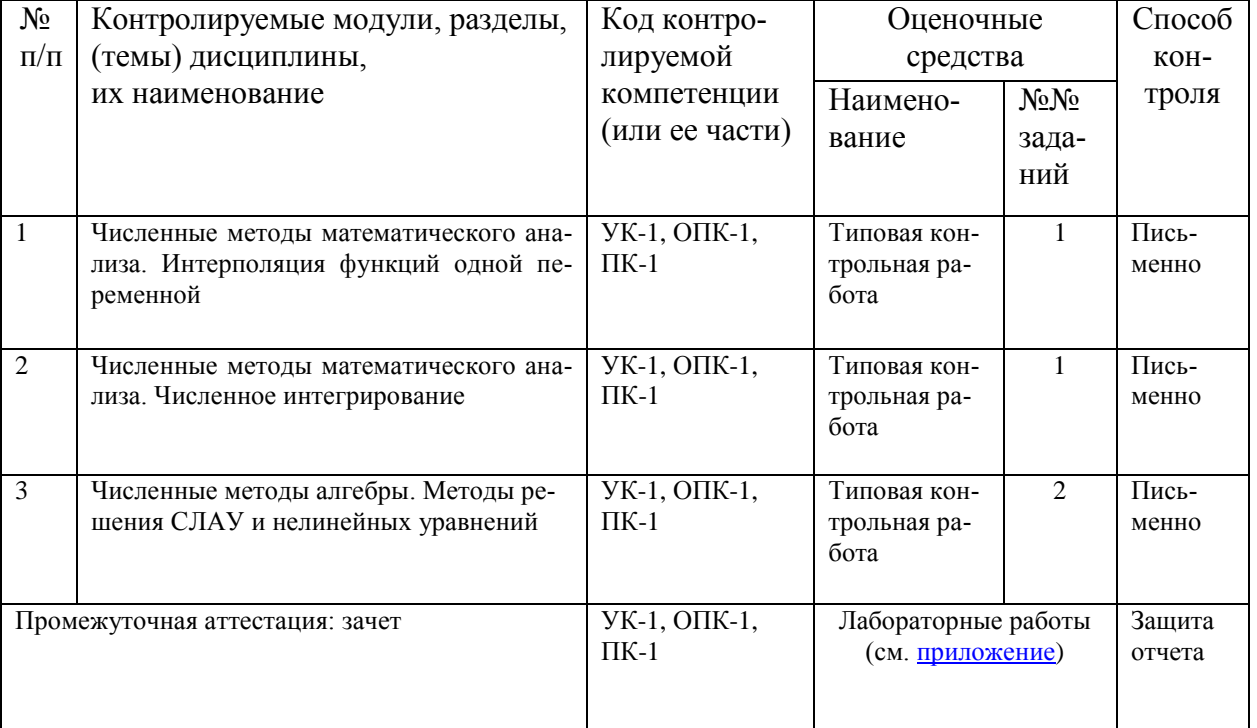

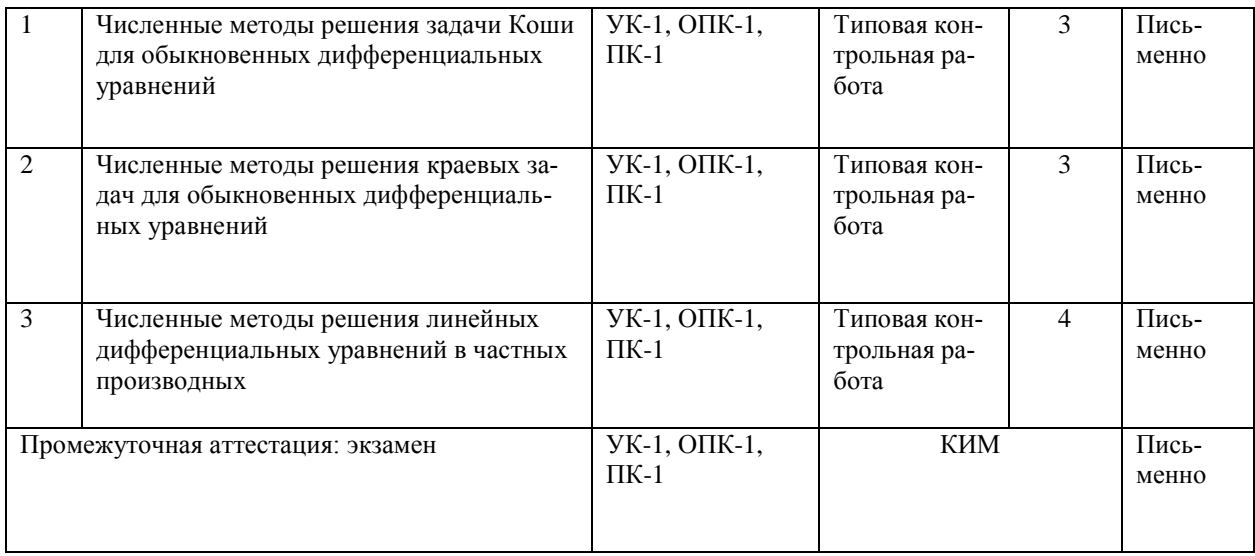

#### 1.3. В результате изучения дисциплины «Численные методы» обучающийся должен: 1.3.1. Знать:

базовые определения и понятия вычислительной математики, базовые понятия работы и использования ЭВМ, этапы решения задачи на ЭВМ, основы теории погрешностей, постановку задачи интерполирования, методы численного интегрирования, численные методы решения СЛАУ, численные методы решения нелинейных уравнений, численные методы решения дифференциальных уравнений, пакет Mathcad, языки программирования.

## 1.3.2. Уметь:

непосредственно решать простейшие задачи с помощью численных методов, применять для численного решения стандартных задач пакет прикладных программ и средств, применять теорию погрешностей для оценки результатов расчетов.

## 1.3.3. Влалеть:

- численными методами решения типовых задач;

- навыками реализации численных методов на ЭВМ.

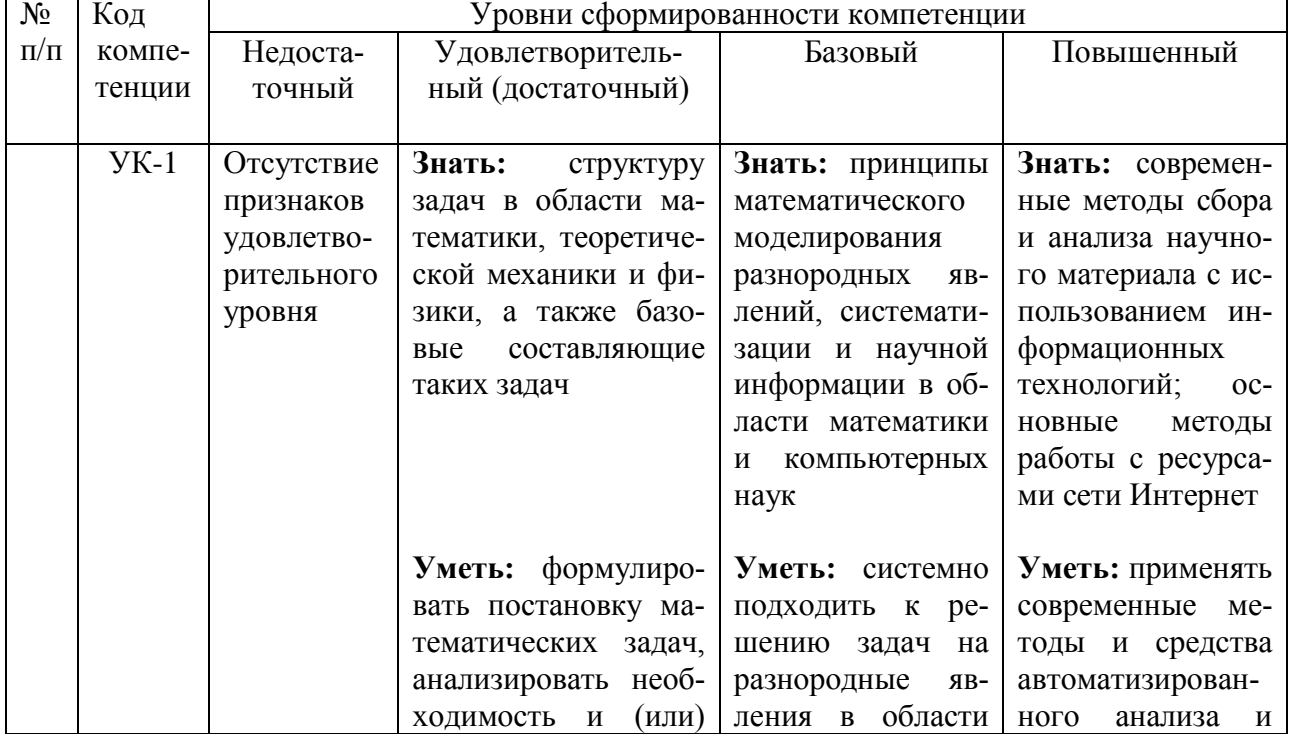

#### 1.4. Показатели и критерии определения уровня сформированности компетенций

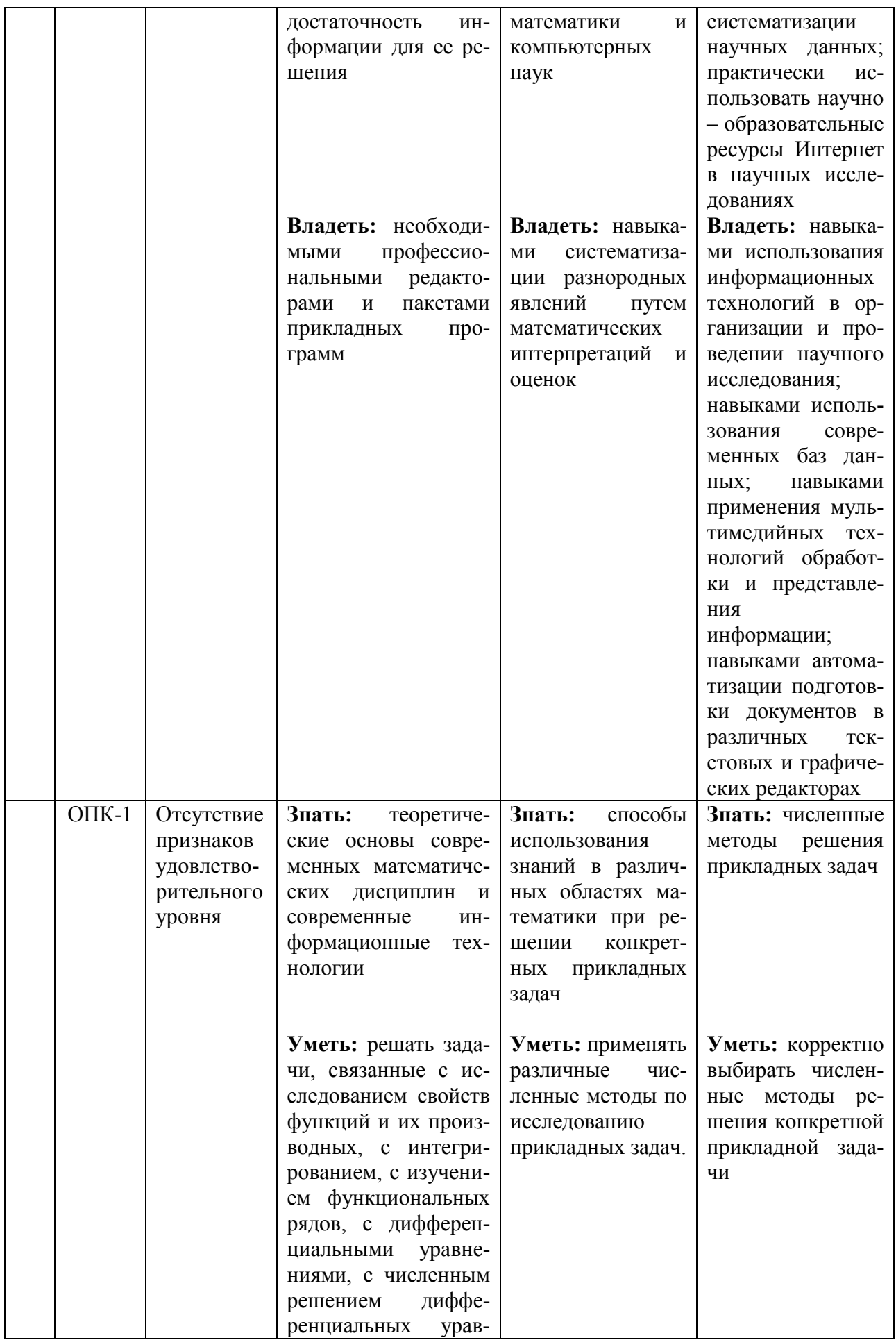

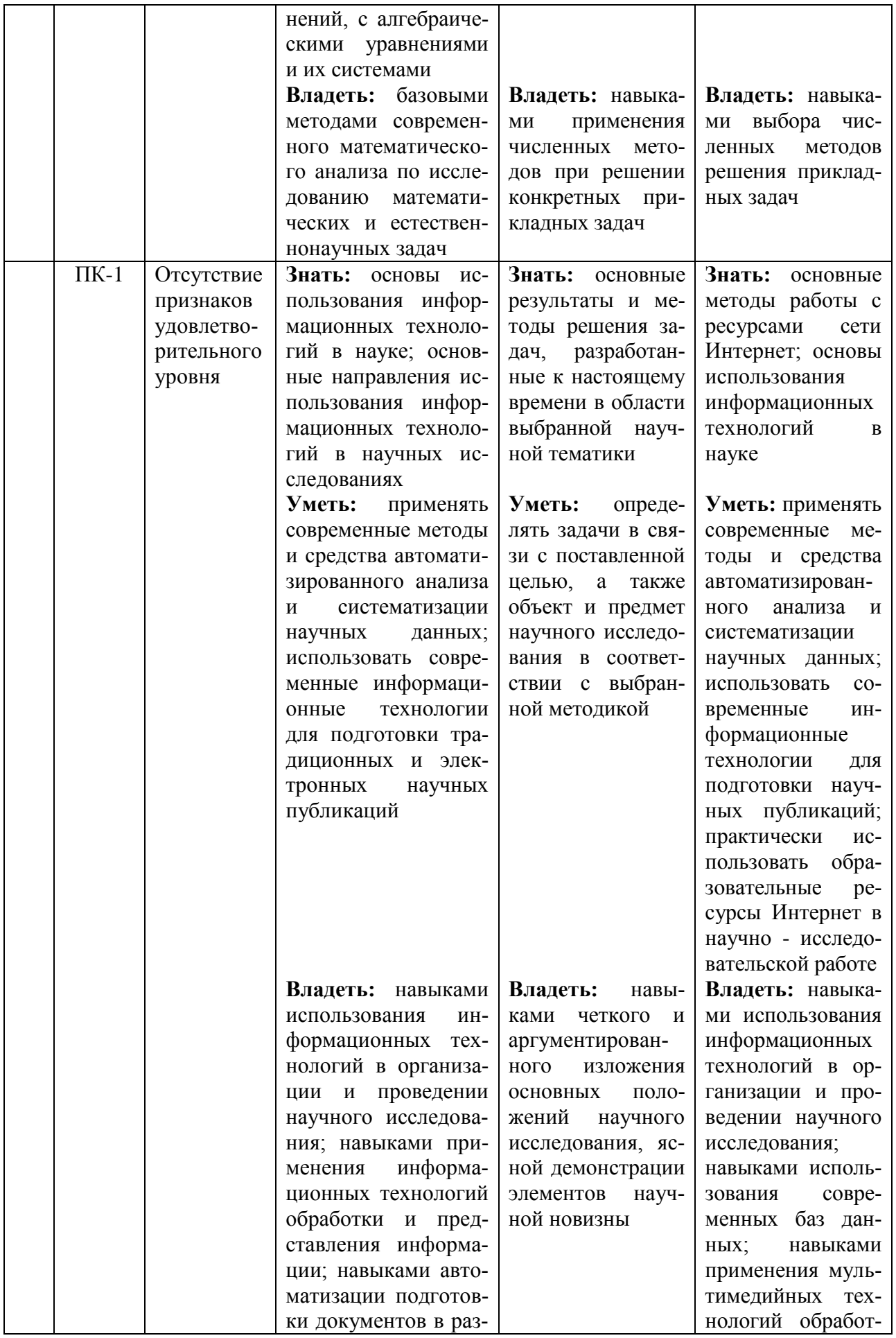

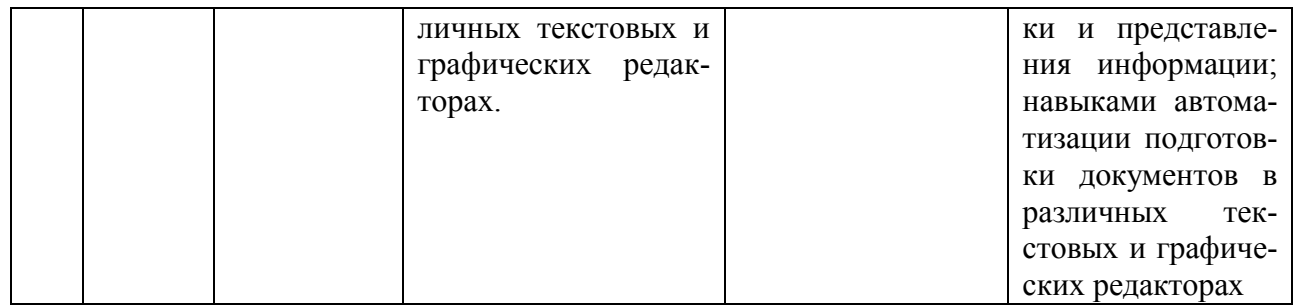

#### КОНТРОЛЬНЫЕ ЗАДАНИЯ И ИНЫЕ МАТЕРИАЛЫ ОЦЕНКИ

знаний, умений, навыков и (или) опыта леятельности, характеризующие этапы формирования компетенций в процессе освоения дисциплины «Численные методы»

#### 2.1. Типовые задачи

- 1. Дано  $a=0.896$  и его относительная погрешность  $\delta = 10\%$  Вычислить абсолютную погрешность числа  $a$
- 2. Число 0,01204 округлили до трех значащих цифр. Вычислить абсолютную погрешность полученного приближенного числа.
- 3. Пусть  $a = 4,457 \pm 3 \cdot 10^{-3}$ ,  $b = 12,0422 \pm 6 \cdot 10^{-4}$ ,  $c = 2a + 5b$ . Найти абсолютную погрешность вычисления с
- 4. Для функции  $f(x) = (1-4x) \sin \pi x$  строится интерполяционный многочлен  $L_2(x)$  по ее значениям в узлах  $x_0 = 0$ ,  $x_1 = \frac{1}{4}$ ,  $x_1 = \frac{1}{2}$ . Вычислить значение  $L_2(\frac{1}{5})$
- 5. Найти сумму разделенных разностей  $f(0;1;2) + f(1;2;3)$  для функции

$$
f(x) = x \sin \frac{\pi x}{2}
$$

- разделенную разность  $f(0;1;2;...;10)$  для 6. Вычислить функции  $f(x) = x<sup>3</sup> + \sin \pi x$ .
- 7. Построить многочлен Чебышева второй степени на отрезке [0:2].
- 8. Вычислить интеграл  $\int (x+1) \sin^2 \pi x dx$  по квадратурной формуле средних прямоугольников, разбив отрезок интегрирования на две равные части.
- 9. Вычислить интеграл  $\int x^2 |1-2x| dx$  по квадратурной формуле трапеций, разбив отрезок интегрирования на две равные части.
- 10. Вычислить интеграл  $\int x \sin 2\pi x dx$  по простейшей квадратурной формуле Симпсона.
- 11. Найти третью норму матрицы  $A = \begin{pmatrix} -2 & 0 \\ 0 & 1 \end{pmatrix}$
- 12. Пусть вектор  $x^0 = (0, 0, 0)$  начальное приближение к решению СЛАУ  $x_1 = 0.1x_1 + 0.2x_2 + 0.3x_3 + 1,$ <br>  $x_2 = 0.1x_1 - 0.2x_3 - 1,$ <br>  $x_3 = 0.2x_1 + 0.2x_2 + 0.2x_3 + 2$

методом простой итерации. Найти второе приближение к решению данной СЛАУ.

13. Пусть вектор  $(0; 0; 0)$  – начальное приближение к решению СЛАУ

$$
\begin{cases}\nx_1 = -0.2x_1 - 0.2x_2 + 0.1x_3 + 2, \\
x_2 = 0.1x_1 + 0.1x_2 - 0.2x_3 + 1, \\
x_3 = 0.1x_1 - 0.1x_2 - 1\n\end{cases}
$$

методом Зейделя. Найти первое приближение к решению данной СЛАУ.

- 14. Методом итераций с указанной точностью найти корень уравнения  $x + lnx = 0$ ,  $\varepsilon = 10^{-4}$ .
- 15. Методом Эйлера с шагом  $h = 0.1$  найти приближенно  $y(0,3)$ , где  $y(x)$  решение задачи Коши

$$
\begin{cases} y' = x(y - x)^2 - x^3 + 2, \\ y(0) = 0. \end{cases}
$$

16. Найти методом стрельбы  $y(1,2)$ , где  $y(x)$  – решение задачи:

$$
\begin{cases} y'' - xy = 2 + x - x^3, \ 1 < x < 1, 3, \\ y(1) = 0, \ y(1,3) = 0, 69. \end{cases}
$$

17. Найти методом прогонки  $y(0,2)$ , где  $y(x)$  - решение задачи:

$$
\begin{cases} y'' - \frac{y}{x^2 + 1} = 1, \ 0 < x < 0, 3, \\ y(0) = 1, \ y(0, 3) = 1, 09. \end{cases}
$$

18. Написать разностную схему, аппроксимирующую на сетке

$$
\left\{x_m = mh, \ y_n = nl, \ m = \overline{0,M}, \ n = \overline{0,N}\right\} \text{ saqary:}
$$

$$
\begin{cases} \frac{\partial^2 u}{\partial x^2} + \frac{\partial^2 u}{\partial y^2} = x^2 + y^2, & 0 < x < 1, \ 0 < y < 1 \\ u(x,0) = x^2, & u(x,1) = 1 + x^2, \ u(0,y) = y^2, & u(1,y) = 1 + y^2. \end{cases}
$$

#### Критерии оценивания

- оценки "отлично" заслуживает студент, обнаруживший всестороннее, систематическое и глубокое знание учебно-программного материала, умение свободно выполнять задания, предусмотренные программой, усвоивший основную и знакомый с дополнительной литературой, рекомендованной программой. Как правило, оценка "отлично" выставляется студентам, усвоившим взаимосвязь основных понятий дисциплины в их значении для приобретаемой профессии, проявившим творческие способности в понимании, изложении и использовании учебно-программного материала.

- оценки "хорошо" заслуживает студент, обнаруживший полное знание учебнопрограммного материала, успешно выполняющий предусмотренные в программе задания, усвоивший основную литературу, рекомендованную в программе. Как правило, оценка "хорошо" выставляется студентам, показавшим систематический характер знаний по дисциплине и способным к их самостоятельному пополнению и обновлению в ходе дальнейшей учебной работы профессиональной леятельности.  $\overline{M}$ 

-оценки "удовлетворительно" заслуживает студент, обнаруживший знания основного учебно-программного материала в объеме, необходимом для дальнейшей учебы и предстоящей работы по специальности, справляющийся с выполнением заданий, предусмотренных программой, знакомый с основной литературой, рекомендованной программой. Как правило, оценка "удовлетворительно" выставляется студентам, допустившим погрешности в ответе на экзамене и при выполнении экзаменационных заданий, но обладающим необхолимыми знаниями для устранения руководством преподавателя. ИХ под

-оценка "неудовлетворительно" выставляется студенту, обнаружившему пробелы в знаниях основного учебно-программного материала, допустившему принципиальные ошибки в выполнении предусмотренных программой заданий. Как правило, оценка "неудовлетворительно" ставится студентам, которые не могут продолжить обучение или приступить к профессиональной деятельности по окончании вуза без дополнительных занятий по соответствующей дисциплине.

#### 2.2. Комплект заданий для контрольной работы

#### 1. Тема: Численные методы в математическом анализе.

#### Вариант 1

1. Для функции  $f(x) = \frac{2x}{4x+1}$  по ее значениям в узлах  $\left(0, \frac{1}{2}, 1\right)$  построить интер-

поляционные многочлены в формах Лагранжа и Ньютона. Найти погрешность ин-

терполяции в точке 
$$
x = \frac{1}{4}
$$
.

- 2. Пусть  $f(x) = 4x(2x-1)(3x-1)(4x-1)$ . Найти разделенную разность  $f(0;\frac{1}{2};\frac{1}{2};\frac{1}{4};1).$
- 3. Пусть  $f(x) = x^3 + x$ ,  $x_i = ih$ ,  $i \in \mathbb{Z}$ . Найти конечную разность  $\Delta^3 f_1$ .
- 4. Найти приближенное значение  $I_{np}$  интеграла  $I = \int_{0}^{2} |3 2x| x dx$ , по квадратурной формуле средних прямоугольников, разбив отрезок интегрирования на 4 равные части. Вычислить  $|I - I_{np}|$ .
- 5. На какое наименьшее число равных частей надо разбить отрезок интегрирования. чтобы вычислить интеграл  $\int_{0}^{2} \frac{x}{2+x} dx$  по квадратурной формуле трапеций с точностью  $\varepsilon = 10^{-3}$ ?

## Вариант 2

- 1. Для функции  $f(x) = \frac{2x-1}{x+1}$  по ее значениям в узлах  $0, \frac{1}{2}, 1$  построить интерполяционные многочлены в формах Лагранжа и Ньютона. Найти погрешность интерполяции в точке  $x = \frac{2}{3}$ .
- 2. Пусть  $f(x) = 2x(2x 2)(3x 2)(4x 2)$ . Найти разделенную разность  $f(0; 1; \frac{2}{3}; \frac{1}{2}).$
- 3. Пусть  $f(x) = x^2 x$ ,  $x_i = ih$ ,  $i \in Z$ . Найти конечную разность  $\Delta^3 f_1$ .
- 4. Найти приближенное значение  $I_{np}$  интеграла  $I = \int_0^1 |1 4x| dx$  по квадратурной формуле средних прямоугольников, разбив отрезок интегрирования на 4 равные части. Вычислить  $|I - I_{np}|$ .
- 5. На какое наименьшее число равных частей надо разбить отрезок интегрирования, чтобы вычислить интеграл  $\int_{-1}^{1} \frac{x+1}{x+4} dx$  по квадратурной формуле трапеций с точностью  $\varepsilon = 10^{-3}$ ?

#### Вариант З

- 1. Для функции  $f(x) = \frac{x}{2x+1}$  по ее значениям в узлах  $\left(0, \frac{1}{2}, 1\right)$  построить интерполяционные многочлены в формах Лагранжа и Ньютона. Найти погрешность интерполяции в точке  $x = \frac{2}{3}$ .
- 2. Пусть  $f(x) = x(x-1)(x-2)(x-3)$ . Найти разделенную разность  $f(0; 1; 2; 3)$ .
- 3. Пусть  $f(x) = x^4 2x$ ,  $x_i = ih$ ,  $i \in Z$ . Найти конечную разность  $\Delta^3 f_1$ .
- 4. Найти приближенное значение  $I_{np}$  интеграла  $I = \int_{-1}^{1} |3 + 2x| dx$  по квадратурной формуле средних прямоугольников, разбив отрезок интегрирования на 4 равные части. Вычислить  $|I - I_{np}|$ .
- 5. На какое наименьшее число равных частей надо разбить отрезок интегрирования, чтобы вычислить интеграл  $\int_0^1 \frac{2x+1}{x-4} dx$  по квадратурной формуле трапеций с точностью  $\varepsilon = 10^{-3}$ ?

#### Тема 2: Численные методы в алгебре.

Вариант 1 1. Дана матрица  $A = \begin{pmatrix} \frac{1}{2} & -1 \\ \frac{1}{2} & \frac{1}{2} \end{pmatrix}$ . Сходится ли матричная геометрическая прогрессия

2. Дано 
$$
A = \begin{pmatrix} -7 & -1 & -2 & 1 \\ 2 & -2 & 1 & -2 \\ 1 & 0 & -8 & -2 \\ 2 & 2 & 2 & 4 \end{pmatrix}
$$
,  $b = \begin{pmatrix} 2 \\ -2 \\ 5 \\ -6 \end{pmatrix}$ . Найти первую и вторую нор-

мы матрицы А и соответствующие нормы вектора b.

 $E+A+A^{2}+...$ ? Если сходится, то найти ее сумму.

3. Найти третью норму матрицы 
$$
A = \begin{pmatrix} -2 & 0 \\ 0 & 1 \end{pmatrix}
$$

4. Дано 
$$
B = \begin{pmatrix} -\frac{1}{4} & \frac{1}{4} & -\frac{1}{4} \\ \frac{1}{2} & -\frac{1}{4} & \frac{1}{8} \\ 0 & \frac{1}{8} & -\frac{1}{2} \end{pmatrix}
$$
,  $c = \begin{pmatrix} -5 \\ 4 \\ -2 \end{pmatrix}$ . Записать в развернутой форме метод

простой итерации  $x^{k+1} = Bx^k + c(k = 0,1,2,...)$  для системы  $x = Bx + c$  и проверить его сходимость.

- 5. Дана матрица  $B = \begin{pmatrix} p & -1 \\ -\frac{1}{2} & \frac{1}{2} \end{pmatrix}$ . При каких значениях параметра *р* сходится метод простой итерации  $x^{k+1} = Bx^k + c$  для системы  $x = Bx + c$ ?
- 6. Дано уравнение  $2x^3 + x 2 = 0$ . Выбрать  $x_0$  начальное приближение так, чтобы метод Ньютона сходился. Составить итерационный процесс Ньютона, найти  $x_3$  и оценить погрешность.
- 7. Составить сходящийся к решению уравнения  $2x^3 + 3x 3 = 0$  процесс метода простой итерации. Найти  $x_3$ - третье приближение к решению и оценить погрешность

$$
Bapua2 Bapua2
$$
1. Дана матрица А= $\left(\begin{array}{cc} 0 & -1 \\ -\frac{1}{2} & \frac{1}{4} \end{array}\right)$ . Сходится ли матричная геометрическая протрессия E+A+A<sup>2</sup>+...? Если сходится, то найти ee сумму.

2. Дано 
$$
A = \begin{bmatrix} -3 & -7 & 1 & 2 \\ -2 & -1 & 8 & 3 \\ 9 & 0 & -3 & 6 \\ 2 & 1 & 9 & 1 \end{bmatrix}
$$
,  $b = \begin{pmatrix} -2 \\ 0 \\ -5 \\ 8 \end{pmatrix}$ . Найти первую и вторую нормы мат-

рицы А и соответствующие нормы вектора b.

3. Найти третью норму матрицы  $A = \begin{pmatrix} -1 & 0 \\ 0 & 2 \end{pmatrix}$ .

4. Дано  $B = \begin{pmatrix} -\frac{1}{3} & \frac{1}{3} & -\frac{1}{6} \\ \frac{1}{2} & -\frac{1}{3} & \frac{1}{3} \\ 0 & \frac{1}{2} & -\frac{1}{3} \end{pmatrix}$ ,  $c = \begin{pmatrix} 2 \\ 1 \\ -1 \end{pmatrix}$ . Записать в развернутой форме метод

простой итерации  $x^{k+1} = Bx^k + c(k = 0,1,2,...)$  для системы  $x = Bx + c$  и проверить его сходимость.

5. Дана матрица  $B = \begin{pmatrix} p & -1 \\ -\frac{1}{2} & p \end{pmatrix}$ . При каких значениях параметра *р* сходится метод простой итерации  $x^{k+1} = Bx^k + c$  для системы  $x = Bx + c$ ?

- 6. Дано уравнение  $x^3 2x^2 + 2 = 0$ . Выбрать  $x_0$  начальное приближение так, чтобы метод Ньютона сходился. Составить итерационный процесс Ньютона, найти  $x_3$  и оценить погрешность.
- 7. Составить сходящийся к решению уравнения  $x^3 + x 1 = 0$  процесс метода простой итерации. Найти  $x_3$ - третье приближение к решению и оценить погрешность

Вариант З 1. Дана матрица  $A = \begin{pmatrix} 0 & -1 \\ -\frac{1}{2} & 1 \end{pmatrix}$ . Сходится ли матричная геометрическая прогрессия E+A+A<sup>2</sup>+...? Если сходится, то найти ее сумму.

2. Дано 
$$
A = \begin{bmatrix} 3 & 2 & 1 & 0 \ 0 & -1 & 7 & 3 \ 2 & 0 & -3 & 5 \ 2 & 1 & 0 & 1 \end{bmatrix}
$$
,  $b = \begin{pmatrix} 1 \ 0 \ 6 \ -2 \end{pmatrix}$ . Найти первую и вторую нормы матри-

цы А и соответствующие нормы вектора b.

3. Найти третью норму матрицы 
$$
A = \begin{pmatrix} 2 & 0 \\ 0 & 2 \end{pmatrix}
$$

4. Дано  $B = \begin{pmatrix} \frac{1}{4} & -\frac{1}{4} & -\frac{1}{2} \\ \frac{1}{2} & -\frac{1}{4} & \frac{1}{2} \\ 0 & \frac{1}{2} & 1 \end{pmatrix}$ ,  $c = \begin{pmatrix} 1 \\ 2 \\ -1 \end{pmatrix}$ . Записать в развернутой форме метод

простой итерации  $x^{k+1} = Bx^k + c(k = 0,1,2,...)$  для системы  $x = Bx + c$  и проверить его сходимость.

- 5. Дана матрица  $B = \begin{pmatrix} p & -1 \\ -1 & p \end{pmatrix}$ . При каких значениях параметра р сходится метод простой итерации  $x^{k+1} = Bx^k + c$  для системы  $x = Bx + c$ ?
- 6. Дано уравнение  $-x^3 + 3x^2 2 = 0$ . Выбрать  $x_0$  начальное приближение так, чтобы метод Ньютона сходился. Составить итерационный процесс Ньютона, найти х<sub>з</sub> и оценить погрешность.
- 7. Составить сходящийся к решению уравнения  $2x^3 x 1 = 0$  процесс метода простой итерации. Найти  $x_3$ - третье приближение к решению и оценить погрешность.

## Тема 3: Численные методы решения обыкновенных дифференциальных уравнений.

#### Вариант 1

1. Найти приближенное решение  $y(x)$ задачи Коши

$$
\begin{cases} y' = \frac{y^2}{x^2 + 1} - (x - 1)^2, \\ y(0) = 1 \end{cases}
$$

на отрезке [0;0,4], разлагая  $y(x)$  в ряд Тейлора с четырьмя членами разложения.

2. Методом Эйлера с шагом  $h = 0.1$  найти приближенно  $v(0.3)$ , где  $v(x)$  – решение задачи Коши

$$
\begin{cases} y' = x(y - x)^2 - x^3 + 2, \\ y(0) = 0. \end{cases}
$$

- 3. Привести вывод явной двухшаговой формулы Адамса.
- 4. Найти методом прогонки  $y(0,2)$ , где  $y(x)$  решение задачи:

$$
\begin{cases} y'' - \frac{y}{x^2 + 1} = 1, \ 0 < x < 0, 3, \\ y(0) = 1, \ y(0, 3) = 1, 09. \end{cases}
$$

5. Найти методом стрельбы  $y(1,2)$ , где  $y(x)$  – решение задачи:

$$
\begin{cases} y'' - xy = 2 + x - x^3, \ 1 < x < 1,3, \\ y(1) = 0, \ y(1,3) = 0,69. \end{cases}
$$

#### Вариант 2

1. Найти приближенное решение  $y(x)$ задачи Коши

$$
\begin{cases} y' = \frac{y^2}{x^2 - 1} + (x + 1)^2 \\ y(0) = -1 \end{cases}
$$

на отрезке [0; 0,2], разлагая  $y(x)$  в ряд Тейлора с четырьмя членами разложения.

2. Методом Эйлера с шагом  $h = 0.1$  найти приближенно  $v(0.3)$ , где  $v(x)$  – решение задачи Коши

$$
\begin{cases} y' = yx^2 - x^2 + 1 \\ y(0) = 0 \end{cases}
$$

3. Привести вывод явной двухшаговой формулы Адамса.

4. Найти методом прогонки  $y(0,1)$ , где  $y(x)$  - решение задачи:

$$
\begin{cases} y' - \frac{y}{x+1} = 1, 0 < x < 0, 2, \\ y(0) = 0, 8, \ y(0, 2) = 1. \end{cases}
$$

5. Найти методом стрельбы  $y(1,1)$ , где  $y(x)$  – решение задачи:

$$
\begin{cases}\ny'' - xy = 1 + x, 1 < x < 1, 2, \\
y(1) = 0, \ y(1, 2) = 0, 5.\n\end{cases}
$$

#### Вариант З

1. Найти приближенное решение  $y(x)$ задачи Коши

$$
\begin{cases} y' = \frac{y^2}{x^2 + 1} - (x - 1)^2 \\ y(0) = 1 \end{cases}
$$

на отрезке [0; 0,2], разлагая  $y(x)$  в ряд Тейлора с четырьмя членами разложения.

2. Методом Эйлера с шагом  $h = 0.1$  найти приближенно  $y(0,3)$ , где  $y(x)$  – решение задачи Коши

$$
\begin{cases} y' = yx^2 - x + 1 \\ y(0) = 1 \end{cases}
$$

- 3. Привести вывод явной двухшаговой формулы Адамса.
- 4. Найти методом прогонки  $y(0,1)$ , где  $y(x)$  решение задачи:

$$
\begin{cases} y' + \frac{y}{x+1} = -1, 0 < x < 0, 2, \\ y(0) = 0, 9, \ y(0, 2) = 1. \end{cases}
$$

5. Найти методом стрельбы  $y(1,1)$ , где  $y(x)$  – решение задачи:

$$
\begin{cases} y'' - x^2 y = x, 1 < x < 1, 2, \\ y(1) = 1, \ y(1, 2) = 0, 9. \end{cases}
$$

#### Тема 4: Численные методы решения дифференциальных уравнений с частными производными.

разностную аппроксимирующую 1. Написать схему, задачу:

$$
\frac{\partial u}{\partial t} = \frac{\partial^2 u}{\partial x^2} - (x + t) \frac{\partial u}{\partial x} + x^2 + t^2,
$$
  
 
$$
u(x, 0) = x.
$$

2. Определить порядок аппроксимации смешанной граничной задачи

$$
\frac{\partial u}{\partial t} = \frac{\partial^2 u}{\partial x^2} - (x^2 + t^2 + 1)u = 1, \quad 0 < t \le 1, \ 0 < x < 1, \ u(x,0) = 0, \ 0 \le x \le 1, \ u(0, t) = t, \ u(1, t) = 1 + t, \ 0 \le t \le 1.
$$

разностной схемой

$$
\frac{u_{m}^{n+1} - u_{m}^{n}}{\tau} = \frac{u_{m+1}^{n} - 2u_{m}^{n} + u_{m-1}^{n}}{h^{2}} - (x_{m}^{2} + t_{n}^{2} + 1) \frac{u_{m+1}^{n} + u_{m-1}^{n}}{2} = 1,
$$
  
\n
$$
m = \overline{1, M - 1}, \quad n = \overline{0, N - 1},
$$
  
\n
$$
u_{m}^{0} = 0, \quad m = \overline{0, M},
$$
  
\n
$$
u_{0}^{n} = t_{n}, \quad u_{M}^{n} = 1 + t_{n}, \quad n = \overline{0, N},
$$
  
\n
$$
r_{n} = m h, \quad t_{n} = n \tau, \quad m = \overline{0, M}, \quad n = \overline{0, N}.
$$

3. Написать разностную схему, аппроксимирующую на сетке задачу:  $\sqrt{2}$  $\overline{\phantom{a}}$ 

$$
\begin{cases} \frac{\partial^2 u}{\partial x^2} + \frac{\partial^2 u}{\partial y^2} = x^2 + y^2, & 0 < x < 1, \ 0 < y < 1\\ u(x, 0) = x^2, & u(x, 1) = 1 + x^2, \ u(0, y) = y^2, & u(1, y) = 1 + y^2 \end{cases}
$$

Какими методами можно найти решение полученной разностной схемы?

4. Определить порядок аппроксимации задачи Дирихле в области D={0<x<1, 0 < у<2} с границей Г

$$
u_{xx} + u_{yy} = x^2 + y^2, \quad (x, y) \in D, u|_{\Gamma} = 0
$$

разностной схемой

$$
\begin{cases} \frac{u_{m+1,n}-2u_{m,n}+u_{m-1,n}}{h^2}+\frac{u_{m,n+1}-2u_{m,n}+u_{m,n-1}}{l^2}=\frac{x_{m+1}^2+y_{n+1}^2+x_{m-1}^2+y_{n-1}^2}{2},\\ u\big|_{\Gamma_h}=0, \end{cases}
$$

на сетке  $(x_m, y_n) \in D_h^0$ ,  $x_m = mh$ ,  $y_n = nl$ , где  $D_h^0$ ,  $\Gamma_h$ -внутренняя сеточная область и сеточная граница соответственно.

5. Какую задачу и с каким порядком аппроксимирует на сетке  ${x<sub>m</sub> = mh, y<sub>n</sub> = nl, m = 0,±1,±2,K, n = 0,1,2,K}$  разностная схема

$$
\begin{cases}\n u_{m+1}^{n} - 2u_{m}^{n} + u_{m-1}^{n} - \frac{u_{m}^{n+1} - 2u_{m}^{n} + u_{m}^{n-1}}{l^{2}} = \frac{e^{x_{m+1}} + e^{x_{m-1}}}{2} + y_{n}, \\
 u_{m}^{0} = x_{m}^{2} + 1, \quad \frac{u_{m}^{1} - u_{m}^{0}}{h} = 2x_{m}, \qquad m = 0, \pm 1, \pm 2, \mathbf{K}, \qquad n = 0, 1, 2, \mathbf{K}\n\end{cases}
$$

#### Критерии оценки:

- оценка «отлично» выставляется студенту, если он правильно отвечает более чем на 85% заланий.

- оценка «хорошо» выставляется студенту, если он правильно отвечает от 65% и до 85% заданий;

- оценка «удовлетворительно» выставляется студенту, если он правильно отвечает от 50% и до 64% заданий;

- оценка «неудовлетворительно» выставляется студенту, если он правильно отвечает менее чем на 50% заланий

#### 2.3 Вопросы к зачету.

По учебному плану дисциплины в течение всего учебного цикла предусмотрено выполнение 6-х лабораторных работ, название и содержание которых приводится в соответствующей рабочей программе дисциплины. В разделе Приложения приведены лабораторные работы 6 семестра. По 7 семестру материалы работ, по каждому разделу настоящей дисциплины составленные преподавателями профилирующей кафедры имеются на кафедре, в научной библиотеке и на сайте ДГУ.

#### Критерии оценивания

- оценка «зачтено» выставляется студенту, который успешно защитил не менее 2/3 отчетов по лабораторным работам, прочно усвоил предусмотренный программный материал; правильно, аргументировано ответил на все вопросы, с приведением примеров;

- оценка «не зачтено» выставляется студенту, который не представил к защите  $2/3$  и более отчетов по лабораторным работам и не справляется с 50% вопросов и в ответах на другие вопросы допустил существенные ошибки. Не может ответить на дополнительные вопросы, предложенные преподавателем.

#### 2.4 Вопросы к экзамену.

- 1. Основные понятия теории погрешности (абсолютная и относительная погрешности, верные и значащие цифры числа).
- 2. Абсолютные и относительные погрешности суммы, разности, произведения и частного
- 3. Задача алгебраического интерполирования. Многочлен Лагранжа. Погрешность интерполирования.
- 4. Задача алгебраического интерполирования. Многочлен Ньютона. Погрешность. Оптимальный выбор узлов.
- 5. Квадратурная формула прямоугольников. Оценка погрешности.
- 6. Квадратурная формула трапеций. Оценка погрешности.
- 7. Квадратурная формула Симпсона. Оценка погрешности.
- 8. Правило Рунге практической оценки погрешности.
- 9. Численное дифференцирование. Простейшие формулы.
- 10. Элементы теории матриц. Нормы векторов и матриц.
- 11. Матричная геометрическая прогрессия. Необходимые и достаточные условия сходимости матричной прогрессии.
- 12. Метод Гаусса. Схема единственного деления.
- 13. Метод квадратного корня решения СЛАУ.
- 14. Метод простой итерации решения СЛАУ. Условия сходимости. Скорость сходимости. Оценка погрешности.
- 15. Метод Зейделя решения СЛАУ. Условия сходимости. Скорость сходимости. Оценка погрешности.
- 16. Метод половинного деления решения нелинейного уравнения с одним неизвестным. Сходимость, оценка погрешности.
- 17. Метод Ньютона решения нелинейного уравнения с одним неизвестным. Сходимость, оценка погрешности.
- 18. Метод простой итерации решения нелинейного уравнения с одним неизвестным. Сходимость, оценка погрешности.
- 19. Задача Коши. Численный подход к решению. Метод Эйлера.
- 20. Задача Коши. Простейшие методы численного решения.
- 21. Задача Коши. Методы Рунге-Кутта. Выбор параметров. Одноэтапный и двухэтапные методы.
- 22. Задача Коши. Методы Адамса. Погрешность аппроксимации. Одношаговые методы.
- 23. Линейная краевая задача для системы уравнений. Метод прогонки.
- 24. Линейная краевая задача для уравнения второго порядка. Разностная аппроксимация. Порядок точности.
- 25. Основные понятия теории разностных схем.
- 26. Связь аппроксимации и устойчивости разностной схемы со сходимостью.
- 27. Начально-краевая задача для уравнения теплопроводности. Дискретизация. Явная разностная схема. Аппроксимация и устойчивость.
- 28. Начально-краевая задача для уравнения теплопроводности. Дискретизация. Неявная разностная схема. Аппроксимация и устойчивость.
- 29. Построение и устойчивость разностной схемы задачи Дирихле для уравнения Пуассона.
- 30. Начально-краевая задача для уравнения колебания струны. Дискретизация. Явная разностная схема. Аппроксимация и устойчивость.

#### **Критерии оценивания**

- о**ценки "отлично"** заслуживает студент, обнаруживший всестороннее, систематическое и глубокое знание учебно-программного материала, умение свободно выполнять задания, предусмотренные программой, усвоивший основную и знакомый с дополнительной лите-

ратурой, рекомендованной программой. Как правило, оценка "отлично" выставляется студентам, усвоившим взаимосвязь основных понятий дисциплины в их значении для приобретаемой профессии, проявившим творческие способности в понимании, изложении и использовании учебно-программного материала.

- о**ценки "хорошо"** заслуживает студент, обнаруживший полное знание учебнопрограммного материала, успешно выполняющий предусмотренные в программе задания, усвоивший основную литературу, рекомендованную в программе. Как правило, оценка "хорошо" выставляется студентам, показавшим систематический характер знаний по дисциплине и способным к их самостоятельному пополнению и обновлению в ходе дальнейшей учебной работы и профессиональной деятельности.

**-оценки "удовлетворительно"** заслуживает студент, обнаруживший знания основного учебно-программного материала в объеме, необходимом для дальнейшей учебы и предстоящей работы по специальности, справляющийся с выполнением заданий, предусмотренных программой, знакомый с основной литературой, рекомендованной программой. Как правило, оценка "удовлетворительно" выставляется студентам, допустившим погрешности в ответе на экзамене и при выполнении экзаменационных заданий, но обладающим необходимыми знаниями для их устранения под руководством преподавателя.

**-оценка "неудовлетворительно"** выставляется студенту, обнаружившему пробелы в знаниях основного учебно-программного материала, допустившему принципиальные ошибки в выполнении предусмотренных программой заданий. Как правило, оценка "неудовлетворительно" ставится студентам, которые не могут продолжить обучение или приступить к профессиональной деятельности по окончании вуза без дополнительных занятий по соответствующей дисциплине.

#### **Рекомендуемые границы оценок:**

«отлично» - не менее 86% правильных ответов, «хорошо» - 66-85% правильных ответов, «удовлетворительно» - 51-65% правильных ответов, «неудовлетворительно» - менее 50% правильных ответов.

# <span id="page-19-0"></span>**ПРИЛОЖЕНИЕ**

## Лабораторная работа №1 Интерполяция функций одной переменной

#### Краткие теоретические сведения.

#### 1. Постановка задачи интерполирования.

Пусть на отрезке [a,b] заданы n+1 точки  $x_0, x_1,...x_n$ , которые называются узлами интерполяции.  $\overline{M}$ значения некоторой функции  $f(x)$  $\overline{B}$ ЭТИХ точках  $f(x_0) = y_0, f(x_1) = y_1,...f(x_n) = y_n$ . Требуется построить функцию  $F(x)$  (интерполирующая функция), принадлежащую известному классу и имеющую в узлах интерполяции те же значения, что и  $f(x)$ , т.е. такую, что  $F(x_0) = y_0$ ,  $F(x_1) = y_1,...F(x_n) = y_n$ .

Геометрически это означает, что нужно найти кривую  $y = F(x)$  некоторого определенного типа, проходящую через заданную систему точек  $M(x_i, y_i)$ ,  $i = \overline{1, n}$ .

Полученную интерполяционную формулу  $y = F(x)$  обычно используют для приближенного вычисления значений данной функции  $f(x)$  для значений аргумента x, отличных от узлов интерполяции. Такая операция называется интерполированием функции  $f(x)$ .

В такой общей постановке задача может иметь бесчисленное множество решений или совсем не иметь их. Однако эта задача становится однозначной, если вместо произвольной функции  $F(x)$  искать полином  $L_n(x)$  степени не выше *n*, удовлетворяющий условиям (1), т.е. такой, что  $L_n(x_0) = y_0, L_n(x_1) = y_1, ... L_n(x_n) = y_n$ .

#### Интерполяционный многочлен Лагранжа.  $\mathbf{1}$ .

Если узлы  $x_i$ ,  $i = \overline{1,n}$  различны, то существует единственный интерполяционный многочлен  $L_n(x)$  степени *n*. Его можно записывать в различных формах. Рассмотрим интерполяционный многочлен Лагранжа и Ньютона. В форме Лагранжа интерполяционный многочлен  $L_n(x)$  имеет вид

$$
L_n(x) = \sum_{i=1}^n f(x_i) \cdot \prod_{\substack{j=0 \ j \neq i}}^n \frac{x - x_j}{x_i - x_j}
$$
 (1)

Например,

$$
L_3(x) = f(x_0) \frac{(x - x_1)(x - x_2)(x - x_3)}{(x_0 - x_1)(x_0 - x_2)(x_0 - x_3)} + f(x_1) \frac{(x - x_0)(x - x_2)(x - x_3)}{(x_1 - x_0)(x_1 - x_2)(x_1 - x_3)} +
$$

+ 
$$
f(x_2)\frac{(x-x_0)(x-x_1)(x-x_2)}{(x_2-x_0)(x_2-x_1)(x_2-x_3)} + f(x_3)\frac{(x-x_0)(x-x_1)(x-x_2)}{(x_3-x_0)(x_3-x_1)(x_3-x_2)}
$$

#### 2. Разделенные разности. Интерполяционный многочлен Ньютона.

Чтобы ознакомиться с интерполяционным многочленом в форме Ньютона, введем в рассмотрение понятие *разделенная разность*. Значения  $f(x_i)$ ,  $i = \overline{0,n}$  функции  $f(x)$  в узлах называются разделенными разностями нулевого порядка. Числа вида

$$
f(x_i; x_k) = \frac{f(x_k) - f(x_i)}{x_k - x_i}, \quad k \neq i
$$
 называнотся разделенными разностими первого порядка.

Разделенная разность п-го порядка определяется через разделенные разности  $n-1$ го порядка по реккурентной формуле  $f(x_0; x_1; ...; x_n) = \frac{f(x_1; x_2; ...; x_n) - f(x_0; x_1; ...; x_{n-1})}{x - x}$ .

Разделенную разность k-го порядка (k ≤ n) можно выразить через  $f(x_1)$  по следующей формуле (см. например [2]:

$$
f(x_0; x_1; ...; x_n) = \sum_{i=0}^n \frac{f(x_i)}{\prod_{\substack{j=0 \ j \neq 1}}^n (x_i - x_j)}.
$$

Например,

$$
f(x_0; x_1; x_2) = \frac{f(x_0)}{(x_0 - x_1)(x_0 - x_2)} + \frac{f(x_1)}{(x_1 - x_0)(x_1 - x_2)} + \frac{f(x_2)}{(x_2 - x_0)(x_2 - x_1)}
$$

Из (4) следует, что разделенная разность - симметричная функция своих аргументов. С помощью разделенных разностей интерполяционный многочлен  $L_n(x)$  в форме Ньютона можно записать следующим образом:

$$
L_n(x) = f(x_0) + f(x_0; x_1)(x - x_0) + ... + f(x_0; x_1; ...; x_n)(x - x_0)(x - x_1)...(x - x_{n-1})
$$
(2)

#### $3.$ Погрешность интерполяции

Пусть  $L_n(x)$  - интерполяционный многочлен, построенный для функции  $f(x)$  по узлам интерполяции  $x_0, x_1,...x_n$  из отрезка [a, b] по формуле (1) или (2). Тогда можно написать приближенное равенство  $f(x) \approx L_n(x)$ .

Разность  $f(x) - L_n(x)$ , выражающая погрешность интерполяции, называется остаточным членом и обозначается  $R_n(x)$ . Его можно записать (см. например [3]) в виде

$$
R_n(x) = \frac{f^{(n+1)}(\xi)}{(n+1)!} \cdot \omega_{n+1}(x),
$$
\n(3)

где  $\omega_{n+1}(x) = (x - x_0)...(x - x_n)$ , а  $\xi = \xi(x) \in (a, b)$  - некоторая неизвестная точка, или с помощью разделенных разностей в виде

$$
R_n(x) = f(x; x_0; x_1; ... x_n) \cdot \omega_{n+1}(x) \tag{4}
$$

Остаточный член  $R_n(x)$  в форме (3) используют в том случае, когда  $f(x) \in C^{n+1}[a,b]$ . В этом случае

$$
|R_n(x)| \le \frac{M_{n+1}}{(n+1)!} \cdot |\omega_{n+1}(x)|,\tag{5}
$$

где  $M_{n+1}$  ≥  $\max_{x \in [a,b]} |f^{(n+1)}(x)|$ .

Если же  $f(x)$  не принадлежит  $C^{n+1}[a,b]$ , то пользуются остаточным членом в форме  $(4).$ 

*Пример*. С какой точностью можно вычислить  $\sqrt{115}$  с помощью интерполяционной формулы Лагранжа (1) для функции  $y = \sqrt{x}$ , выбрав узлы интерполирования 100, 121, 144?

Решение. Имем 
$$
y' = \frac{1}{2}x^{-1/2}
$$
,  $y'' = -\frac{1}{4}x^{-3/2}$ ,  $y''' = \frac{3}{8}x^{-5/2}$ . Отсюда   
\n $M_3 = \max |y'''(x)| = \frac{3}{8}10^{-5}$  при  $100 \le x \le 144$ . На основании формулы (5), получаем   
\n $|R_2| \le \frac{3}{8}10^{-5} |(115-100)(115-121)(115-144)| \le 1 \cdot 6 \cdot 10^{-3}$ .

#### $\overline{4}$ . Замечания об интерполяционных формулах Лагранжа и Ньютона

Итак, мы имеем две различные записи одного и того же интерполяционного многочлена в форме Лагранжа и в форме Ньютона. У интерполяционного многочлена Лагранжа (1) видна явная его зависимость от каждого значения  $f(x_i)$ ,  $i = 0, n$ . Такая зависимость позволяет, например, вычислять значения ряда различных функций в фиксированной точке х по заданной системе узлов  $x_0, x_1, \ldots, x_n$ . Для этой цели необходимо сначала вычислить коэффициенты Лагранжа в фиксированной точке  $x$  и запомнить, затем для различных функций f можно вычислить значения соответствующих интерполяционных многочленов  $L_n(f, x)$  по формуле (1).

Однако, если менять *п*, то интерполяционный многочлен Лагранжа требуется строить заново. В этом состоит его недостаток.

Из формулы (2) видно, что при изменении степени *n* у интерполяционного многочлена Ньютона требуется только добавить или отбросить соответствующее число стандартных слагаемых. Это обстоятельство можно использовать на практике при составлении таблицы значений заданной функции.

#### $5.$ Конечные разности.

Конечные разности являются рабочим аппаратом при изучении функций, заланных таблицей значений в равноотстоящих точках и применяются в вычислениях с такими функциями.

 $\prod$ усть узлы  $x_i$  некоторой таблицы расположены на равных расстояниях:  $x_i = x_0 + i h$  ,  $h$ называют шагом таблицы. Обозначим через  $f_i$  значение функции  $f(x)$  в узле  $x_i$ . Разность  $f_{i+1} - f_i$  называют разностью первого порядка; в зависимости от обстановки эту величину обозначают как разность вперед  $\Delta f_i$ , разность назад  $\nabla f_{i+1}$ , центральную разность 1

 $\frac{1}{2}$  $f_{i+\frac{1}{2}}^1$ ,  $\delta f_{i+\frac{1}{2}}$ . Таким образом,

$$
f_{i+1} - f_i = \Delta f_i = \nabla f_{i+1} = \delta f_{i+\frac{1}{2}}
$$

Разности высших порядков образуют при помощи рекуррентных соотношений:

$$
\Delta^m f_i = \Delta(\Delta^{m-1} f_i) = \Delta^{m-1} f_{i+1} - \Delta^{m-1} f_i,
$$
  

$$
\nabla^m f_i = \nabla(\nabla^{m-1} f_i) = \nabla^{m-1} f_i - \nabla^{m-1} f_{i-1},
$$
  

$$
f_i^m = f_{i+\frac{1}{2}}^{m-1} - f_{i-\frac{1}{2}}^{m-1} - \Delta^{m-1} f_i
$$

Разности *m*-го порядка можно выразить через значения функции  $f_i$  следующим образом ([2]):  $f_i^m = \sum_{j=0}^m (-1)^j C_m^j f_{i+m/2-j}$ *j*  $i + m/2 - j$ *j m*  $m = \nabla f_1$  $f_i^m = \sum (-1)^j C_m^j f$ 0  $(-1)^{j} C_m^{j} f_{i+m/2-j}$ .

Здесь при четном *m i* -целое, при нечетном *m i* -полуцелое. Например:  $1 - 2J_i + J_{i-1}$ 2  $f_i^2 = f_{i+1} - 2f_i + f_{i-1}$ ;  $f_i^3 = f_{i+3/2} - 3f_{i+1/2} + 3f_{i-1/2} - f_{i-3/2}$ 3  $f_i^3 = f_{i+3/2} - 3f_{i+1/2} + 3f_{i-1/2} - f_{i-3/2}$ ;  $f_i^4 = f_{i+2} - 4f_{i+1} + 6f_i - 4f_{i-1} + f_{i-2}$ 4  $f_i^4 = f_{i+2} - 4f_{i+1} + 6f_i - 4f_{i-1} + f_{i-1}$ Разделенная и конечная разности связаны соотношением ( [2] ):

$$
f(x_i; ...; x_{i+m}) = \frac{f_{i+m/2}^m}{h^m m!}.
$$

#### **6. Интерполяционные формулы Ньютона в случае равноотстоящих узлов**

При интерполировании в начале или конце таблицы принято записывать интерполяционный многочлен в виде так называемых формул Ньютона для интерполирования вперед или назад.

Формула

$$
L_n(x) = L_n(x_0 + tn) = f_0 + \frac{f_{\frac{1}{2}}^1}{1!}t + \dots + \frac{f_{\frac{n}{2}}^n}{n!}t(t-1)(t-n+1),
$$
\n(6)

 $\sum_{i=1}^{n} (x - x_0)/h$  называется интерполяционной формулой Ньютона для интерполирова*ния вперед* (см., например, [2] , с.66).

Формула

$$
L_n(x) = L_n(x_0 + tn) = f_0 + \frac{f_{-\frac{1}{2}}^1}{1!}t + \dots + \frac{f_{-\frac{n}{2}}^n}{n!}t(t+1)\cdots(t+n-1),
$$
\n(7)

где  $t = (x - x_0)/h$  называется интерполяционной формулой Ньютона для интерполирова*ния назад* (см., например, [2], с.66).

В формуле (6) начало отсчета *t* расположено в крайнем левом узле  $x_0$ , поэтому ее удобно использовать, когда точка x, в которой вычисляется значение  $L_n(x)$ , находится в начале таблицы. В формуле (7) начало отсчета *t* расположено в крайнем правом узле  $x_0$ , поэтому ее удобно использовать при интерполяции в конце таблицы. Остаточные члены интерполяционных формул (6) и (7) будут такими:

$$
R_n(x) = f(x) - L_n(x) = f^{(n+1)}(\xi_1)t(t-1)\cdots(t-n)h^{(n+1)}/(n+1)!
$$
  
\n
$$
R_n(x) = f(x) - L_n(x) = f^{(n+1)}(\xi_2)t(t+1)\cdots(t+n)h^{(n+1)}/(n+1)!,
$$
  $\text{rge } t = (x - x_0)/h.$ 

Иногда удобно записывать интерполяционные формулы (6), (7) с помощью разностей вперед:

$$
L_n(x) = f_0 + \frac{\Delta f_1}{1!}t + \frac{\Delta^2 f_2}{2!}t(t-1) + \dots + \frac{\Delta^n f_n}{n!}t(t-1)\cdots(t-n+1)
$$
 (6<sup>1</sup>)

$$
L_n(x) = f_0 + \frac{\nabla f_{-1}}{1!}t + \frac{\nabla^2 f_{-2}}{2!}t(t+1) + \dots + \frac{\nabla^n f_{-n}}{n!}t(t+1)\cdots(t+n-1),
$$
 (7<sup>1</sup>)

где  $t = (x - x_0) / h$ .

При интерполировании внутри таблицы можно воспользоваться интерполяционной формулой Ньютона-Стирлинга (см. [1]; с.52)

$$
f(x) = f(x_n + in) = f_n + \frac{t}{1!} \frac{\Delta f_{n-1} + \Delta f_n}{2} + \frac{t^2}{2!} \Delta^2 f_{n-1} + \frac{t(t^2 - 1^2)}{3!} \cdot \frac{\Delta^3 f_{n-2} + \Delta^3 f_{n-1}}{2} +
$$
  
+ 
$$
\frac{t^2(t^2 - 1^2)}{4!} \Delta^4 f_{n-2} + ... + \frac{t(t^2 - 1^2) \cdots (t^2 - (k-1)^2)}{(2k-1)!} \frac{\Delta^{2k-1} f_{n-k} + \Delta^{2k-1} f_{n-k+1}}{2} +
$$
  
+ 
$$
\frac{t^2(t^2 - 1^2) \cdots (t^2 - (k-1)^2)}{(2k)!} \Delta^{2k} f_{n-k} + R_{2k}(s),
$$

 $r \text{ and } t = (x - x_n) / h$ ,  $R_{2k}(x) = t^2 (t^2 - 1^2) \cdots (t^2 - k^2) h^{2k+1} f^{(2k+1)}(\xi) / (2k+1)!$ .

Здесь  $x_n$  ближайший узел к заданной точке  $x$ , а  $\xi$  - некоторая (неизвестная) точка отрезка, содержащего  $x_n - kh$ ,  $x_n + kh$ ,  $x$ .

# Варианты лабораторной работы по теме: «Интерполяция функции одной переменной»

Во всех приводимых ниже вариантах  $k$  означает номер группы.

#### Вариант 1

Составить интерполяционные многочлены Лагранжа  $L_{6i}$ ,  $i = 1,2,3$  для функций  $f_1(x) = \frac{x}{k+x}$ ,  $f_2(x) = \ln(k+x)$ ,  $f_3(x) = \sqrt{x+k}$  по их значениям в узлах 0; 0,1; 0,15; 0,2; 0,28; 0,35; 0,4. полученные многочлены записать в тетради. Вычислить по ним  $f_i(x)$  при  $\bar{x}$  = 0.25,  $f_i(x) \approx L_{6i}(\bar{x})$ . Вычислить точные значения  $f_i(\bar{x})$ . Оценить модуль погрешности интерполяции в точке  $\bar{x} = 0.25$  по формуле остаточного члена. Вычисления проводить с пятью десятичными знаками. Результаты вычислений занести в следующую таблицу:

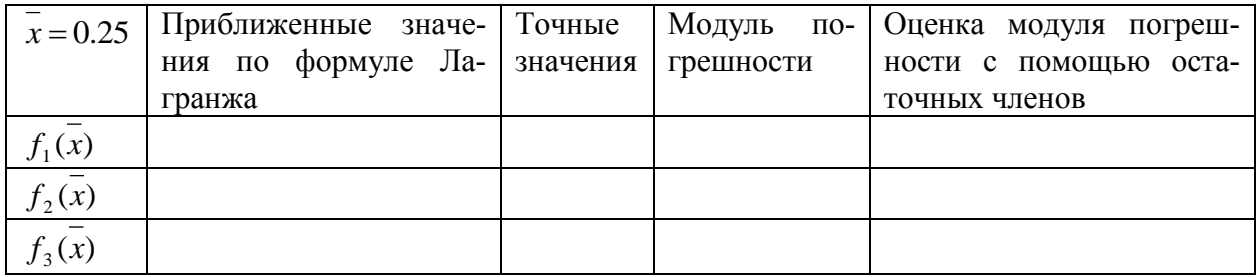

#### Вариант 2

Построить интерполяционный многочлен Лагранжа  $L_3(x)$  для функции  $f(x) = \frac{k}{k + \sqrt{1 + x}}$  по ее значениям в узлах 0; 0,21; 0,44; 0,69. записать его в тетради. Вы-

числить  $L_3(x)$  для значений x, начиная с  $x = 0$  до  $x = 0.05$  с шагом  $h = 0.01$ . В результатах вычислений сохранять по 2 десятичных знака и оформить их в виде таблицы:

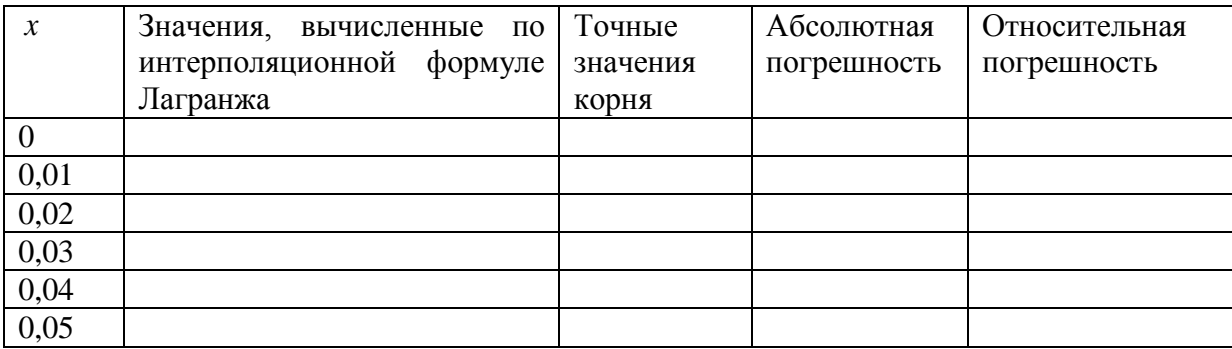

С помощью остаточного члена оценить модуль погрешности интерполирования на отрезке [0; 0.7].

Заменяя приближенно функцию  $f(x)$  интерполяционным многочленом второй степени по ее значениям в в узлах  $x_0 = 0$ ;  $x_1 = 1.1/2k$ ;  $x_2 = 1.1/k$ , решить уравнение

a) 
$$
f(x) = \frac{x^2}{\sqrt[3]{1 + 14k^2x(x - 1/2k)}} - \frac{1}{2k^2} = 0;
$$

6) 
$$
f(x) = \sin \frac{x}{\sqrt{1+x}} + \frac{x-0.2}{kx+1} - \sin \frac{x}{\sqrt{1.2}} = 0.
$$

Результаты получить с 4 десятичными знаками. Построенные интерполяционные многочлены записать в тетради. Результаты вычислений оформить в виде следующей таблицы:

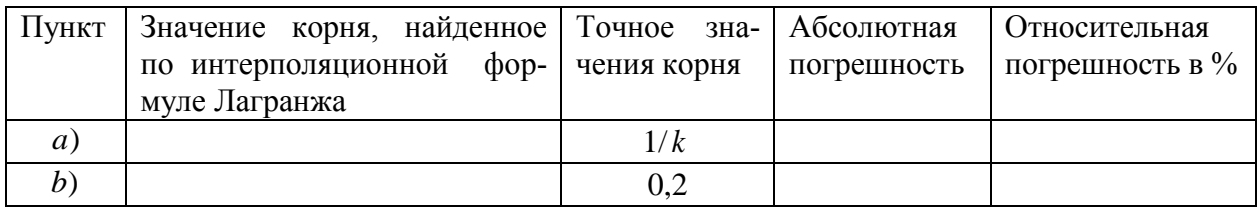

#### Вариант 4

Для функции  $f(x) = \frac{\sin x}{1 + kx}$  вычислить разделенные разности  $f(x_0)$ ,

 $f(x_0; x_1)$ , ...,  $f(x_0; x_1; ...; x_{20})$ , если  $x_i = 0.5 \cdot i$ . В результатах вычислений

сохранять по 2 десятичных знака и оформить в виде следующей таблицы:

#### Таблица разделенных разностей

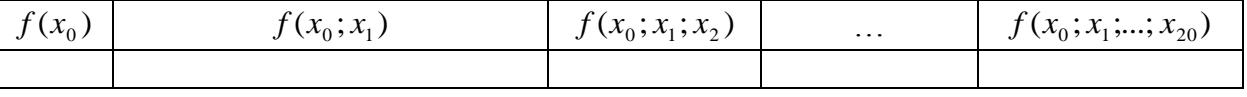

С помощью  $f(x_0)$ ,  $f(x_0; x_1)$ ,  $f(x_0; x_1; x_2)$  составить интерполяционный многочлен второй степени для аппроксимации им данной функции  $f(x)$ . Оценить модуль погрешности этой аппроксимации, пользуясь формулой остаточного члена.

#### Вариант 5

По значениям функции  $f(x) = \frac{x \cdot \sin x}{k + \cos^2 x}$  в узлах 0; 0,1; 0,2; 0,25; 0,35; 0,40; 0,45; 0,50 составить интерполяционный многочлен  $L_7(x)$ . В коэффициентах этого многочлена сохранять по 4 десятичных знака. Записать его в тетради. Вычислить значения  $L_7(x)$  и  $f(x)$ 

при  $x = x_i = 0.01 \cdot i$ ;  $i = 0.40$ , сохраняя по 2 десятичных знака в результатах. Вычисления оформить в виде следующей таблицы:

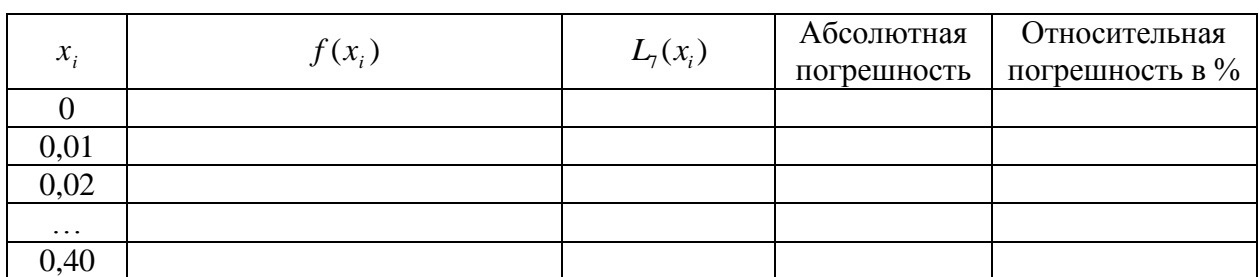

#### **Таблица результатов**

#### **Вариант 6**

По значениям функции  $f(x) = \frac{k(x) + 3m}{(k + x)^2}$  $(x) = \frac{k \cdot x + \sin x}{2}$  $k + x$  $f(x) = \frac{k \cdot x + \sin \pi x}{a^2}$  $\overline{+}$  $=\frac{k \cdot x + \sin \pi x}{(k+1)^2}$  в узлах 0; 0,1; 0,3; 0,4; 0,5; 0,55; 0,65; 0,70;

0,80; 1,00 составить интерполяционные многочлены степеней 3, 4, 5, 6, 7, выбирая для каждого многочлена произвольно необходимое количество узлов. В коэффициентах многочленов сохранять по 2 десятичных знака. Записать полученные интерполяционные многочлены в тетради. Вычислить значения  $L_n(0,5)$ ,  $n = 3,4,5,6,7$  и  $f(0.5)$ , сохраняя по 4 десятичных знака в результатах, и оформить в виде следующей таблицы:

#### **Таблица результатов**

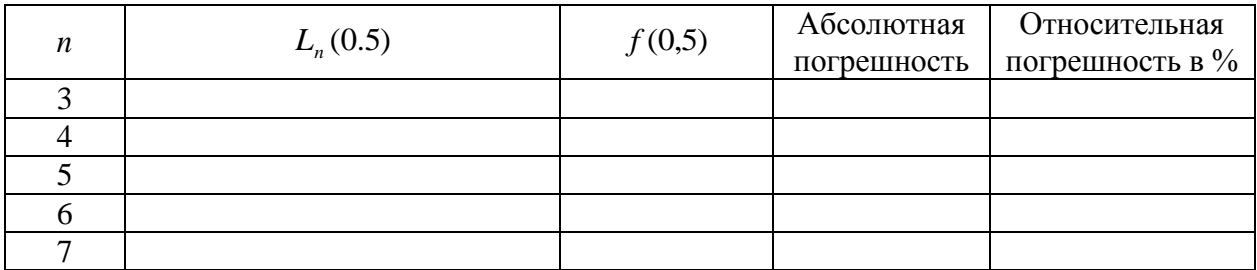

#### **Вариант 7**

Для какдой функции *a*) 
$$
f(x) = \frac{\sin \pi x}{1 + k}
$$
, *6*)  $f(x) = \frac{kx}{1 + x^2}$ , *6*)  $f(x) = \frac{\ln(1 + \frac{1 + x}{k})}{\ln(4 + \frac{x}{k})}$ ,

 $k + x$ *e*)  $f(x) = \frac{e}{x}$ *x*  $^{+}$ )  $f(x) = \frac{e}{x}$ , заданной на отрезке [-1,1], построить интерполяционные многочлены степеней 2, 3 по ее значениям в узлах, являющихся корнями многочленов Чебышева степеней 3, 4 соответственно. В коэффициентах многочленов сохранять по 2 десятичных знака, а

в значениях узлов – по 4 десятичных знака. Результаты вычислений оформить в виде следующих таблиц:

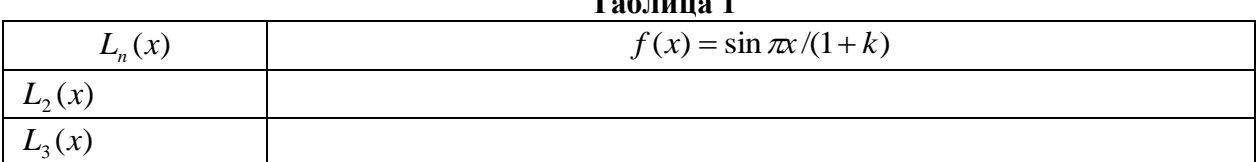

 $\mathbf{r}$   $\mathbf{r}$   $\mathbf{r}$ 

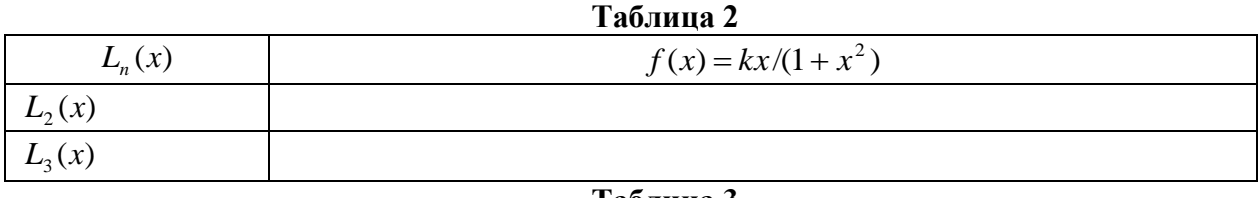

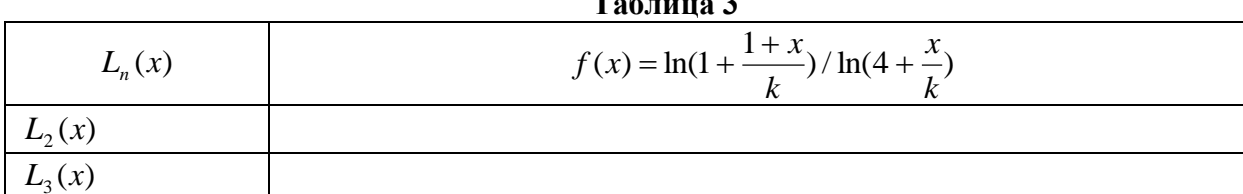

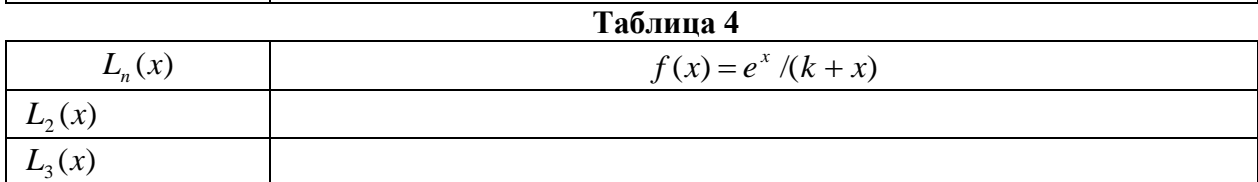

#### Вариант 8

Пусть  $L_n(x)$  - интерполяционный многочлен Ньютона, построенный по значениям функции  $f(x) = e^x/(1 + kx)$  в узлах  $x_i = \frac{0.05 \cdot i}{1 + 0.01 \cdot i}$ ,  $i = \overline{0.n}$ . Реализовать следующий алго-

ритм:

Пусть  $n=0$ .

- 1. Вычислить  $\varepsilon_n = \frac{I_{n+1}(0,04) I_n(0,04)}{I_n(0,04)}$ . (Приближенное значение модуля погрешности приближения  $f(0,04) \approx L_n(0,04)$ ).
- 2. Если  $\varepsilon_n < E = 10^{-4}$ , то  $n_0 := n$ , записать в тетради  $L_{n_0}(x)$ , сохранив по 2 десятичных знака в коэффициентах, и перейти к пункту 4, иначе перейти к пункту 3.
- 3. Если  $\varepsilon_n > E$  и  $n < 10$ , то  $n = n + 1$  и перейти к пункту 1, а если  $\varepsilon_n > E$  и  $n = 10$ , то перейти к пункту 5.
- 4. Заполнить таблицу вида:

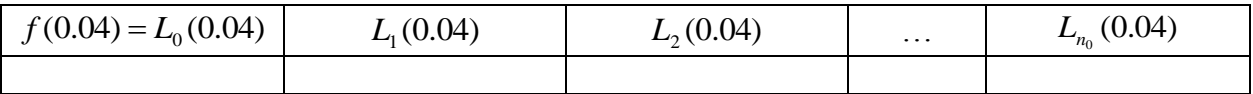

В  $L_k(0.04)$ ,  $k = 0, n_0$  сохранять по 4 десятичных знака, перейти к пункту 6.

5. Заполнить таблицу вида:

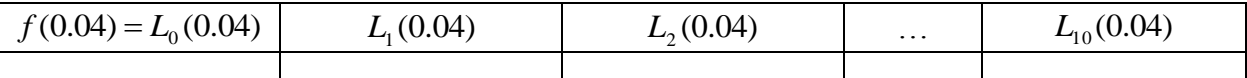

В  $L_k(0.04)$ ,  $k = 0.10$  сохранять по 4 десятичных знака. По этой таблице найти  $n_0$  из условия:  $\varepsilon_{n_0} = \min \varepsilon_n = \min / L_{n+1}(0.04) - L_n(0.04) /$ 

6. Записать в тетради  $L_{n_0}(x)$ , сохраняя по 2 десятичных знака в коэффициентах.

#### **Вариант 9**

Пусть 
$$
f(x) = \frac{x}{x+k}
$$
,  $x_i = h \cdot i$ ,  $i \in Z$ .  
Бычислить конечные разности  $\Delta^m f_0$ ,  $m = \overline{1,10}$  при

значениях  $h = 0.01; 0.02; 0.03; 0.04; 0.05$ . В результатах сохранять по 5 десятичных знаков и оформить в виде следующей таблицы:

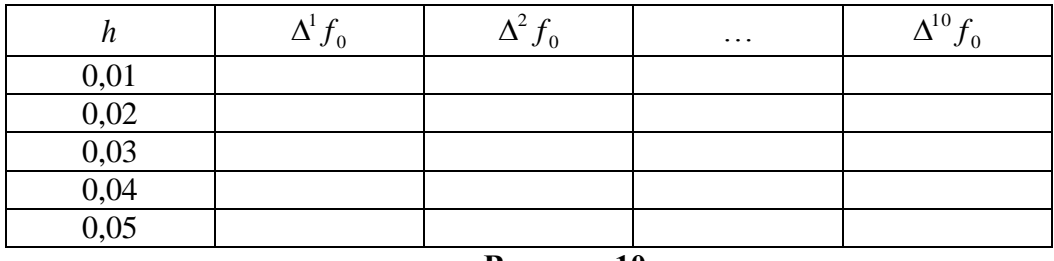

#### **Таблица конечных разностей**

**Вариант 10**

Пусть  $f(x) = \frac{x+2}{x+2}, x_i = 0, 01 \cdot i, i \in \mathbb{Z}, \alpha = k-1, k+2$ 1  $(x) = \frac{x+2}{(x+2)^2}, x_i = 0,01 \cdot i, i \in \mathbb{Z}, \alpha = \overline{k-1, k+1}$  $+ \alpha +$  $=\frac{x+2}{(x+2)^{i}}, x_i = 0,01 \cdot i, i \in \mathbb{Z}, \alpha = \overline{k-1,k}$ *x*  $f(x) = \frac{x+2}{x+\alpha+1}$ ,  $x_i = 0.01 \cdot i$ ,  $i \in \mathbb{Z}$ ,  $\alpha = \overline{k-1, k+2}$ . Вычислить конечные разно-

сти  $\Delta^m f_0$ ,  $m = \overline{1,10}$ . В результатах сохранять по 5 десятичных знаков и оформить в виде следующей таблицы:

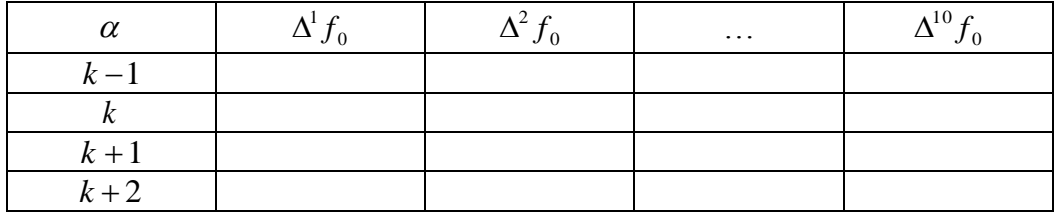

#### **Таблица конечных разностей**

#### **Вариант 11**

Построить интерполяционный многочлен Ньютона 5 степени  $L_5(x)$  для интерполирования вперед по значениям функции  $f(x) = (e^x - 1)/(e^x + k)$  в равноотстоящих узлах  $x_i = 0.01 \cdot i, i \in \mathbb{Z}$ . Найти значение этого многочлена в точках  $y_i = 0.001 \cdot i, i = 1.10$ . Сам многочлен  $L_5(x)$  записать в тетради, сохранив по 2 десятичных знака в коэффициентах. Вычисления оформить в виде следующей таблицы:

#### **Таблица результатов**

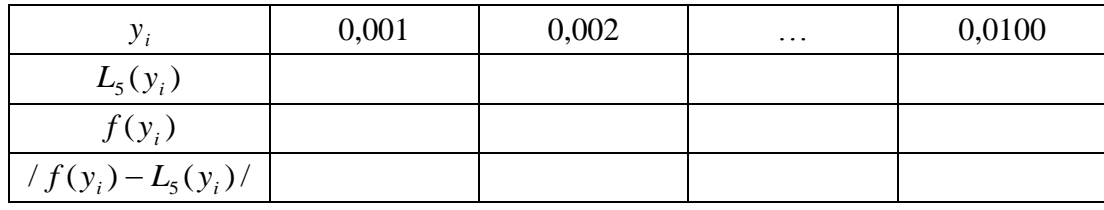

Причем, в результатах сохранять по 3 десятичных знака.

#### **Вариант 12**

Составить интерполяционные многочлены Ньютона степеней  $n = 2, 3, 4, 5, 6$  по значениям функции  $f(x) = \frac{x \cdot \sin x}{|x + x^2}$  $k + x$  $f(x) = \frac{x \cdot \sin x}{1}$  $\overline{+}$  $=\frac{x \cdot \sin x}{(x+2)^2}$  в равноотстоящих узлах  $x_i = 0.02 \cdot i, i \in \mathbb{Z}$  и при каждом значении *n* вычислить  $L_n(\pi/10)$  и  $f(\pi/10)$ . Результаты оформить в виде следующей таблицы:

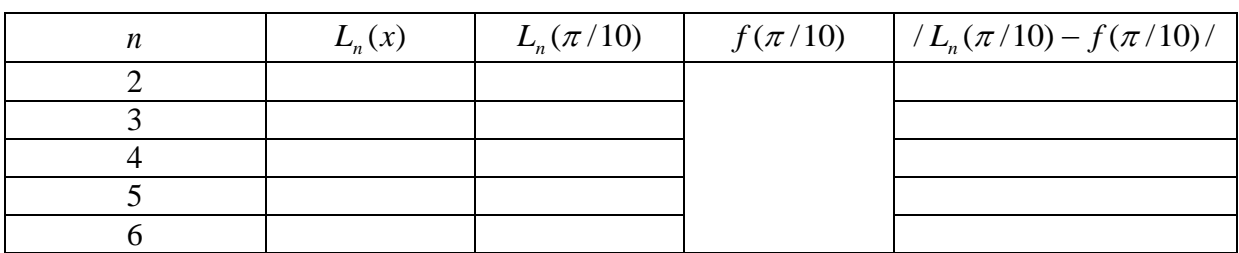

#### **Таблица результатов**

В коэффициентах  $L_n(x)$  и значениях  $L_n(\pi/10)$ ,  $f(\pi/10)$  сохранять по 4 десятичных знака.

#### **Вариант 13**

Построить интерполяционный многочлен Ньютона 5 степени  $L_5(x)$  для интерполи-

рования назад по значениям функции  $k + x$  $f(x) = \frac{(x+10) \cdot \sin \pi x}{1}$  $\overline{+}$  $f(x) = \frac{(x+10) \cdot \sin \pi x}{1}$  в равноотстоящих узлах

 $x_i = 0.01 \cdot i, i = 1.10$ . Сам многочлен  $L_5(x)$ , записать в тетради, сохранив по 2 десятичных знака в коэффициентах. Вычисления оформить в виде таблицы:

#### **Таблица результатов**

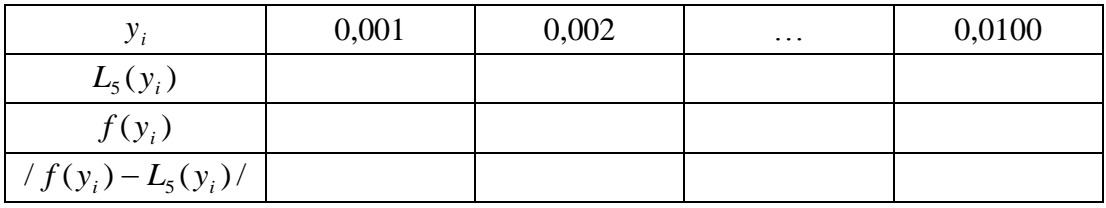

Причем, в результатах сохранить по 3 десятичных знака.

## **Вариант 14**

Построить интерполяционные многочлены Ньютона степеней  $n = 2.5$  для интерполирования назад в точке  $x = 0$  по значениям функции  $f(x) = \frac{e^x}{x^2 + k} + \frac{x^2 + k}{e^x}$  в равноотстоящих узлах  $x_i = 0.01 \cdot i, i \in \mathbb{Z}$  и записать их в тетради. В коэффициентах сохранять по 2 десятичных знака.

#### Вариант 15

Построить интерполяционные многочлены Ньютона степеней  $n = 2.5$  для интерполирования назад в точке  $x = 0$  по значениям функции  $f(x) = \ln(1 + \frac{x}{1 + x^2})$  в равноотстоящих узлах  $x_i = 0.01 \cdot i$ ,  $i \in Z$  и записать их в тетради. В коэффициентах сохранять по 2 десятичных знака.

#### Вариант 16

Вычислить интеграл  $I = \int_{0}^{1} (1+x)^{k+2} \cdot e^{x} dx$ , заменив подынтегральную функцию ин-

терполяционным многочленом 2 степени так, чтобы  $\sup_{x \in [-1,1]} \prod_{i=1}^{2} |x - x_i|$  был минимальным,

здесь  $x_i$ - узлы из отрезка [-1,1], в которых

sup  $\prod_{x=(-1,1)}^{2}$  /  $x - x_i$  / достигает наименьшего значения.

#### Вариант 17

Для функции  $f(x) = e^{x^2} \cos(\sqrt{k} + x^2)$  по таблице:

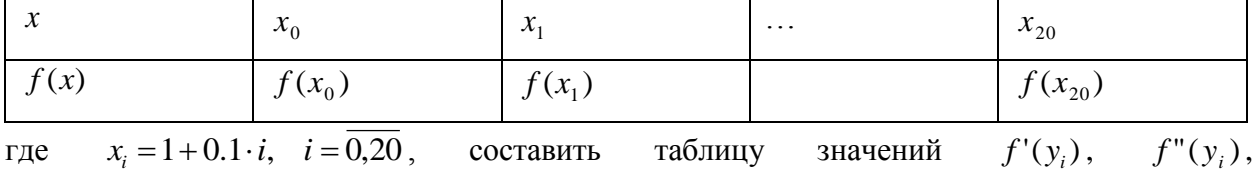

 $y_i = 1.2 + 0.1 \cdot i$ ,  $i = \overline{1,16}$ , вычисленных по формулам численного дифференцирования 2-го порядка точности.

#### Вариант 18

Составить таблицу значений функции  $f(x) = \int_{0}^{x} \frac{e^{-(4-k)t}}{t} dt$  для  $x \in [1,3]$  с шагом 0.1, заменив подынтегральную функцию интерполяционным многочленом 2-й степени. Узлы

интерполирования взять равными 1,  $\frac{1+x}{2}$ , x.

#### Вариант 19

Для функции  $f(x) = e^{x^2}/(1+\alpha x)$  вычислить разделенные разности  $f(y_i)$ ,  $f(x_0; x_1)$ , ...,  $f(x_0; x_1; ...; x_{20})$ , если  $x_i = i$ ,  $i = \overline{0,10}$ . В результатах вычислений сохранять по 2 десятичных знака и оформить их в виде следующей таблицы:

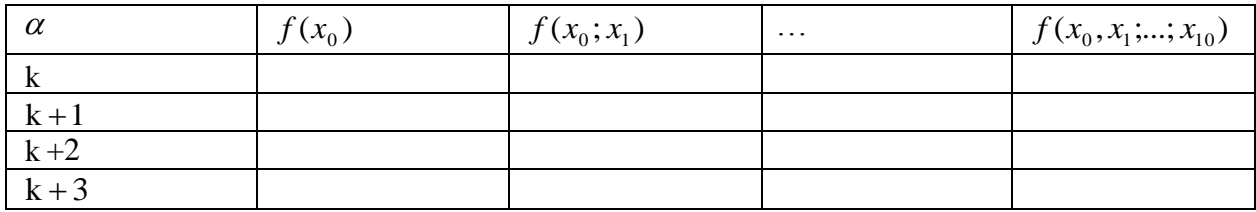

#### Вариант 20

Вычислить  $f^{(10)}(2)$ , заменив функцию  $f(x) = \frac{\arctg \sqrt{k + x^2}}{1 + x}$  на отрезке [1,5;2,5] ин-

терполяционным многочленом 10-й степени так, выбрав узлы интерполирования  $x_i$  на этом отрезке так, чтобы число  $\sup_{[1.5;2.5]} \prod_{i=0}^{10} /x - x_i /$ было минимальным.

#### Вариант 21

Вычислить интеграл  $I = \int_{0}^{1} \sin \sqrt{k + x^2} e^x dx$ , заменив подынтегральную функцию интер-

поляционным многочленом Ньютона 3-й степени по узлам 1,  $1\frac{1}{3}$ ,  $1\frac{2}{3}$ , 2. Оценить погреш-

ность.

#### Вариант 22

Для функции  $f(x) = e^{x^2} \cos \sqrt{k + x^2 / c h x}$  по таблице:

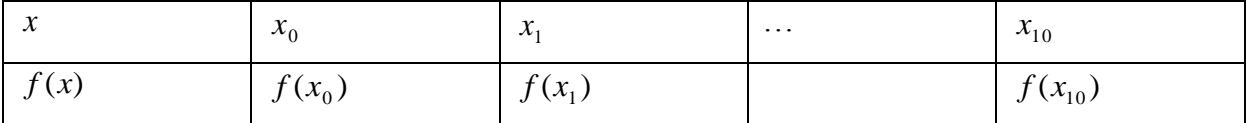

где  $x_i = 0.3 \cdot i$ ,  $i = \overline{0.10}$ , вычислить  $f^{(3)}(y_i)$ ,  $y_i = 0.4 \cdot i$ ,  $i = \overline{0.7}$  пользуясь формулами численного дифференцирования 2-го порядка точности.

#### Вариант 23

#### *Задание 1*

Найти приближенно  $f(0,702)$  с помощью интерполяционного многочлена Лагранжа,

если функция *f* (*x*) задана таблично в неравноотстоящих узлах:

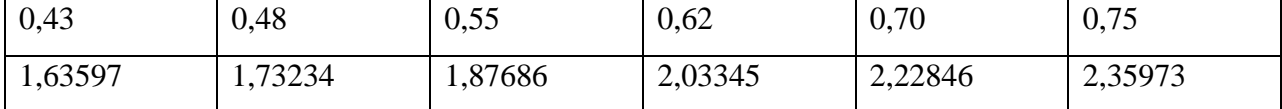

#### *Задание 2*

Найти приближенно  $f(1,3832)$  с помощью интерполяционного многочлена Лагранжа с равноотстоящими узлами, если функция *f* (*x*) задана таблично:

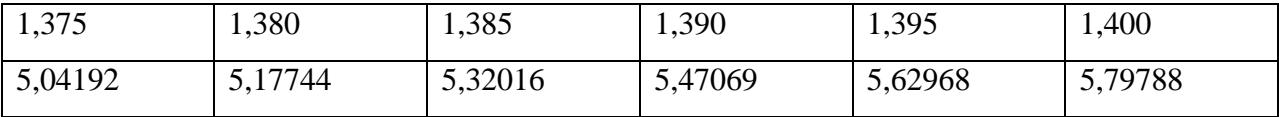

*Указание:* воспользоваться интерполяционной формулой Ньютона с равноотстоящим узлами.

#### **Вариант 24**

Составить таблицу значений функции  $f(x) = \int_{0}^{e} \frac{1}{1+x^2}$  $\int_{0}^{x} (4-k)t^{k}$ *dt t*  $f(x) = \int_{0}^{x} \frac{e}{x}$  $\mathbf 0$  $(4 - k)$ 1  $f(x) = \frac{e^{x}}{1}$  *dt* для  $x \in [0,3]$  c шагом 0.1, заменив подынтегральную функцию интерполяционным многочленом 2-й степени  $L_2(x)$ . Узлы интерполирования взять равными *х х* , 2 0,  $\frac{\lambda}{2}$ , *x*. Построить график функции  $f(x) \approx L_2(x)$ .

#### **Вариант 25**

Составить таблицу значений функции  $f(x) = 5\sin(\int e^{t^2} dt)$  $\mathbf{0}$  $=5\sin(\int e^{t^2})$ *x*  $f(x) = 5\sin(\int e^{t^2} dt)$  для  $x \in [0, \pi]$  с шагом 0.1, заменив подынтегральную функцию интерполяционным многочленом 2-й степени  $L_2(x)$ . Узлы интерполирования взять равными  $1, \frac{1+x}{2}, x$ 2 1,  $\frac{1+x}{2}$ , *х*. Построить график функции *f*(*x*) ≈  $L<sub>2</sub>(x)$ .

#### **Требования к оформлению лабораторной работы.**

Лабораторная работа должна содержать:

- 1. Четко сформулированные лабораторные задания;
- 2. Краткое описание применяемых методов;
- 3. План выполнения задания;
- 4. Программы выполнения задания;
- 5. Результаты в виде таблиц, графиков и т.д.;
- 6. Краткие выводы.

Если не соблюдены приведенные здесь требования, лабораторная работа не принимается к зачету.

Образец выполнения лабораторной работы №1

#### Лабораторная работа №1

#### Тема: Интерполирование функции одной переменной

#### Вариант 0

1. Построить интерполяционные многочлены  $L_n(x)$  степеней  $n = 2,3,4$  по значениям

функции а) 
$$
f(x) = \frac{e^{x^2}}{1+x}
$$
, 6)  $f(x) = \frac{x}{1+x^2}$ , в)  $f(x) = \frac{x}{1+\sin x}$  в узлах  $x_i \in [1.5,2.5]$ ,  $i = \overline{0,n}$ ,

выбранных так, чтобы оценка  $\max_{1.5 \le x \le 2.5} |(x - x_0)(x - x_1)...(x - x_n)|$  сомножителя в остаточном члене при каждом  $n$  была минимальной. В коэффициентах многочленов сохранять по 2 десятичных знака, а в значениях выбранных узлов сохранять по 4 десятичных знака. Вычисления оформить в виде следующих таблиц.

Таблица 1.

| $L_n(x)$ | $f(x) = e^x/(1+x)$ |
|----------|--------------------|
| $L_2(x)$ |                    |
| $L_3(x)$ |                    |
| $L_4(x)$ |                    |

Таблииа 2.

| $L_n(x)$ | $f(x) = x/(1 + e^x)$ |
|----------|----------------------|
| $L_2(x)$ |                      |
| $L_3(x)$ |                      |
| $L_4(x)$ |                      |

Таблица 3.

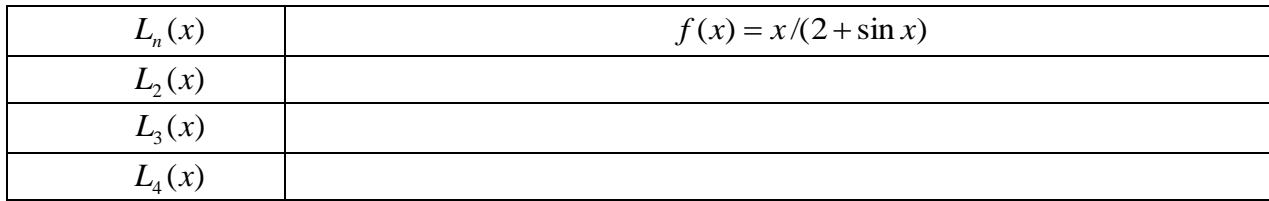

#### 2. Краткое описание применяемого метода.

Для данной функции  $f(x)$  остаточный член интерполяционного многочлена  $L_n(x)$ , построенного по узлам  $x_0, x_1, ..., x_n$  из отрезка [a,b], имеет вид  $R_n(x) = \frac{f^{(n+1)}(\xi)}{(n+1)!} \omega_{n+1}(x)$ ,  $\text{rge } \omega_{n+1}(x) = (x - x_0) \cdots (x - x_n), \quad y_1 < \xi < y_2, \quad y_1 = \min(x, x_0, \dots, x_n), \quad y_2 = \max(y, x_0, \dots, x_n).$ Оценивая модуль  $R_n(x)$ , получаем  $|R_n(x)| \leq \frac{M_{n+1}}{(n+1)!} |\omega_{n+1}(x)|$ , где  $M_{n+1} \geq \max_{x \in [a,b]} |f^{(n+1)}(x)|$ . Выберем узлы  $x_0, x_1, ..., x_n \in [a, b]$  так, чтобы значение функции  $g(x_0, x_1, ..., x_n) = \max_{x \in [a, b]} |\omega_{n+1}(x)|$ было минимальным. Тогда  $\max_{x \in [a,b]} |R_n(x)|$  для данной функции будет минимальной.

Обозначим через  $T_n(x)$  многочлен Чебышева, который определяется следующим образом:  $T_0(x) = 1$ ,  $T_1(x) = x, ..., T_{n+1}(x) = 2xT_n(x) - T_{n-1}(x)$ . При  $n \in N$  он является многочленом степени *n*. Его можно представить следующим образом:  $T_n(x) = \cos(n \arccos x)$ . Отсюда видно, что  $T_n(x)$  имеет *n* корней на отрезке [-1,1].  $x_k = \cos \frac{\pi (2k-1)}{2n}$ ,  $k = \overline{1,n}$ . Из определения  $T_n(x)$  следует, что старшим членом многочлена  $T_n(x)$  является  $2^{n-1}x^n$ . По-
этому старшим членом многочлена  $T_n(x) = 2^{1-n} T_n(x)$  является  $x^n$ . Его называют многочленом, наименее уклоняющимся от нуля в силу следующего свойства:

**<u>Лемма</u>**.(см. [2]). *Если Р<sub>n</sub>*(*x*) - многочлен степени n со старшим коэффициентом 1, то  $\max_{[-1,1]} |P_n(x)| \ge \max_{[-1,1]} |T_n(x)| = 2^{1-n}.$ 

Так как старший коэффициент многочлена *n*-й степени  $\omega_n(x) = (x - x_1) \cdots (x - x_n)$  равен 1, то по этой лемме  $\max_{[-1,1]} |\omega_n(x)| \ge \max_{[-1,1]} |T_n(x)|$ .

Если в качестве  $x_0, x_1, ..., x_n$  в  $\omega_n(x)$  взять корни  $t_k, k = \overline{1,n}$  многочлена Чебышева  $T_n(x)$ , то  $\omega_n(x) = T_n(x)$ . Следовательно, величина  $g(x_0,...,x_n) = \max_{i=1}^{\infty} |\omega_n(x)| = 2^{1-n}$  является минимальной.

Линейной заменой переменных  $x' = \frac{b+a}{2} + \frac{b-a}{2}x$  отрезок [-1, 1] можно перевести на заданный отрезок [a, b]. Многочлен  $T_n(x)$  при этом преобразуется в многочлен  $T_n\left(\frac{2x-(b+a)}{b-a}\right)$  со старшим коэффициентом  $\left(\frac{2}{b-a}\right)^n$ . В соответствии с леммой можно утверждать, что многочлен  $T_n^{[a,b]}(x) = (b-a)^n 2^{1-2n} T_n \left( \frac{2x - (b+a)}{b-a} \right)$  со старшим коэффициентом 1 является многочленом, наименее уклоняющимся от нуля на отрезке [a, b]. Это означает, что любого многочлена  $P_n(x)$  со старшим коэффициентом 1 справедливо неравенство  $\max_{[a,b]} |P_n(x)| \ge \max_{[a,b]} |T_n^{a,b}(x)| = 2^{1-2n} (b-a)^n$ . Нетрудно проверить, что нулями многочлена  $T_n^{[a,b]}(x)$  являются точки  $t_k = \frac{b+a}{2} + \frac{b-a}{2} \cos \frac{\pi (2k+1)}{2n+2}, k = 0, n$ .

если в  $\omega_{n+1}(x) = (x - x_0), \dots, (x - x_n)$  взять  $x_k = t_k, k = \overline{0, n},$ Поэтому, **TO**  $\omega_{n+1}(x) = T^{[a,b]}_{n+1}(x)$ .

В нашем случае  $a = 1.5$ ,  $b = 2.5$ . Поэтому возьмем

$$
x_k = t_k = 2 + 0.5 \cos \frac{\pi (2k+1)}{2n+2}, k = \overline{0, n}. \text{ Torga } \omega_n(x) = T_n^{[0,1]}(x) = (x - t_0) \cdots (x - t_n).
$$

#### 3. План выполнения залания

1. Составляем подпрограмму вычисления коэффициентов интерполяционного многочлена по значениям  $f(x_0), f(x_1),..., f(x_n)$  функции  $f(x)$  в узлах  $x_0, x_2, ..., x_n$ . При этом входными параметрами подпрограммы будут  $X$  – массив узлов  $x_i$ ,  $Y$  - массив значений  $y_i$ 

функции  $f(x)$  в узлах  $x_i$ ,  $N$  - количество узлов. Выходным параметром подпрограммы будет А - массив коэффициентов интерполяционного многочлена в форме Лагранжа. Элементы этого массива имеют вид  $a_i = \frac{f(x_i)}{\prod (x_i - x_j)}$ ,  $i = \overline{0, n}$ .

2. При каждом  $k = 3, 4, 5, 6$  вычисляем массив X узлов интерполяции и массив Y значений  $f(x)$  в узлах интерполяции и обращаемся к подпрограмме для вычисления массива A коэффициентов интерполяционного многочлена Лагранжа.

3. Выводим на печать при каждом значении  $n = 2, 3, 4, 5$  число *п* и массив *А* коэффициентов интерполяционного многочлена, сохранив по 2 десятичных знака в каждом коэффициенте.

4. Составляем интерполяционные многочлены  $L_n(x)$ ,  $n = 2, 3, 4, 5$  и заполняем таблицу указанного в задании вида.

#### 4. Программа вычисления коэффициентов

```
интерполяционного многочлена.
```

```
uses crt; {$F+}
type vect=array[0..4] of real;
fnc = function(x:real):real;var n, i: integer; xx, a: vect;
function fa(x:real):real;
begin fa:=exp(x*x)/(1+x) end;
function fb(x:real):real;
begin fb:=x/(1+x*x) end;
function fc(x:real):real;
begin fc:=x/(1+sin(x)) end;
procedure lagr(n:integer;xx:vect;f:fnc; var a:vect);
var i, j:integer;
    p:real;
begin
for i := 0 to n do
begin
 p:=1;for j:=0 to n do if j\leq j then p:=p^*(xx[i]-xx[j]);
  a[i]:=f(xx[i])/pend
end:
begin clrscr; writeln;
                         n := 2;writeln('n=',n);
    xx[0]:=2-0.5/sqrt(2); xx[1]:=2+0.5/sqrt(2);
```

```
 lagr(n,xx,fa,a); writeln('koefic dlya fa');
   for i:=0 to n do writeln('a',i,'=',a[i]:11:4);readkey;writeln;
      lagr(n,xx,fb,a); writeln('koefic dlya fb');
   for i:=0 to n do writeln('a',i,'=',a[i]:11:4); read-
key;writeln;
      lagr(n,xx,fc,a); writeln('koefic dlya fc');
   for i:=0 to n do writeln('a',i,'=',a[i]:11:4); read-
key;writeln;
   writeln;
                         n:=3;writeln(' n=',n);
  xx[0]:=2-0.5*0.5; xx[1]:=2; xx[2]:=2+0.5*0.5; lagr(n,xx,fa,a);writeln('koefic dlya fa');
  for i:=0 to n do writeln('a',i,'=',a[i]:11:4); readkey; writeln;
     lagr(n,xx,fb,a);writeln('koefic dlya fb');
  for i:=0 to n do writeln('a',i,'=',a[i]:11:4); read-
key;writeln;
   lagr(n,xx,fc,a);writeln('koefic dlya fc');
   for i:=0 to n do writeln('a',i,'=',a[i]:11:4); read-
key;writeln;
   writeln;
                         n:=4;writeln(' n=',n);
 xx[0]:=2-0.5*cos(pi/8); xx[1]:=2-0.5*cos(3*pi/8);xx[3]:=2+0.5*cos(3*pi/8); xx[4]:=2+0.5*cos(pi/8);lagr(n, xx, fa, a); writeln('koefic dlya fa');
  for i:=0 to n do writeln('a',i,'=',a[i]:11:4);readkey;writeln;
     lagr(n,xx,fb,a);writeln('koefic dlya fb');
   for i:=0 to n do writeln('a',i,'=',a[i]:11:4); read-
key;writeln;
   lagr(n,xx,fc,a);writeln('koefic dlya fc');
  for i:=0 to n do writeln('a',i,'=',a[i]:11:4); readkey;
end.
```
По данной программе получены следующие значения коэффициентов интерполяционных многочленов

#### **n=2**

Коэффициенты интерполяционного многочлена Лагранжа

а) для функции  $f(x) = e^x / (1 + x)$ 

a0=62,20; a1=-291,19; a2=388,89.

б) для функции  $f(x) = x/(1 + x^2)$ 

a0=3,45; a1=-6,40; a2=2,97.

в) для функции  $f(x) = x/(2 + \sin x)$ 

a0=7,06; a1=-16,76; a2=10,12.

- а) для функции  $f(x) = e^x / (1 + x)$ a0=-25,69; a1=138,65; a2=-563,94; a3=758,51. б) для функции  $f(x) = x/(1 + x^2)$ 
	- a0=-2,80; a1=6,26; a2=5,58; a3=2,13.
- в) для функции  $f(x) = x/(2 + \sin x)$ 
	- a0=-4,71; a1=13,56; a2=-17,86; a3=9,26.

#### **n=4**

а) для функции  $f(x) = e^x / (1 + x)$ 

a0=2087,22; a1=-2425,81; a2=931,81; a3=-281,21; a4=64,03.

б) для функции  $f(x) = x/(1 + x^2)$ 

a0=5,49; a1=-15,17; a2=20,48; a3=-18,07; a4=7.26.

в) для функции  $f(x) = x/(2 + \sin x)$ 

a0=24,21; a1=-54,30; a2=53,63; a3=-35,50; a4=12,07.

С помощью полученных коэффициентов построим интерполяционные многочлены.

#### **5.Таблицы интерполяционных многочленов**

*Таблица 1*

| $L_n(x)$   | $f(x) = e^x/(1+x)$                                                                                                    |
|------------|----------------------------------------------------------------------------------------------------|
| $L_2(x)$   | $62,20(x-2,00)(x-2,25)-291,19(x-1,75)(x-2,25)+388,89(x-1,75)(x-2,00)$                                                                                                    |
| $L_{3}(x)$ | $-25,69(x-1,81)(x-2,19)(x-2,46)+138,65(x-1,54)(x-2,19)(x-2,46)-$<br>$-563,94(x-1,54)(x-1,81)(x-2,46)+758,51(x-1,54)(x-1,81)(x-2,19)$                                               |
| $L_4(x)$   | $2087,82(x-2,29)(x-2,00)(x-1,71)(x-1,52)$<br>$-2425,22(x-2,48)(x-2,00)(x-1,71)(x-1,52)$<br>$+931,81(x-2,48)(x-2,29)(x-1,71)(x-1,52)$<br>$-281,21(x-2,48)(x-2,29)(x-2,00)(x-1,52)+$ |
|            | $+64,03(x-2,48)(x-2,29)(x-2,00)(x-1,71)$                                                                                                    |

*Таблица 2*

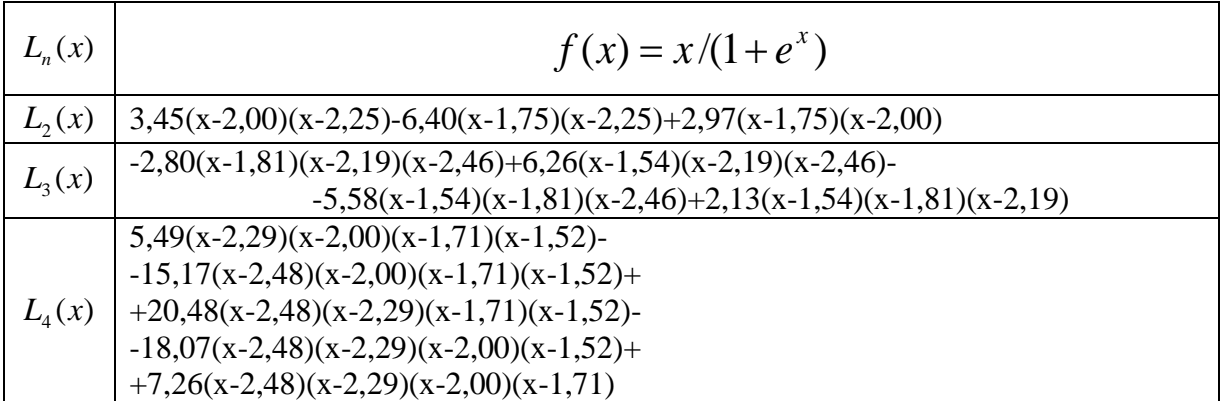

*Таблица 3*

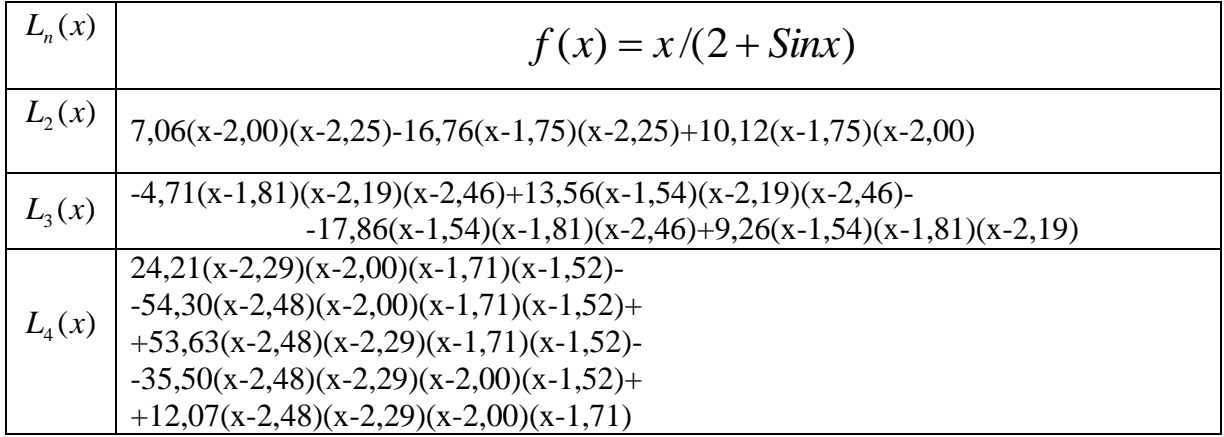

# **1. Краткие выводы.**

1. Во всех случаях знаки коэффициентов многочлена чередуются.

2. С возрастанием *n* модули коэффициентов многочлена  $L_n(x)$  возрастают.

3. Наибольшие по модулю значения имеют коэффициенты многочленов, построен-

ных для функции  $f(x) = e^x / (1 + x)$ .

# **Литература**

- 1. Крылов В.И., Бобков В.В., Монастырный П.И. Вычислительные методы,
- т.1, М., 1976, 304 с.
- 2. Бахвалов Н.С., Жидков Н.П., Кобельков Г.М. Численные методы, М., 1987, 600с.

# Лабораторная работа №2 Численное интегрирование

#### 1. Краткие теоретические сведения

Если функция  $f(x)$  непрерывна на отрезке [a;b] и известна ее первообразная  $F(x)$ , то определенный интеграл от этой функции в пределах от а до b может быть вычислен по формуле Ньютона-Лейбница.

$$
\int_{a}^{b} f(x)dx = F(b) - F(a), \qquad (1)
$$

Однако, во многих случаях первообразная функции  $f(x)$  не может быть найдена с помощью элементарных средств или является слишком сложной: вследствие этого вычисление определенного интеграла по формуле (1) может быть затруднительным или даже практически невыполнимым.

Кроме того, на практике подынтегральная функция  $f(x)$  часто задается таблично, и тогда само понятие первообразной теряет смысл. Аналогичные вопросы возникают при вычислении кратных интегралов. Поэтому огромное значение имеют приближенные и в первую очередь численные методы вычисления интегралов.

Задача численного интегрирования функции заключается в вычислении определенного интеграла на основании ряда значений подынтегральной функции.

Численное вычисление однократного интеграла называется механической квадратурой, двойного □ механической кубатурой. Соответствующие формулы мы будем называть квадратурными и кубатурными формулами.

Здесь остановимся на квадратурных формулах. При построении квадратурных формул

приближенное значение  $S(f)$  интеграла  $I(f) = \int_a^b f(x) dx$  представляют в виде суммы:

$$
S(f) = \sum_{i=1}^N C_i f(x_i),
$$

где  $C_i$ ,  $x_i$   $i = \overline{1, N}$   $\Box$  коэффициенты и узлы квадратурной формулы. Если известны узлы  $x_i$  квадратурной формулы, то задача состоит в нахождении коэффициентов  $C_i$  квадратурной формулы, если заданы коэффициенты квадратурной формулы, то задача состоит в нахождении узлов  $x_i$  квадратурной формулы. Могут быть неизвестными и узлы  $x_i$  и коэффициенты  $C_i$  квадратурной формулы. В этом случае неизвестных становится 2N и задача состоит в их нахождении. Для решения указанных здесь задач в основном применяют два метода: метод неопределенных коэффициентов (в случае, когда требуется найти коэффициенты квадратурной формулы) и метод замены подынтегральной функции  $f(x)$ интерполяционным многочленном  $L_n(x)$  или другой более простой функцией  $g(x)$ .

После того, как построена квадратурная формула, возникает вопрос о погрешности вычисления интеграла по этой формуле  $R(f)=I(f)-S(f)$ .

Приведем наиболее распространенные квадратурные формулы и формулы соответствующих погрешностей в случае, когда отрезок интегрирования [a;b] разбит на N равных частей.

#### Квадратурная формула трапеций

Отрезок интегрирования N равных частей  $[a:b]$  разбиваем на узлами  $a = x_0, x_1, \ldots, x_N = b$ . Тогда шаг интегрирования  $h = (b - a)/N$ , и квадратурная формула трапеций имеет вид

$$
I(f) = \int_{a}^{b} f(x)dx \approx h((f(a) + f(b))/2 + \sum_{i=1}^{n-1} f(x_i)),
$$
 (2)

где  $x_i = a + ih$ . Погрешность  $R(f)$  этой формулы, которая называется еще остаточным членом, имеет вид

$$
R(f) = -(b-a)h^2 f''(\mu)/12
$$

где  $\mu$  - некоторая точка из отрезка [a;b]. Из этой формулы следует, что

$$
|R(f)| \le (b-a)h^2 M_2 / 12,
$$
 (3)

где  $M_2 \ge \max_{[a,b]} |f''(x)|$ . Следовательно, квадратурная формула трапеций является формулой второго порядка точности.

#### Квадратурная формула средних прямоугольников

Отрезок интегрирования  $[a,b]$  разбиваем на N равных частей узлами  $a = x_0, x_1, \ldots, x_N = b$ . Тогда шаг интегрирования  $h = (b - a)/N$ , и квадратурная формула средних прямоугольников имеет вид

$$
I(f) = \int_{a}^{b} f(x) \approx h \sum_{i=0}^{N-1} f(x_i + h/2),
$$
 (4)

где  $x_i = a + ih$ ,  $i = \overline{1, N}$ . А для погрешности  $R(f)$  справедлива формула

$$
R(f) = -(b-a)h^2 f''(\mu)/24,
$$

где  $\mu$  - некоторая точка из отрезка [a;b]. Из этой формулы следует, что

$$
|R(f)| \le (b-a)h^2 M_2 / 24.
$$
 (5)

где  $M_2 \ge \max_{[a:b]} |f''(x)|$ . Следовательно, квадратурная формула средних прямоугольников является формулой второго порядка точности.

#### Квадратурная формула Симпсона (парабол)

Отрезок интегрирования [a;b] разбиваем на  $N = 2k$  равных частей узлами  $a = x_{a}$ ,  $x_{1},...,x_{N} = b$ . Тогда шаг интегрирования  $h = (b - a)/N$ , и квадратурная формула Симпсона имеет вид

$$
I(f) = \int_{a}^{b} f(x)dx = \frac{h}{3}[f(a) + f(b) + 4S_1 + 2S_2]
$$
  
 
$$
S_1 = \sum_{i=1}^{k} f(x_{2i-1}), \quad S_2 = \sum_{i=1}^{k-1} f(x_{2i}), \quad x_i = a + ih.
$$

Погрешность этой формулы имеет вид

$$
R(f) = -(b-a)h^4 f^{(4)}(\mu)/180,
$$

где  $\mu$  - некоторая точка из отрезка [a;b]. Из этой формулы следует, что

$$
|R(f)| \le (b-a)h^4 M_4 / 180,
$$

где  $M_4 \ge \max_{[a,b]} |f^{(4)}(x)|$ . Это значит, квадратурная формула Симпсона имеет четвертый порядок точности.

#### Квадратурная формула Гаусса

При выводе квадратурных формул Гаусса используют многочлены Лежандра

$$
P_N(x) = \frac{1}{2^N N!} \frac{d^N}{dx^N} [(x^2 - 1)^N], \ N = 0,1,2,...
$$

и их свойства, в частности, тот факт, что  $P_N(x)$  имеет N различных действительных корней на отрезке  $[-1;1]$ .

Квадратурная формула Гаусса имеет вид

$$
I(f) = \int_{a}^{b} f(x)dx \approx ((b-a)/2) \sum_{i=1}^{N} A_{i} f(x_{i}),
$$
 (6)

где  $x_i = (a+b)/2 + (b-a)t_i/2$ ,  $t_i$ -корни многочлена Лежандра. Коэффициенты  $A_i$ определяются из следующей системы линейных алгебраических уравнений:

$$
\sum_{i=1}^{N} A_{i} t_{i}^{k} = a_{k}, \qquad k = \overline{0, N-1},
$$

где  $a_k = \int t^k dt$ ,  $t_i$  – корни многочлена Лежандра  $P_N(x)$ . Погрешность  $R(f)$  квадратурной формулы имеет вид

$$
R(f) = \frac{(b-a)^{2N+1} (N!)^4 f^{(2N)}(\mu)}{[(2N)!]^3 (2N+1)},
$$

гле  $\mu$  - некоторая точка из отрезка [a:b]. Отсюла получаем:

N=2, 
$$
R(f) = \frac{1}{135} ((b-a)/2)^5 f^{(4)}(\mu);
$$

N=3, 
$$
R(f) = \frac{1}{15750} ((b-a)/2)^7 f^{(6)}(\mu);
$$

N=4, 
$$
R(f) = \frac{1}{3472875} ((b-a)/2)^{9} f^{(8)}(\mu);
$$

ит л

Из формулы остаточного члена следует, что

$$
R(f) = \frac{(b-a)^{2N+1}(N!)^4}{[(2N)!]^3 (2N+1)} M_{2N},
$$

 $M_{2N} \geq \max_{[a:b]} \Big| f^{(2N)}(x) \Big|$ , т.е. квадратурная формула Гаусса (6) является точной для где многочленов степени не выше  $2N-1$ .

На практике при численном интегрировании могут возникнуть разнообразные задачи. Рассмотрим наиболее часто встречающиеся задачи:

1. Вычислить интеграл  $I(f)$  по одной из квадратурных формул с заданным числом N узлов и оценить погрешность;

2. Вычислить интеграл  $I(f)$  по одной из квадратурных формул наперед заданной точностью  $\varepsilon$ :

3. Составить таблицу значений функции

$$
\varphi(x) = \int_{a}^{x} f(t) dt
$$

для значений х, начиная с  $x = a$  до  $x = b$  с некоторым шагом  $\Delta$ . При этом значения  $\varphi(x)$  вычислить с заданной точностью  $\varepsilon$ .

Рассмотрим, как решить эти задачи. Предположим, что в задаче 1 интеграл  $I(f)$  вычисляется по одной из рассмотренных выше квадратурных формул, например, трапеций. Вычисление приближенного значения  $S(f)$  интеграла  $I(f)$  проводим по квадратурной формуле трапеций (2). Для оценки погрешности пользуемся формулой (3). Например, вычислить интеграл

$$
\int_{1}^{2} (1/x^2) dx,
$$
\n(7)

разбив отрезок интегрирования  $[1;2]$  на 10 равных частей. Оценить погрешность.

Шаг интегрирования  $h = (2-1)/10 = 0.1$ . Узлы интегрирования  $x_i = 1 + 0.1i$ ,  $i = \overline{0,10}$  Находим значение функции  $f(x)$  в узлах  $f(x_i) = 1/(1+0.1i)^2$ ,  $i = \overline{0,10}$ . Затем по формуле (2) вычисляем приближенное значение  $S(f)$  интеграла (7). Вычисления показывают, что  $S(f) = 0.5014...$  Чтобы оценить погрешность с помощью неравенства (3), найдем  $f''(x)$ . Имеем

$$
f''(x) = 6/x^4
$$
,  $\max_{[1,2]} |f''(x)| = 6$ .

Тогда по неравенству (3) имеем

$$
|R(f)| < (1 - 0.1^2 - 6)/12 = 0.005.
$$

А истинная разность равна  $0.5-0.5014... = -0.0014...$  и по модулю она меньше теоретической оценки погрешности.

Для того чтобы решить задачу 2, необходимо выбрать шаг интегрирования h или число делений N отрезка  $[a,b]$  на равные части, пользуясь формулой погрешности.

Например, пусть требуется вычислить тот же интеграл (7) с точностью  $\varepsilon = 0.0001$ по формуле прямоугольников (4). Укажем верхнюю границу шага интегрирования h, при котором этого можно добиться. Для этой цели воспользуемся оценкой погрешности (5). Выберем число делений N отрезка  $[a;b]$  на равные части так, чтобы оценка погрешности, т.е. правая часть неравенства (5), не превосходила числа  $\varepsilon = 0.0001$ . Так как a=1,b=2,  $h = (b - a)/N = 1/N$ , то для определения N получим неравенство

$$
\frac{6}{24N^2} \le 0.0001,
$$

отсюда  $N^2 \ge 10000/4$ =2500,  $N \ge 50$ . Число N можно взять равным 50, тогда  $h = 1/50 = 0.02$ . Обычно в качестве N берут наименьшее натуральное число, удовлетворяющее неравенству

$$
\frac{(b-a)^3}{24N^2}M_{2} \leq \varepsilon
$$

с  $M_2 = \max_{[a,b]} |f''(x)|$ . Аналогично поступают и в случае применения других квадратурных формул.

Заметим, что не всегда так легко удается найти число  $M_k \ge \max_{a,b} |f^{(k)}(x)|$ . А если

подынтегральная функция задана таблично или не является  $k$  – раз дифференцируемой, то  $M_k$  вовсе не существует. В таких случаях пользуются правилом Рунге практической оценки погрешности, для применения которой достаточно знать только порядок точности квадратурной формулы.

Однако заметим, что оценка погрешности по правилу Рунге является приближенной. Пусть  $S^{2h}(f)$ ,  $S^{h}(f)$  значения интеграла, вычисленные по какой-нибудь квадратурной формуле k-го порядка точности с шагами интегрирования 2h и h соответственно. Если окажется, что  $|S^{2h}(f) - S^h(f)| > \varepsilon$ , то шаг интегрирования h уменьшают в два раза

(можно и в другое число раз) и снова приближенно вычисляют  $I(f)$  по той же квадратурной формуле. Опять сравнивают модуль разности между полученным значением и предыдущим значением с  $\varepsilon$ . Этот процесс продолжают до тех пор, пока на каком-то шаге не выполнится неравенство  $|S^{2h}(f) - S^h(f)| \leq \varepsilon$ . Тогда с учетом поправки Ричардсона

$$
I(f) \approx S^{h}(f) + \frac{S^{h}(f) - S^{2h}(f)}{2^{k} - 1}
$$

# ЗАДАНИЕ №1

1. По квадратурным формулам трапеций и Симпсона вычислить интеграл  $I(n)$  (*n* задано в таблице) с точностью  $\varepsilon$ , определяя шаг интегрирования  $h$  по оценке остаточного члена.

2. Вычислить  $I(n)$  по квадратурной формуле Гаусса с точностью  $\varepsilon$ , определяя узлы и коэффициенты этой формулы по оценке остаточного члена.

Вычисление оформить в виде следующей таблицы:

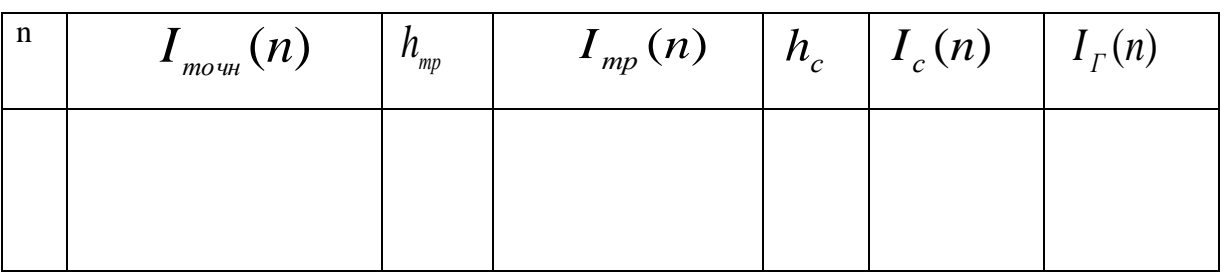

Здесь  $I_{m\omega_{tt}}(n)$  – точное значение  $I(n)$ ;  $h_{mp}$ ,  $I_{mp}(n)$  – шаг интегрирования и значение интеграла по формуле трапеций соответственно;  $h_c$ ,  $I_c(n)$  – шаг интегрирования и значение интеграла по формуле Симпсона соответственно;  $I_r(n)$  – значение интеграла по формуле Гаусса.

Выписать также узлы и коэффициенты квадратурной формулы Гаусса для каждого значения параметра n.

# ВАРИАНТЫ К ЗАДАНИЮ №1

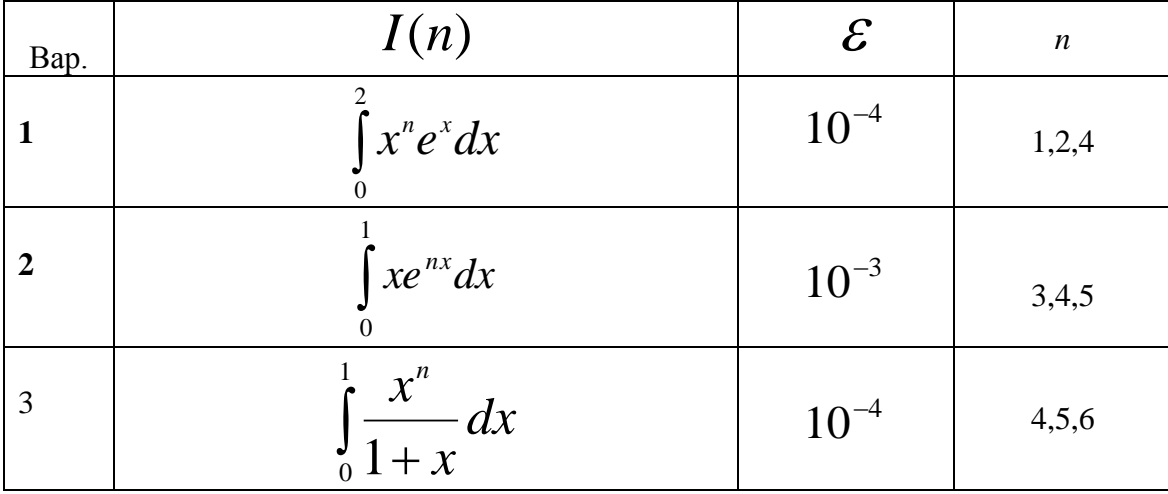

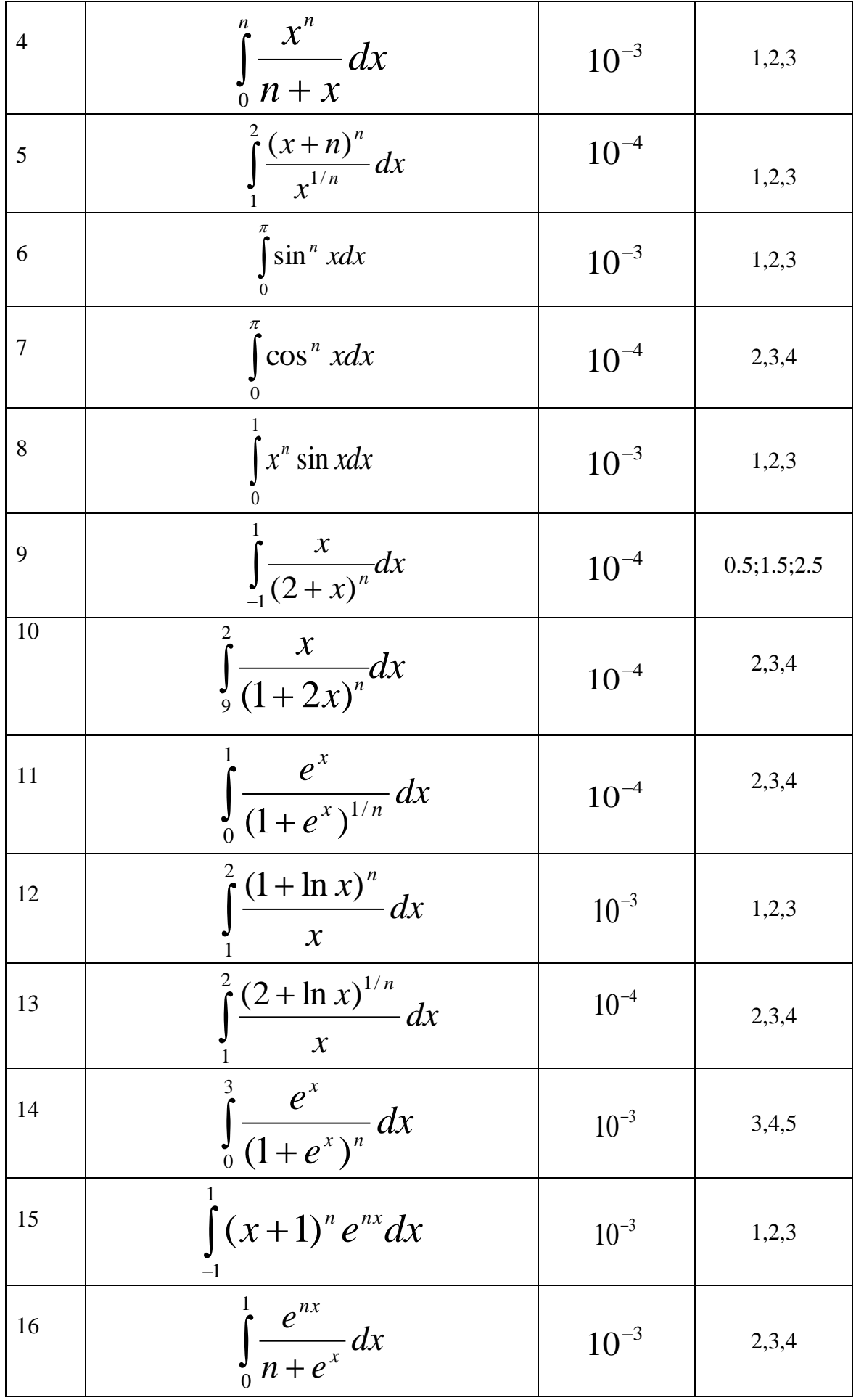

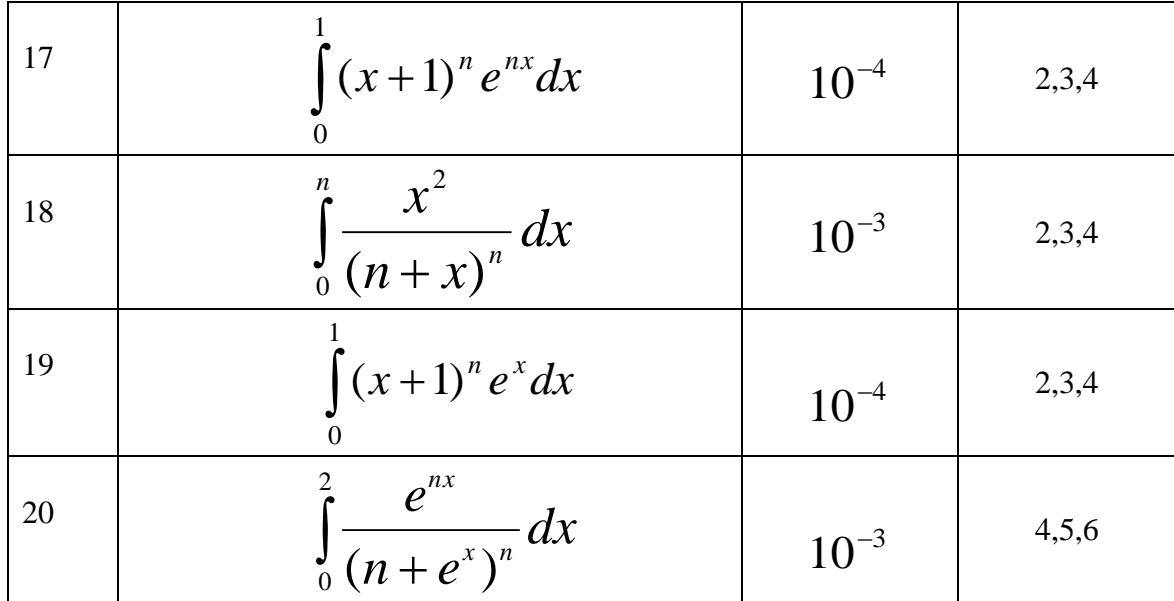

# ЗАДАНИЕ №2

# Вариант № 1

 $y = ax^3 - bx^2 - cx + d$ , rge Найти точки экстремума функции

$$
b = \int_{0}^{\pi} \frac{x^3}{1 + \sin x} dx, \qquad a = \int_{0}^{\pi} \frac{x \sin x}{4 + \sin x} dx, \quad c = \int_{0}^{\pi} e^{-x \sin x} dx, \quad d = \int_{0}^{\infty} \frac{e^{-3x}}{\sqrt{1 + x}} dx.
$$

Интегралы вычислить с точностью  $\varepsilon = 0.0001$  по какой-либо квадратурной формуле с постоянным шагом, пользуясь при этом правилом Рунге практической оценки погрешности.

# Вариант № 2

Составить таблицу значений функции  $y = x(be^{ax} + ae^{bx})$ , где

$$
a = \int_{0}^{\infty} \frac{e^{-4x}}{2 + \sin \pi x} dx, \qquad b = \int_{0}^{\pi} \frac{e^{x} \sin(x/2)}{4 + x} dx
$$

для значения  $x \in [-5;5]$  с шагом  $h = 0,1$ .

Интегралы вычислить с точностью  $\varepsilon = 0.0001$  по какой-либо квадратурной формуле с постоянным шагом, пользуясь при этом правилом Рунге практической оценки погрешности. Построить график функции.

#### Вариант № 3

$$
\Pi \text{yctb} \qquad a_i = \int_0^{i\pi} \frac{x \sin x}{4 + x} dx, \quad i = \overline{1,10}, \quad S_i = (1/10) \sum_{i=1}^{10} a_i, \quad S_2 = (1/10) \sum_{i=1}^{10} |a_i|,
$$
\n
$$
S_j = \sqrt{\frac{\sum_{i=1}^{10} |a_i|}{10}}, \quad j = \overline{3,7}, \quad S_8 = \sqrt[10]{a_1 a_2 \cdot ... a_{10}}.
$$

Заполнить таблицу:

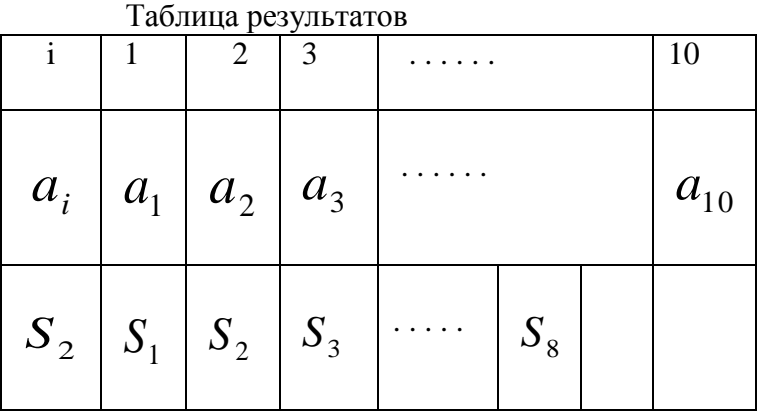

Интегралы вычислить с точностью  $\varepsilon = 0.0001$  по какой-либо квадратурной формуле с постоянным шагом, пользуясь при этом правилом Рунге практической оценки погрешности.

# **Baphahit Nº4**<br>  $\begin{cases} a_1x + b_1x = c_1, \\ a_2x + b_2x = c_2, \end{cases}$

$$
\text{Euler} \quad a_1 = \int_1^2 \frac{e^{x/2}}{x+3} dx, \qquad b_1 = \int_1^2 \frac{e^x}{\sqrt{x+3}} dx, \qquad c_1 = \int_1^\infty \frac{e^{-x}}{x+3} dx,
$$

 $a_2 = -\int_1^2 \frac{e^x}{x+4} dx$ ,  $b_2 = \int_1^2 \frac{e^x}{x+3}$ ,  $c_2 = \int_0^\infty \frac{e^{-x}}{x^2+4} dx$ .

Вычислить вектор невязки  $r = (r_1, r_2)$ , где  $r_1 = a_1 x^* + a_2 y^* - c_1$ ,  $r_2 = b_1 x^* + b_2 y^* - c_2$ ,  $(x^*, y^*)$  - полученное решение системы. В результатах сохранить по 5 десятичных знака.

#### Вариант №5

Для значений х от 1 до 10 с шагом 0.5 составить таблицу значений функции,

$$
f(x) = \int_{1}^{x} \frac{t+3}{a + \ln t} dt
$$
,  $\text{rge } a = \int_{0}^{1} e^{-\sin x} dx$ 

Интегралы вычислить с точностью  $\varepsilon = 0.0005$  по какой-либо квадратурной формуле, пользуясь правилом Рунге практической оценки погрешности. Построить на отрезке  $[1;10]$  график функции  $f(x)$  по таблице.

#### Вариант №6

Для n=4, 5, 6, 7, 8, 9, 10 вычислить  $S_n = \sum_{i=1}^n a_i$ , где  $a_i = \int_0^i \frac{x \sin x}{4 + e^x} dx$ .  $i = \overline{1,10}$ .

Заполнить таблицу:

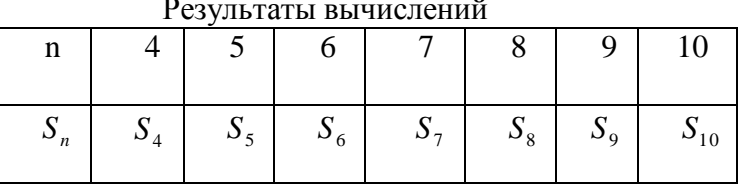

Интеграл вычислить с точностью  $\varepsilon = 0.0005$  по какой-либо квадратурной формуле, пользуясь правилом Рунге практической оценки погрешности.

В результатах сохранять по 4 десятичных знака.

# Вариант №7

Решить квадратное уравнение  $Ax^{2} + Bx + C = 0$ , где

$$
A = \int_{0}^{1} \frac{e^{-x}}{4+x} dx , \quad B = \int_{0}^{2} \frac{\sin x}{4+x} dx , \quad C = -\int_{0}^{1} e^{-x/(a+x)} dx
$$

для значений а от 1 до 10 с шагом 1 заполнить таблицу

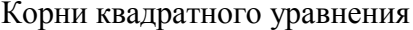

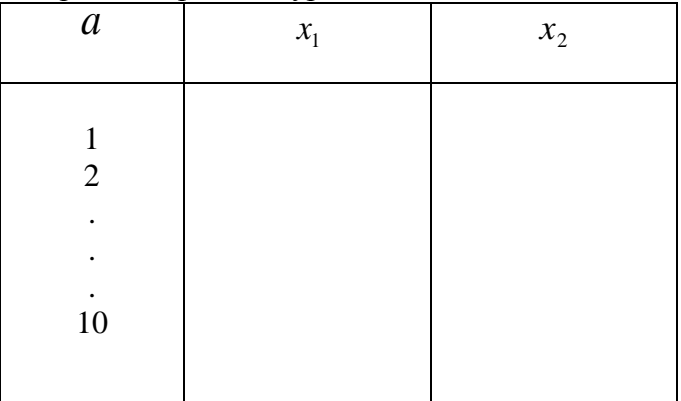

Здесь  $x_1$ - меньший по модулю корень. Интегралы можно вычислить с точностью  $\varepsilon$  = 0.0005 по какой-либо квадратурной формуле, пользуясь правилом Рунге практической оценки погрешности.

В результатах сохранить по 4 десятичных знака. Сделать выводы о зависимости решений уравнения от параметра а.

#### Вариант №8

Составить таблицу значений функции

$$
f(x) = \int_{x}^{1} \frac{e^{-2t}}{x^2 + t^2} dt
$$

для значения  $x \in [-6;6]$  с шагом 0.5. Интеграл вычислить с точностью  $\varepsilon = 0.0005$  с постоянным для всех  $x$  шагом интегрирования по какой-либо квадратурной формуле, пользуясь правилом Рунге практической оценки погрешности. Построить график функции  $f(x)$  or persone  $\left[-6.6\right]$ .

В результатах сохранить по 3 десятичных знака.

#### Вариант №9

Для функции

$$
f(x) = \int_{0}^{x} e^{t/(4+t)} dt + \int_{x}^{4} \frac{\sin(1+tx)}{1+t^2 + x^2} dt
$$

составить таблицу значений  $f(x)$ , начиная с x=0 до x=4 с шагом  $\Delta = 0.1$ . Интегралы вычислить с точностью  $\varepsilon = 0.001$  с постоянным для всех *x* шагом интегрирования по какой-либо квадратурной формуле, пользуясь правилом Рунге практической оценки погрешности. Построить график функции  $f(x)$  на отрезке [0;4].

В результатах сохранить по 3 лесятичных знака.

#### Вариант №10

Для n= 4, 5, 10, 20, 50 вычислить  $S_n = a_1 + a_1 a_2 + ... + a_1 a_2 ... a_n$ , где

$$
a_1 = \int_0^2 \frac{e^{-x^2}}{4+x} dx, \qquad a_m = \frac{m}{m+1} a_{m-1} + \frac{1}{m}, \quad m = \overline{2, n}.
$$

Интеграл вычислить с точностью  $\varepsilon = 0.0005$  по какой-либо квалратурной формуле. пользуясь правилом Рунге практической оценки погрешности.

В результатах сохранять по 3 десятичных знака и расположить их в виде таблицы:

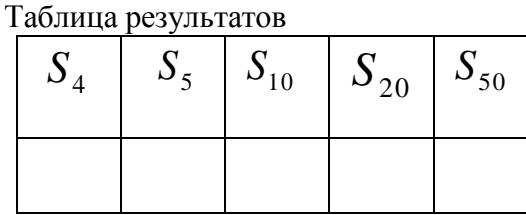

# Вариант №11

Составить таблицу значений функции

$$
f(x) = \int_{0}^{x} \sin(t+3)^2 dt
$$

для значения  $x \in [-5;5]$  с шагом 0.5. По таблице построить график функции  $f(x)$  на отрезке  $[-5,5]$ . Интеграл вычислить с точностью  $\varepsilon = 0.0001$  с постоянным шагом интегрирования для всех  $\hat{x}$  по какой-либо квадратурной формуле, пользуясь правилом Рунге практической оценки погрешности. Построить график функции  $f(x)$  на отрезке  $[-5:5]$ 

В результатах сохранить по 3 десятичных знака.

# Вариант №12

Вычислить по формуле трапеций интеграл

$$
I=\int_{0}^{1}\frac{e^{x}}{x+4}dx
$$

предварительно разбив отрезок интегрирования на N равных частей. Число N определить по формуле остаточного члена так, чтобы погрешность метода не превосходила  $\varepsilon = 0.000005$ .

Пусть S(n) -значение интеграла I, которое вычисляют по формуле трапеций, разбив отрезок [0;1] на N равных частей. Построить график зависимости  $S(n)$  от N, начиная с N=10  $\pi$  N=500 c  $\pi$  marom 10

#### Вариант №13

Составить таблицу значений функции

$$
f(x) = \frac{\int_{0}^{x} e^{t/(4+t^2)} dt}{6+x}
$$

для значения  $x \in [-5,5]$  с шагом 0.5. По таблице построить график функции  $f(x)$  на отрезке  $[-5;5]$ . При вычислении интегралов шаг интегрирования взять равным 0.1 для всех  $\mathcal{X}$ 

#### Вариант №14

Bычислить  $S_n = 1/a_1 + 1/a_2 + ... + 1/a_n$ , где  $a_i = \int_{a_i}^{1/(i+1)} \frac{\sin x}{3+x} dx$ ,  $i = \overline{1}n$ .

Заполнить таблицу:

Результаты вычислений

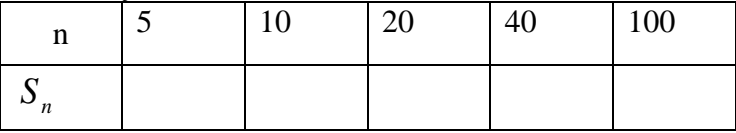

Интегралы вычислить с точностью  $\varepsilon = 0.00005$  по какой-либо квадратурной формуле, пользуясь правилом Рунге практической оценки погрешности.

В результатах сохранить по 4 десятичных знака.

#### Вариант №15

Bbi-homorphism 
$$
S_n = \sum_{i=1}^n a_i
$$
,  $n \neq 0$   $a_i = \int_{1}^6 \frac{x \ln x^i}{(2+x)^{1/(i+1)}} dx$ ,  $i = \overline{1} \cdot \overline{n}$ 

Заполнить таблицу:

Результаты вычислений

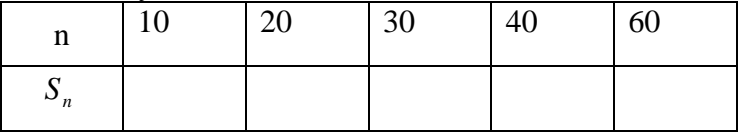

Интегралы вычислить с точностью  $\varepsilon = 0.0001$  с постоянным шагом интегрирования для всех  $x$  по какой-либо квадратурной формуле, пользуясь правилом Рунге практической оценки погрешности.

В результатах сохранить по 3 лесятичных знака.

#### Вариант №16

Для значений n=5, 10, 20, 40, 100 вычислить суммы

$$
S_n = \sum_{i=1}^n a_i, \quad D_n = \sum_{i=1}^n \sin a_i, \quad T_n = \sum_{i=1}^n [a_i],
$$
  
rate [x]-qemas uacts uucna x, a  $a_i = \int_0^1 \frac{3+ix}{5+ i \sin \pi x} dx$ ,  $i = \overline{1,100}$ .

Интегралы вычислить с точностью  $\varepsilon = 0.0001$  по какой-либо квадратурной формуле, пользуясь правилом Рунге практической оценки погрешности.

В результатах сохранять по 3 десятичных знака и расположить в виде таблицы:

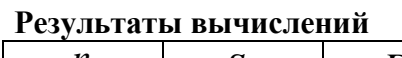

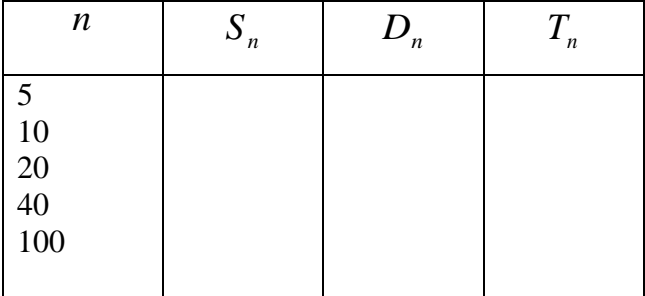

#### Вариант №17

Составить таблицу значений функции

$$
f(x) = \int_{0}^{x} \frac{e^{t}}{4 + x^{2} + t^{2}} dt
$$

для значений х от 0 до 10 с шагом 0.5. Интегралы вычислить с точностью  $\varepsilon = 0.0005$  с постоянным шагом интегрирования для всех  $\mathcal X$  по какой-либо квадратурной формуле, пользуясь правилом Рунге практической оценки погрешности. В результатах сохранять по 3 десятичных знака.

По таблице построить на отрезке [0;10] график функции  $f(x)$ .

#### Вариант №18

Найти  $S_n(x)$ ,  $S'_n(x)$ , при n=2, 3, 4, 5, 6 где

$$
S_n(x) = 1 + a_1 x + a_2 x^2 + \dots + a_n x^n, \qquad a_i = \int_0^1 \frac{i + 3 + \sin \pi x}{i + 3 + x} dx, \qquad i = \overline{1, n}
$$

Интегралы вычислить с точностью  $\varepsilon = 0.0001$  по какой-либо квадратурной формуле, пользуясь правилом Рунге практической оценки погрешности.

В результатах сохранить по 3 десятичных знака и заполнить таблицу вида:

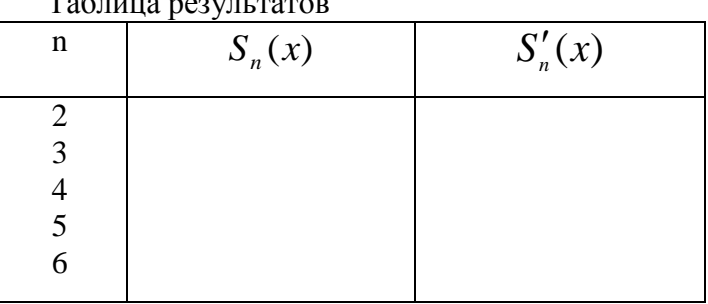

Построить график функции  $S'_n(x)$  при  $n=5$  на отрезке [-3;3].

#### Вариант №19

Составить таблицу значений функции

$$
f(x) = \int_0^x \frac{dt}{(2 + \sqrt{t})^3}
$$

с шагом 0.2 на отрезке  $\begin{bmatrix} 4,8 \end{bmatrix}$ . Построить график функции  $f(x)$  на отрезке  $\begin{bmatrix} 4,8 \end{bmatrix}$ . Интегралы вычислить с точностью  $\varepsilon = 0.00001$  по квадратурной формуле Симпсона, предварительно определив шаг интегрирования по формуле остаточного члена. Полученные значения функции f(x) сравнить с точными, вычислив непосредственно интеграл по формуле Ньютона -Лейбница.

#### Вариант №20

Составить таблицу значений функции

$$
f(x) = \int_{0}^{x} \frac{t}{(5+t)^{3}} dt
$$

для  $x \in [-4,4]$  с шагом 0.4. Построить график функции  $f(x)$  на отрезке  $[-4,4]$ . Интегралы вычислить с точностью  $\varepsilon = 0.0001$  по квадратурной формуле трапеций, предварительно определив шаг интегрирования по формуле остаточного члена. Полученные значения функции f(x) сравнить с точными, вычислив непосредственно интеграл по формуле Ньютона — Лейбница.

#### Требования к выполненной лабораторной работе

Лабораторная работа зачитывается, если выполнены следующие требования:

- 1. результаты продемонстрированы на экране дисплея ПК с объяснением;
- 2. результаты оформлены в тетради в соответствии с приводимым здесь образцом;
- 3. правильно даны ответы на контрольные вопросы преподавателя.

# Образец оформления лабораторной работы.

#### Вариант № 0

#### Тема: Численное интегрирование.

Цель: Научиться вычислять интегралы на ЭВМ по различным квадратурным формулам.

# ЗАДАНИЕ №1

1. По формулам трапеций и Симпсона вычислить интеграл  $I(n)$  с точностью  $\varepsilon$  $=0.0001$ , определяя шаг интегрирования h по оценке остаточного члена.

2. Вычислить  $I(n)$  по квадратурной формуле Гаусса с точностью  $\varepsilon$ , определяя узлы и коэффициенты этой формулы по оценке остаточного члена.

Вычисление оформить в виде следующей таблицы:

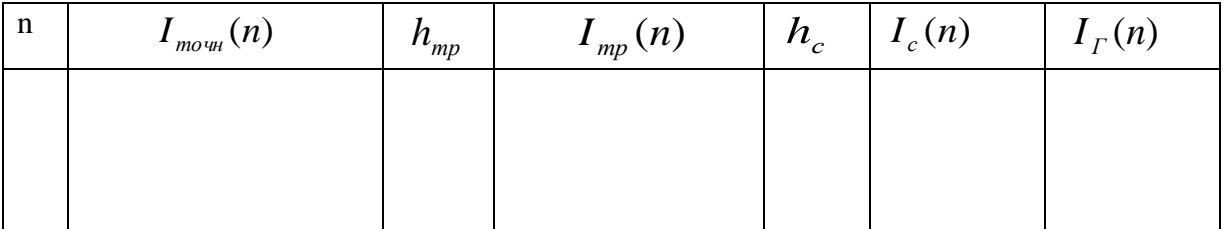

Здесь  $I_{m\circ m}(n)$  – точное значение  $I(n)$ ;  $h_{mp}$ ,  $I_{mp}(n)$  – шаг интегрирования и значение интеграла по формуле трапеций соответственно;  $h_c, I_c(n)$  – шаг интегрирования и значение интеграла по формуле Симпсона соответственно;  $I_r(n)$  – значение интеграла по формуле Гаусса.

Выписать также узлы и коэффициенты квадратурной формулы Гаусса для каждого значения параметра n.

$$
I(n) = \int_{1}^{2} \frac{x^{n}}{1+x} dx, n = 3,4,5
$$

# ЗАДАНИЕ №2

Составить таблицу значений функции

$$
f(x) = \int_{0}^{x} \frac{e^{xt}}{\sqrt{t+4}} dt
$$

для значений  $x \in [-2,2]$  с шагом 0.2. Построить график функции  $f(x)$  отрезке  $[-2,2]$ . Интегралы вычислить с точностью  $\varepsilon = 0.0005$ 

с постоянным шагом интегрирования для всех  $x$  по какой-либо квадратурной формуле, пользуясь правилом Рунге практической оценки погрешности. В результатах сохранить по 3 десятичных знака.

# Выполнение лабораторной работы.

## ЗАДАНИЕ №1

Пользуясь тождеством

$$
(x+1)(x^{n-1}-x^{n-2}+...+(-1)^{n-1})=x^{n}+(-1)^{n-1}, n=1,2...
$$

получим

 $I_{mouH}$  (3) =

$$
\int_{1}^{2} \frac{x^{3}}{1+x} dx = \int_{1}^{2} (x^{2} - x + 1 - \frac{1}{x+1}) dx = \left(\frac{x^{3}}{3} - \frac{x^{2}}{2} + x - \ln(x+1)\right) \Big|_{1}^{2} = \frac{11}{6} - \ln \frac{3}{2}.
$$

$$
I_{mow} (4) = \int_{1}^{2} (x^{3} - x^{2} + x - 1 + \frac{1}{x+1}) dx = \frac{x^{4}}{4} \Big|_{1}^{2} - I_{mow} (3) = \frac{15}{4} - I_{mow} (3),
$$
  

$$
I_{mow} (5) = \int_{1}^{2} (x^{4} - x^{3} + x^{2} - x + 1 - \frac{1}{x+1}) dx = \frac{x^{5}}{5} \Big|_{1}^{2} - I_{mow} (4) = \frac{31}{5} - I_{mow} (3)
$$

Для оценки погрешности найдем производные подынтегральной функции  $f(x) = x^n/(1+x)$ . Имеем:

n=3, 
$$
f''(x) = 2 - 2/(x+1)^3
$$
,  $f^{(4)}(x) = -24/(x+1)^5$ ;  
\nn=4,  $f''(x) = 6x - 2 + 2/(x+1)^3$ ,  $f^{(4)}(x) = 24/(x+1)^5$ ;  
\nn=5,  $f''(x) = 12x^2 - 6x + 2 - 2/(x+1)^3$ ,  $f^{(4)}(x) = 24 - 24/(x+1)^5$ ;  
\nOrcioga npu n=3  
\n
$$
|f''(x)| = 2 - 2/(x+1)^3 \le 2 - 2/27 = 52/27 = M_2,
$$
\n
$$
|f^{(4)}(x)| \le 24/(1+1)^5 = 24/32 = 3/4 = M_4;
$$
\n
$$
|f''(x)| = 6x - 2 + 2/(x+1)^3 \le 12 - 2 + 2/(2+1)^3 = 272/27 = M_2
$$
\n
$$
|f^{(4)}(x)| \le 3/4 = M_4;
$$

при  $n=5$ 

 $\left| f''(x) \right| = \left| 12x^2 - 6x + 2 - 2/(x+1)^3 \right| = 12x^2 - 6x + 2 - 2/(x+1)^3 \leq 12 \cdot 2^2$  $-6 \cdot 2 + 2 - 2/(2 + 1)^3 = 1024/27 = M_2$  $|f^{(4)}(x)| = |24 - 24/(x+1)^5| \le 24 - 24/(2+1)^5 = 1936/243 = M_{4}$ 

Теперь определим шаг интегрирования формулы трапеции по оценке остаточного члена

$$
|R(f)| \le (b-a)h^2 M_2 / 12.
$$

В нашем случае a=1,b=2. Тогда h=1/N. Выберем N так, чтобы

$$
M_2/(12N^2) \leq \varepsilon.
$$

Отсюла следует, что

$$
N(n) \geq 0.5 \sqrt{M_2(n)/(3\varepsilon)} ,
$$

где  $M_2(n)$  и  $N(n)$  - значения  $M_2$ и N соответствующие значению n при n=3,4,5. Подставляя сюда значения  $M_2(n)$  и  $\varepsilon$ , получим

$$
N(3) \ge 100\sqrt{13/9} = 40.061... , N(4) \ge 200\sqrt{17/9} = 91.8... , N(5) \ge 1600/9 = 177.7...
$$

В качестве N(3), N(4), N(5) возьмем наименьшие натуральные числа, удовлетворяющие этим неравенствам:

$$
N(3)=41, N(4)=92, N(5)=178.
$$

Тогда  $h_r(3) = 1/41$ ,  $h_r(4) = 1/92$ ,  $h_r(5) = 1/178$  – соответствующие им шаги интегрирования.

Определим шаг интегрирования по формуле Симпсона, пользуясь оценкой остаточного члена

$$
|R(f)| \le (b-a)h^4 M_4 / 180.
$$

Так как  $a=1,b=2$ , то  $h=1/N$ , следовательно,

$$
R(f)\leq M_{4}/(180N^{4}).
$$

Выберем N так, чтобы  $M_{\alpha}/(180N^4) \leq \varepsilon$ . Отсюда получим, что

$$
N(n) \geq 0.5\sqrt[4]{M_{4}/(180\varepsilon)},
$$

где  $M_A(n)$  и  $N(n)$  - значения  $M_A$  и N соответствующие значению n при n=3,4,5. Подставляя сюда значения  $M_A(n)$  и  $\varepsilon$ , получим

$$
N(3) \ge 5/\sqrt[4]{15} = 2.5... , N(4) \ge 2.5... , N(5) \ge (20/9)\sqrt[4]{363/20} = 4.58...
$$

В качестве N(3), N(4), N(5) возьмем наименьшие натуральные числа, удовлетворяющие этим неравенствам. Так как в формуле Симпсона N должно быть четным числом, то возьмем

$$
N(3)=N(4)=4
$$
,  $N(5)=6$ .

 $h_c(3) = 1/4$ ,  $h_c(4) = 1/4$ ,  $h_c(5) = 1/6$  - coordifferent and the primary inter-Тогда грирования.

Определим необходимое число узлов квадратурной формулы Гаусса с помощью оценки остаточного члена

$$
|R(f)| \le \frac{(b-a)^{2N+1}(N!)^4}{[(2N)!]^3(2N+1)} M_{2N}, \quad N \ge 2,
$$
\n(1)

 $\max_{\text{Lip}} M_{2N} \geq \max_{[a,b]} |f^{(2N)}(x)|.$ 

При N=2, а=1, b=2 это неравенство примет вид

$$
|R(f)| \leq ((2!)^4 M_4) / ((4!)^3 \cdot 5)
$$

В случае n=3, 4  $M_4 = 3/4$  и тогда

$$
R(f) \le (16 \cdot 3)/(24^3 \cdot 5 \cdot 4).
$$

Так как правая часть этого неравенства больше  $\varepsilon = 0.0001$ , то возьмем N=3. Тогда правая часть (1) примет вид

$$
|R(f)| \le (3!)^4 M_6 / ((6!)^3 \cdot 7).
$$
 (2)

При всех n=3,4,5 имеем

$$
\left|f^{(6)}(x)\right| = 720/(x+1)^7 \le 720/(1+1)^7 = 45/8 = M_6
$$

Тогда для этих же значений n из (2) следует

$$
|R(f)| \le 6^4 \cdot 45/(6^4 \cdot (5!)^4 \cdot 7 \cdot 8) = 1/(100 \cdot 64 \cdot 56) < 0.0001
$$

Следовательно, формулу Гаусса можно применить с тремя координатами. Она имеет вид

$$
\int_{a}^{b} f(x)dx \approx ((b-a)/2) \sum_{i=1}^{3} A_{i} f(x_{i}),
$$
\n(3)

где  $x_i = (a + b)/2 + (b - a)t_i/2$ ,  $t_i$ -корни многочлена Лежандра третьей степени  $P_3(t) = (5t^3 - 3t)/2$ .

Находим  $t_1 = -\sqrt{3/5}$ ,  $t_2 = 0$ ,  $t_3 = \sqrt{3/5}$ . Коэффициенты формулы (3) определяются из системы линейных уравнений

$$
\begin{cases} A_1 + A_2 + A_3 = 2, \\ A_1t_1 + A_2t_2 + A_3t_3 = 0, \\ A_1t_1^2 + A_2t_1^2 + A_3t_3^2 = 2/3. \end{cases}
$$

Подставляя сюда значения  $t_1, t_2, t_3$ , получаем

$$
\begin{cases} A_1 + A_2 + A_3 = 2, \\ \sqrt{3/5}(A_3 - A_1) = 0, \\ (3/5)(A_3 + A_1) = 2/3. \end{cases}
$$

Отсюда  $A_1 = A_3 = 5/9$ ,  $A_2 = 8/9$ . Тогда в силу (3) получим следующую квадратурную формулу

$$
\int_{1}^{2} f(x)dx \approx (5f(x_1)) + (8f(x_2)) + (5f(x_3))/18,
$$
\n
$$
\text{The } x_1 = (3 - \sqrt{0.6})/2, x_2 = 3/2, x_3 = (3 + \sqrt{0.6})/2.
$$
\n
$$
(4)
$$

После того, как определим N-число делений отрезка [а;b] на равные части и шаг интегрирования  $h = (b - a)/N$ , заданный интеграл I(n) будем вычислять по квадратурным формулам:

а) Трапеций

$$
\int_{a}^{b} f(x)dx \approx h((f(a) + f(b))/2 + \sum_{i=1}^{N-1} f(a+ih)),
$$
\n(5)

b) Chamicona (N=2k)  
\n
$$
\int_{a}^{b} f(x)dx \approx (h/3)[f(a) + f(b) + 4\sum_{i=1}^{k} f(x_{2i-1}) + 2\sum_{i=1}^{k-1} f(x_{2i})],
$$
\n(6)

$$
x_i = a + ih, i = 0, 2k.
$$

Составим программу на языке Паскаль для вычисления интеграла I(n) по квадратурным формулам (4)-(6). Вычисление интеграла по квадратурным формулам (5), (6) запишем в виде процедур-функций, формальными параметрами которых будут а, b, N. Предварительно подынтегральную функцию также запишем как процедуру-функцию с формальными параметрами x и n.

# Программа выполнения задания №1

```
uses crt:
var
m,k,nt,ns,f:integer;
h, ht, hs, x 1, x 2, x 3, a 1, a 2, a 3, s, gauss, it, is: real;
itt: array[3..5] of real;
function f(x:real;m:integer):real;
begin
f:=exp(m^*ln(x))/(1+x)end;
function trap(a,b:real;n:integer):real;
begin
h := (b-a)/n;
s:=(f(a,m)+f(b,m))/2;for i:=1 to n-1 do
s:=s+f(a+i*h,m);trap:=s^*h end;
function simp(a,b:real;n:integer):real;
begin
```

```
h:=(b-a)/n; k:=n div 2;
s:=f(a,m)+f(b,m)+4*f(b-h,m);for i:=1 to k-1 do
s:=s+4*f(a+(2*i-1)*h,m)+2*f(a+2*i*h,m);simp:=h<sup>*</sup>s/3 end;
begin clrscr;
{вычисление интеграла по квадратурной формуле (4) для n=3,4,5}
for m:=3 to 5 do
begin
x1:= (3-sqrt(0.6))/2; x3:= x1+sqrt(0.6);
x2:=1.5; a1:=5.0/9.0; a3:=a1; a2:=8.0/9.0;
writeln('x1=',x1:6:4,'', 'x2=',x2:6:4,'', 'x3=',x3:6:4);<br>writeln('A1=', a1:6:4,'', 'A2=', a2:6:4,'', 'A3=', a3:6:4);
gauss:=(a1*f(x1,m)+a2*f(x2,m)+a3*f(x3,m))/2;writeln(n = 2, m);
writeln('Интеграл по Гауссу равен:', gauss:12:5);
end:
{Вычисление интеграла по квадратурной формуле трапеций и Симпсона}
repeat
writeln('Ввести значения n, Ntp, Nc, I точн');
readln(m, nt, ns);
{вводим числа, найденные выше: (n=3, Ntp=41, Nc=4), (n=4, Ntp=92, Nc=4), (n=5, Ntp=178,
Nc=6}
writeln(n = 2, m);
ht:=1.0/nt; hs:=1.0/ns;
\text{itt}[3]:=11/6-\ln(1.5);\text{itt}[4]:=15/4 - \text{itt}[3];itt[3]:=31/5-itt[3];it:=trap(1,2,nt);is:=simp(1,2,ns);writeln('ht=', ht:6:4, ', 'hs=', hs:6:4, ', ', 'itrap=', it:10:4, ', ', 'isimps=', is:10:4,
", "точное решение I = 7, itt[n]:10:4);
until false
end.
```
Пользуясь результатами, полученными по этой программе, заполним таблицу, привеленную в залании 1.

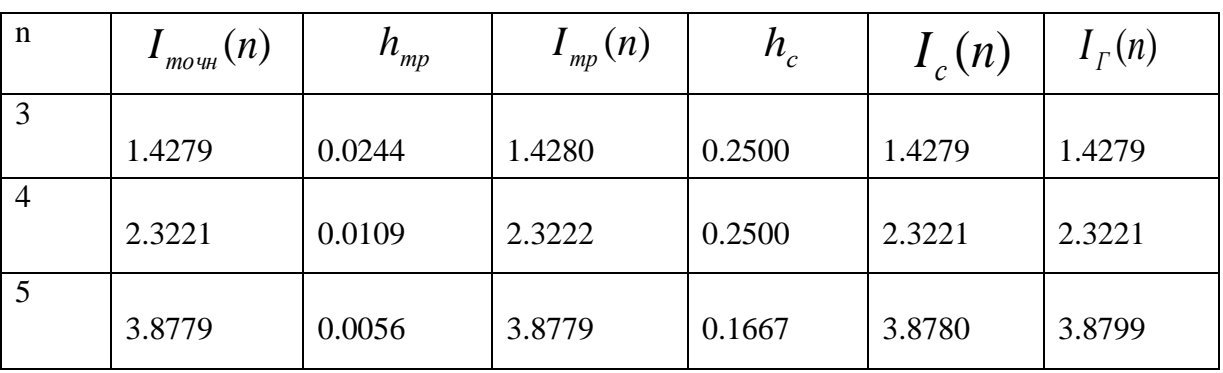

# Таблица результатов

Узлы квадратурной формулы Гаусса:  $x_1 = (3 - \sqrt{0.6})/2, x_2 = 3/2, x_3 = (3 + \sqrt{0.6})/2$ .

Коэффициенты квадратурной формулы Гаусса:  $A_1 = A_3 = 5/9, A_2 = 8/9$ .

#### Выводы

1. С увеличением п увеличиваются значения интеграла I(n).

2. С увеличением п шаг интегрирования уменьшается.

3. для вычисления данного интеграла с заданной точностью = 0.0001 шаг интегрирования по квадратурной формуле Симпсона значительно больше шага интегрирования по квадратурной формуле трапеций.

#### ЗАЛАНИЕ №2

Интегралы будем вычислять по квадратурной формуле средних прямоугольников.

$$
I(f) = \int_{a}^{b} f(x)dx \approx h \sum_{i=0}^{N} f(a + (i - 1/2)h), \quad h = (b - a)/N
$$
 (7)

с опенкой остаточного члена

$$
|R(f)| \le (b-a)h^2 M_2 / 24.
$$

Пусть  $S_{N}$  и  $S_{2N}$  – значения интеграла  $I(f)$ , вычисленные по формуле (7), разбив отрезок интегрирования  $[a,b]$  соответственно на N и 2N равных частей. Пусть  $d = |S_N - S_{2N}|$ . Если окажется, что  $d \leq \varepsilon$ , где  $\varepsilon$  – заданная точность, то получаем

$$
I(f) \approx S_{2N} + \frac{S_{2N}(f) - S_N(f)}{2^k - 1}
$$

где k - порядок точности квадратурной формулы. В случае квадратурной формулы (7)  $k=2$ , что следует из (8). Поэтому  $\alpha$  (c)  $\alpha$  (c)

$$
I(f) \approx S_{2N} + \frac{S_{2N}(f) - S_N(f)}{3}
$$

Если же окажется, что  $d \geq \varepsilon$ , то последнее значение  $N_1 = 2N$  снова увеличиваем и вычисляем  $S_{2N}$  по квадратурной формуле (7). Далее вычисляем  $d_1 = |S_N - S_{2N}|$  и сравниваем его с  $\varepsilon$  и так до тех пор, пока не выполнится условие  $|S_{2N} - S_N| \le \varepsilon$ .

В соответствии с этим алгоритмом составим программу вычисления интеграла I(f) с точностью  $\varepsilon$  на языке Паскаль. По этой программе можно вычислить заданную функцию  $f(x)$  точках  $x_i = 0.2i$ ,  $i = -10,10$ . В программе подынтегральная функция описана как процедура - функция с формальными параметрами х и t. Вычисление интеграла по квадратурной формуле (7) также оформлена как процедура - функция формальных параметров  $a.b$  и  $N$ .

#### Программа выполнения задания №2

uses crt: const eps= $0.00001$ ; var h,s,x,y1,y2,d,y,s1,s2: real;  $i,k,i,n$ : integer; function f(x,t:real):real; begin f:= $exp(x*t)/sqrt(4+t)$  end;

```
function pr(a,b:real; n:integer):real;
begin h := (b-a)/n;
s:=0:
for i=1 to n do
s:=s+f(x,a+(j-0.5)*h);pr:=s^*h end;
begin clrscr;
{вычисление f(x) в точках xi=0.2i, i=-10,...,10}
for k:=10 to 10 do
begin x:=0.2*k;
n:=4;
repeat
y1:=pr(0,x,n);n:=2*n;y2:=pr(0,x,n);d:=y2-y1; y1:=y2;until(abs(d) \le = eps) or (n \ge = 10000);
y:=y2+d/3;writeln('x=',x:3:1,','f=',y:12:5); readkey end;
end.
```
# По этой программе получена следующая таблица значений f(x)

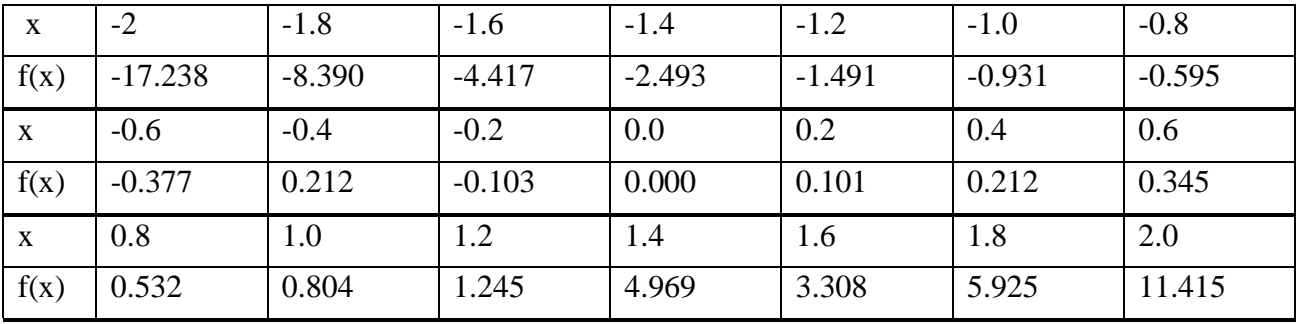

ЛИТЕРАТУРА

- 1. В.И. Крылов, В.В. Бобков, П.И. Монастырный. Вычислительные методы, т.1. -М.: Наука, 1976.-303 с.
- 2. Б.П. Демидович, И.А. Марон. Основы вычислительной математики. -М.: Наука, 1966. - 644 c.

# ЛАБОРАТОРНАЯ РАБОТА N3

ТЕМА: Численные методы решения систем линейных алгебраических уравнений. ЦЕЛЬ: Научиться решать системы линейных алгебраических уравнения с заданной точностью, используя ЭВМ.

# ЗАДАНИЕ

- 1) Вычислить вектор f с точностью  $\varepsilon = 10^{-4}$ .
- 2) Решить систему линейных алгебраических уравнений Ax=f.
	- а) методом простой итерации с точностью  $\varepsilon = 0.5 \cdot 10^{-3}$ ;
	- б) методом Зейделя;
	- в) методом Гаусса.
- 3) Заполнить таблицу:

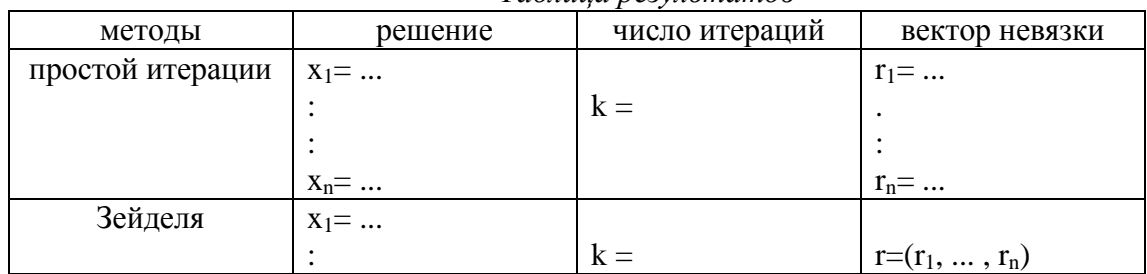

# Таблина результатов

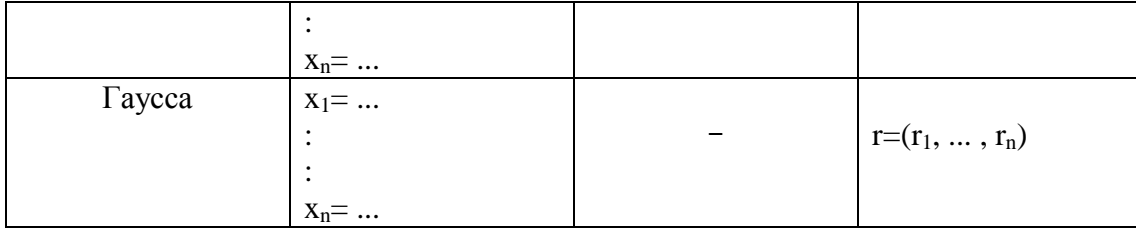

Координаты вектора невязки г; имеют вид

$$
r_i = \sum_{j=1}^n a_{ij} \cdot x_j^* - f_i, \quad i = \overline{1,n},
$$

где  $x^* = (x_1^*, x_2^*, \dots, x_n^*)$  - решение, полученное данным методом.

4) Выписать расширенную матрицу, т.е. матрицу А со свободным столбцом f, сохраняя по два десятичных знака в элементах матрицы.

# ВАРИАНТЫ ЛАБОРАТОРНОЙ РАБОТЫ.

Bapuarr 1.  
\n
$$
A = \begin{pmatrix} 5.25 & -2.23 & 0 & 1.71 & 0.56 \\ 1.77 & 6.61 & -0.83 & 0 & 2.37 \\ -1.69 & 2.93 & -8.21 & 1.06 & 2.09 \\ 2.49 & -3.28 & 0 & 7.64 & 0.42 \\ -3.43 & 0.27 & -1.87 & 1.78 & 9.04 \end{pmatrix}; f_i = \frac{i}{0} \frac{xdx}{\sin \pi x + 2}, \quad i = \overline{1,5}
$$

Вариант 2.

$$
A = \begin{pmatrix} 11.37 & -3.47 & -4.42 & 1.83 \\ 2.75 & -14.41 & 2.25 & 4.76 \\ -2.78 & 1.31 & 7.58 & -1.23 \\ 0 & -2.35 & -1.82 & 7.24 \end{pmatrix}; f_i = \frac{1}{0} \frac{e^x dx}{1 + ix}, \quad i = \overline{1, 4}
$$

Вариант 3.

$$
A = \begin{pmatrix} -3.21 & 2.29 & -1.85 \\ 2.62 & -3.45 & 1.98 \\ 1.18 & -2.96 & 2.47 \end{pmatrix}; \quad f_i = \int_{0}^{1} \frac{e^x}{1 + i \sin x} dx, \quad i = \overline{1,3}.
$$

Вариант 4.

$$
A = \begin{pmatrix} 12.2 & -6.1 & -3.0 & -1.5 & 0.5 \\ 6.2 & 14.8 & 3.1 & 1.6 & -0.8 \\ 1.6 & -3.6 & -10.2 & 2.8 & -1.6 \\ -2.4 & -3.5 & 2.3 & 13.6 & 2.7 \\ 0.5 & 1.6 & 0 & 1 & 8.4 \end{pmatrix}; f_i = \sqrt{\frac{\int_{0}^{1} \frac{e^x}{1 + ix}}{1 + i}}, \quad i = \overline{1,5}.
$$

Bapuarr 5.  
\n
$$
A = \begin{pmatrix}\n10 & -3 & 0 & -2 & 0 & 1 \\
4 & 12 & 3 & 0 & 2 & -1 \\
-2 & 4 & 9 & 1 & 0 & 0 \\
3 & -2 & 0 & 8 & 0 & 1 \\
1 & -1 & 4 & 0 & 8 & 0 \\
0 & -2 & -4 & 1 & -2 & 12\n\end{pmatrix}; f_i = \frac{\int_{0}^{1} \frac{e^x}{1+x} dx}{1+i}, \quad i = \overline{1,6}.
$$

Вариант 6.

$$
A = \begin{pmatrix} -12 & -1 & 2 & 3 & 4 \\ 1 & 12 & 2 & -3 & 4 \\ 2 & 3 & -12 & 1 & -4 \\ 3 & 4 & 1 & 12 & -2 \\ 4 & 1 & -2 & 3 & 12 \end{pmatrix}; \quad f_i = \int_0^1 \frac{e^{\sqrt{x}}}{i+x} dx, \quad i = \overline{1,5}
$$

Вариант 7.

$$
A = \begin{pmatrix} -7 & -2 & 2 & -1 & 1 \\ 2 & 8 & -2 & 1 & -1 \\ 1 & -1 & -8 & 2 & -2 \\ -2 & 2 & 1 & -9 & -1 \\ 2 & -2 & 1 & -1 & 9 \end{pmatrix}; \quad f_i = \frac{i \sin \frac{\pi}{i+1}}{\int_{0}^{i} \frac{dx}{2 + \sin \pi x}}, \quad i = \overline{1,5}
$$

$$
A = \begin{pmatrix} 8 \sin 1 & \sin 2 & -\sin 3 & \sin 4 \\ \sin 2 & -8 \sin 1 & \sin 3 & -\sin 4 \\ \sin 3 & -\sin 4 & 8 \sin 1 & -\sin 2 \\ -\sin 4 & \sin 2 & -\sin 3 & 8 \sin 1 \end{pmatrix}; f_i = \frac{\int_{0}^{1} \sin \frac{\pi}{1+i} x dx}{\sum_{j=1}^{100} \frac{1}{j^2}}, i = \frac{1}{1,4}.
$$

Вариант 9.

$$
A = \begin{pmatrix} 12 & -2 & 2 & -1 & 0 & 5 \\ 1 & -12 & 2 & 0 & 1 & -5 \\ 2 & -1 & 12 & -2 & 1 & 0 \\ -2 & 2 & 0 & 12 & -1 & 5 \\ 2 & 0 & -1 & 1 & 12 & -5 \\ 0 & 0 & 2 & -2 & 1 & 12 \end{pmatrix}; \quad f_i = \frac{1 + ln(2 + sin i)}{50} , \quad i = \overline{1, 6} .
$$

# Вариант 10.

A= (a<sub>ij</sub>), r<sub>1</sub>e a<sub>ij</sub> = (-1)<sup>i+j</sup>sin 
$$
\frac{\pi ij}{7}
$$
 + 7  $\delta_{ij}$ ,  $\delta_{ij}$  - cumbon Кронекера;  
 $f_i = \sum_{n=1}^{20} \frac{1}{n + sin^2 \frac{\pi i}{20}}$ , i, j = 1,6

Вариант 11.

A= (a<sub>ij</sub>), r<sub>1</sub>He 
$$
a_{ij} = \frac{1}{i+1} - \frac{1}{j+1} + \frac{28}{i+j} \delta_{ij}
$$
,  $\delta_{ij}$  - *cumbon* Kponекера;  

$$
f_i = \int_0^i \sin \frac{\pi}{x+i} dx, \quad i, j = \overline{1,7}.
$$

Вариант 12.

A= (a<sub>ij</sub>), r<sub>AE</sub> a<sub>ij</sub> = 
$$
(\sqrt{i} - \sqrt[3]{j}) + 15 \delta_{ij}, \delta_{ij}
$$
 - cumboл Кронекера;  
\n $f_i = \int_0^{\pi} e^{\sin(ix)} dx$ ,  $i = \overline{1,8}$ 

Вариант 13.

A= (a<sub>ij</sub>), r<sub>AE</sub> a<sub>ij</sub> = sin 
$$
\frac{\pi i j}{7}
$$
 + 7  $\delta_{ij}$ ,  $\delta_{ij}$  - cumbon Kponекepa;  
\n
$$
f_i = \int_0^1 e^{\frac{ix}{1+x}} dx, \quad i, j = \overline{1,6}
$$

Вариант 14.

A= (a<sub>ij</sub>), r<sub>IR</sub>e 
$$
a_{ij} = \frac{i+j+10\delta_{ij}}{1+|i-j|}
$$
,  $\delta_{ij}$ -*cumbon* Kpoñe  

$$
f_i = \sum_{m=1}^{i} \frac{(-1)^m}{1+m}, \qquad i, j = \overline{1,5}
$$

Вариант 15.

$$
A = \begin{pmatrix} 1.23 & -2.07 & 1.84 \\ 2.73 & 3.22 & -1.57 \\ 1.92 & -3.33 & 2.03 \end{pmatrix}, f_i = \frac{3}{2} \frac{x+1}{\ln ix} dx, \quad i = 1, 2, 3.
$$

Вариант 16.

$$
A = \begin{pmatrix} 4 & -1 & 0 & 1 & -1 \\ -2 & 5 & -1 & 0 & 1 \\ 3 & -1 & 6 & 0 & 1 \\ -4 & 1 & 0 & 7 & -1 \\ 5 & -1 & 0 & 1 & 8 \end{pmatrix}, f_i = \int_{1}^{2} \frac{\sin x}{i + x} dx, \quad i = \overline{1, 5}.
$$

$$
A = \begin{pmatrix} 1 & -1/4 & 1/8 & -1/16 \\ -1 & 2 & -1/4 & 1/8 \\ 2 & -1 & 4 & 1/2 \\ -3 & 3/4 & -3/8 & 6 \end{pmatrix}, \quad f_i = \int_0^i \frac{\sin \pi x}{1+x} dx, \quad i = \overline{1,4}.
$$

$$
A = \begin{pmatrix} 2 & -0.3 & -0.2 & 0 & 0.1 \\ 0.5 & 4 & -0.7 & -0.3 & 0 \\ 0.3 & -0.9 & 2 & 0.2 & -0.3 \\ 0.6 & -1.2 & 0.8 & 4 & 0.1 \\ -0.7 & -0.5 & 0.2 & 0.1 & 2 \end{pmatrix}, f_i = \frac{1}{0} \frac{x}{1 + e^{ix}} dx, \quad i = \overline{1,5}.
$$

Вариант 19.

 $A=(a_{ij}), \text{ The } a_{ij}=$ *4 - i + j*  $i + j$ *f x*  $\hat{i} = \int_{0}^{3\pi i/2} \sqrt{x + i + 1} dx$  $+ i +$ ∫ *sin ,*  $\int_{0}^{1} \sqrt{x} + i + 1$ *1*  $i, j = 1, 4$ .

 $-$  8  $\delta$ <sub>ij</sub>,  $\delta$ <sub>ij</sub> - символ Кронекера;

Вариант 20.

 $A = (a_{ij})$ , где  $a_{ij} = 8\delta_{ij}$ - $1 - i +$  $\ddot{}$ *i j*  $\overline{i+j}$ ,  $\delta_{ij}$  - символ Кронекера;  $\int_{0}^{3\text{III}}$  $=$ *i*  $\sum_{i}$  =  $\int_{1}^{3\pi x} dx$ *x x f*  $\boldsymbol{0}$ ,  $i, j = 1,4$ 1 sin . Вариант 21.

 $A=(a_{ij}), \text{ The } a_{ij}=$ *i - j i*  $\ddot{}$ *1*  $5\delta_{ij}$ ,  $\delta_{ij}$  - символ Кронекера;  $f_i = \sum e_i$ *i k k i* =  $\sum_{k=I}$ *1 ,*  $i, j = 1,4$ .

Вариант 22.

$$
A = \begin{pmatrix} 5 & -1 & 2 & 1 \\ 2 & -6 & 1 & 0 \\ 3 & -1 & 6 & 1 \\ 0 & 2 & -1 & 4 \end{pmatrix}, \quad f_i = \frac{1}{0} \frac{e^x}{i+x} dx, \quad i = \overline{1,4}.
$$

Вариант 23.

$$
A = \begin{pmatrix} 10 & 0 & -1 & 1 & 2 \\ 0 & -10 & 3 & 1 & -1 \\ 1 & 3 & 20 & -1 & 0 \\ 3 & 0 & 1 & 10 & 1 \\ 1 & 1 & -1 & 1 & 10 \end{pmatrix}, f_i = \int_0^i e^{-x^2} dx, \quad i = \overline{1,5}.
$$

# ОБРАЗЕЦ ВЫПОЛНЕНИЯ ЛАБОРАТОРНОЙ РАБОТЫ

Вариант 0.

ТЕМА: Численные методы решения систем линейных алгебраических уравнений.

ЦЕЛЬ: Научиться решать системы линейных алгебраических уравнения с заданной точностью, используя ЭВМ.

# ЗАДАНИЕ

- 1) Вычислить вектор f с точностью  $\varepsilon = 10^{-4}$ .
- 2) Решить систему линейных алгебраических уравнений Ах=f.
	- а) методом простой итерации с точностью  $\varepsilon = 0.5 \cdot 10^{-3}$ ;
	- б) методом Зейделя;
	- в) методом Гаусса
- 3) Заполнить таблицу:

# Таблица результатов

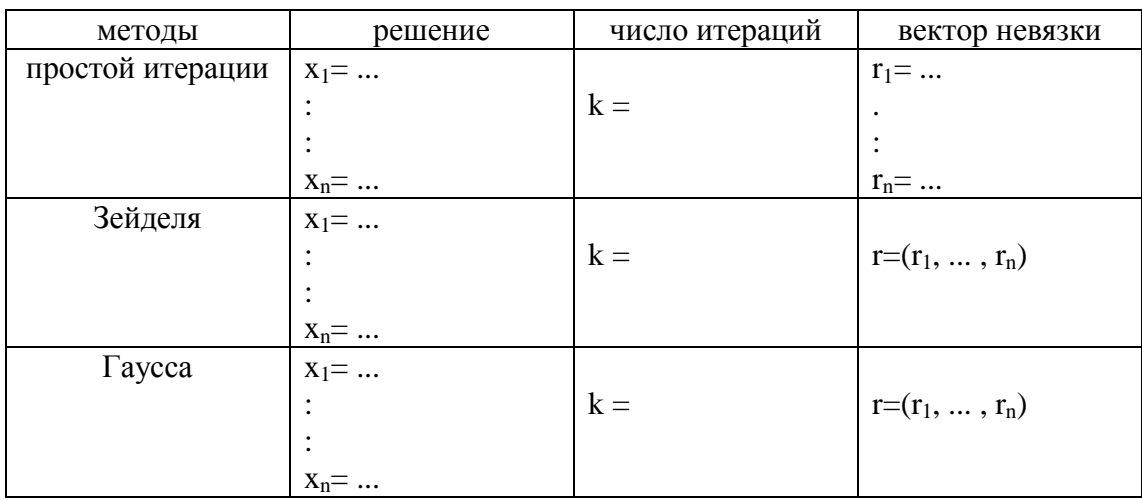

Координаты г<sub>і</sub> вектора невязки вычисляются по формулам

$$
r_{i} = \sum_{j=1}^{n} a_{ij} \cdot x_{j}^{*} - f_{i}, \qquad i = \overline{1, n}, \qquad (1)
$$

 $x^* = (x_1^*, x_2^*, \dots, x_n^*)$  - решение, полученное данным методом.

4) Выписать расширенную матрицу, т.е. матрицу А со свободным столбцом f.

$$
A = \begin{pmatrix} 2.3 & -0.1 & 0.1 & 0 & 0.2 \\ 0.1 & 3.4 & -0.3 & 0.3 & 0.3 \\ -0.1 & 0.4 & 3.6 & -0.1 & 0.4 \\ 0.5 & -0.1 & 0.1 & 4.1 & -0.3 \\ 0 & -0.2 & 0.4 & -0.4 & 3.2 \end{pmatrix}, f_i = \int_{-1}^{2} \frac{e^{2}}{x} dx, \quad i = \overline{1,5}.
$$

#### ВЫПОЛНЕНИЕ ЗАДАНИЯ

Сначала вычислим вектор  $f = (f_i)$ ,  $i=1,2, ..., 5$ . Так как первообразная функции  $ix$  $\frac{e^{\frac{m}{2}}}{x}$ , i = 1,2, ..., 5 не выражается через элементарные функции, то для вычисления интеграла  $f_i = \int_{1}^{2} \frac{e^{\frac{ix}{2}}}{x} dx$ , применим какую-либо квадратурную формулу, например, средних

прямоугольников:

$$
\int_{a}^{b} f(x)dx = h \sum_{i=0}^{N-1} f(x_i + \frac{h}{2}) + R_N(f), \text{ and}
$$
  

$$
h = \frac{b-a}{N}, x_i = a + ih,
$$
  

$$
|R_N(f)| \le \frac{h^2}{24}(b-a) \max_{a \le x \le b} |f''(x)|
$$
 (2)

 $\ddot{x}$ 

В данном задании

$$
f(x) = \frac{e^{\frac{x}{2}}}{x}, \quad i = 1, 2, ..., 5; \quad 1 \le x \le 2.
$$

Тогда

$$
f'(x) = \frac{ix-2}{2x^2}e^{\frac{ix}{2}}, \quad f''(x) = \frac{i^2x^2 - 4ix + 8}{4x^3}e^{\frac{ix}{2}}, \quad i = 1, 2, \dots, 5.
$$

Легко проверить, что

$$
\max_{1 \le i \le 5} \max_{i \le x \le 2} |i^2 x^2 - 4ix + 8| \le 68.
$$

Поэтому при  $1 \le x \le 2$ 

$$
f''(x) \le \frac{68}{4x^3} e^{i} \le 17e^{i}
$$

при всех i=1,2, ..., 5. Тогда в силу (2)

$$
|R_{N}(x)| \leq \frac{h^{2}}{24}17e^{5} = \frac{17}{24N^{2}}e^{5},
$$

так как h = 1/N. Подберем N так, чтобы  $\frac{17}{24N^2}e^5 \le 10^{-4}$ .

 $\overline{\phantom{a}}$ 

Отсюда следует, что

$$
N \ge 25e^2 \sqrt{\frac{34e}{3}} = 1026,93...
$$

Достаточно взять N = 1027.

Напишем программу для вычисления и вывода на печать вектора  $f = (f_1, f_2, ..., f_5)$ по квадратурной формуле средних прямоугольников:

$$
\int_{a}^{b} \varphi(x) dx \approx h \sum_{i=0}^{N-1} \varphi(x_i + \frac{h}{2}), h = \frac{b-a}{N}, x_i = a + ih
$$
  
B hauleM Caly  
 2a = 1, b = 2, N=1027,  $\varphi(x) = \frac{e^{\frac{ix}{2}}}{x}$ 

# Программа вычисления и вывода на печать Bektopa  $f = (f_1, f_2, ..., f_5)$

# ПРОГРАММА 1.

```
uses crt;
   const n=1027;
   type
     vec=array[1..5] of real;
   var f:vec; h,s:real; i,j,k: integer;
     function fi(i:integer; x:real):real;
   begin
      fi:=exp(i*x/2)/xend:
      procedure sv(var f:vec);
    begin
       h:=1/n:
     for j:=1 to 5 do
      begin
       s:=0:
          for k:=0 to n-1 do s:=s+fi(j,1+k*h/2);
             f[i]:=h*s;end:
    end:
   begin clrscr;
       sv(f):
      for k:=1 to 5 do
         writeln (T[,k,'] = ', f[k]:9:4);readkey;
   end.
```
#### Результаты вычисления вектора f по программе:

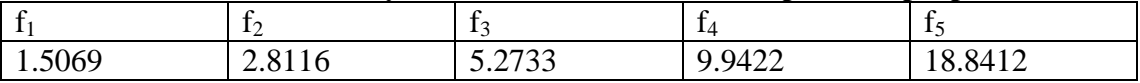

Перейдем теперь к решению системы Ax = f. Сначала решим ее методом Гаусса. Для этого воспользуемся следующей схемой метода оптимального исключения.

#### Схема алгоритма метода оптимального исключения

- 1. Положим i=1 номер строки матрицы.
- 2. Выберем в строке с номером і матрицы А наибольший по модулю элемент  $max = a_{ii}$ и запоминаем номер столбца јо. Разделим всю і-ю строку расширенной матрицы на тах. Если же тах=0, то выводим сообщение о том, что определитель равен нулю и заканчиваем работу.
- 3. Все элементы столбца с номером ј<sub>0</sub> (кроме 1 на месте  $a_{ij}$ ) заменяем на нули.
- 4. Остальные элементы расширенной матрицы преобразуем по "правилу прямоугольника":

$$
a_{km}^{'} = \frac{a_{km}a_{ij_o} - a_{kj_o}a_{im}}{a_{ij_o}}
$$

5. Увеличиваем і на 1. Если і<n, то переходим к пункту 2, иначе завершаем работу.
При этом решение получим в свободном столбце. Именно, начиная с i = 1 до n,

 $x_{i_0} = a'_{i,n+1}$ ,

где ј<sub>0</sub> - номер столбца, в котором элемент  $a_{ii}$  является наибольшим по модулю.

Приведем программу решения системы Ax=f, составленную по этой схеме. На печать выводится матрица А, решение данной системы и вектор невязки г.

### ПРОГРАММА РЕШЕНИЯ СЛАУ МЕТОДОМ ГАУССА

#### ПРОГРАММА 2.

```
uses crt:
const n=5; m1=6;
type
    mas = array[1..n,1..m1] of real;
   stb=set of byte;
   vec=array[1..n] of real;
   const
    a:mas = ((2.3, -0.1, 0.1, 0.0.2, 0),(0.1, 3.4, -0.3, 0.3, 0.3, 0),(-0.1, 0.4, 3.6, -0.1, 0.4, 0),(0.5,-0.1,0.1,4.1,-0.3,0),
        (0,-0.2,0.4,-0.4,3.2,0));var
   i,j,k,m:integer;
   s:stb;
   i0:byte;max,ss:real;
   r,x:vec;
procedure Gauss(n:integer;a:mas;var x:vec);
   var
     1:array[1..21] of integer;
begin
     s:=[];
     for i:=1 to n do
begin
      max:=a[i,1]; i0:=1;
      for i:=1 to n do if abs(a[i,j])>abs(max) then
   begin
      max:=a[i,j]; j0:=j; end;1[i]:=i0;s:=s+[i0];if max=0 then exit:
   for k:=1 to n do if k\leq i then
   for m:=1 to n+1 do if not(m in s) then
   a[k,m] := (a[k,m]*a[i,j0]-a[i,m]*a[k,j0])/max;for m:=1 to n+1 do if not(m in s) then
   a[i,m]=a[i,m]/max:
   for k:=1 to n do a[k,i0]:=0;
   a[i,j0]:=1;end;
```

```
for k:=1 to n do
    begin
     i:=I[k];
     x[i]:=a[k,n+1]; end;
    if max=0 then
    begin write(' det=0'); writeln; exit; end;
end:
begin clrscr;
    a[1,6]:=1.5069; a[2,6]:=2.8117; a[3,6]:=5.2733; a[4,6]:=9.9422; a[5,6]:=18.8412;
    Gauss(n,a,x);writeln('решение методом Гаусса');
    for i=1 to n do
    writeln('x[',i,']=',x[i]:12:4);
    readkey:
    writeln ('вектор невязки');
    for i:=1 to n do
    begin \text{ss}:=0;
    for i=1 to n do
    ss:=ss+a[i,j]*x[i];r[i] := ss - a[i, 6];
    writeln (\text{Tr}[\cdot, i, ] = \text{Tr}[i]:8);end;
   readkey;
```

```
end.
```
 $\varepsilon = 0.5 \cdot 10^{-3}$  метолами Теперь получим решение данной системы с точностью простой итерации и Зейделя. Для этого приведем ее к виду х=Вх+с так, чтобы эти методы сходились. С этой целью первое уравнение разрешим относительно х<sub>1</sub>, второе уравнение относительно  $x_2$ , и т.д., пятое уравнение - относительно  $x_5$ . Получим систему  $x= Bx+c$ , где  $B=(b_{ii}), i,j=1,2,...$ , 5;  $c=(c_i), i=1,2,...,5;$ 

$$
b_{ij} = -\frac{a_{ij}}{a_{ii}}, i,j = 1,2,...,5, i \neq j; b_{ii} = 0; c_i = \frac{f_i}{a_{ii}}, i = 1,2,...,5.
$$

Найдем первую норму || В ||1 матрицы В. Имеем

$$
||B||_1 = \max_i \sum_{\substack{j=1 \ j \neq i}}^5 \left| \frac{a_{ij}}{a_{ji}} \right| = \max_i \frac{1}{|a_{ij}|} \sum_{\substack{j=1 \ j \neq i}}^5 |a_{ij}| = \max_i \left( \frac{4}{23}, \frac{5}{17}, \frac{5}{18}, \frac{10}{41}, \frac{5}{16} \right) = \frac{5}{16} < 1.
$$

Отметим, что указанный здесь способ приведения системы Ах=b к виду х=Вх+с не единственный.

Так как || В ||1<1, то методы простой итерации и Зейделя для полученной системы х=Вх+с сходятся. Теперь определим необходимое число итераций для достижения заданной точности  $\varepsilon = 0.5 \cdot 10^{-3}$ . Это можно сделать с помощью известных оценок погрешностей этих методов. Рассмотрим сначала метод простой итерации.

Если за начальное приближение  $x^0$  взять свободный вектор с. то справедлива оценка погрешности [1, с.108].

$$
\left\|x^{k}-x^{*}\right\|_{1} \leq \frac{\left\|B\right\|_{1}^{k+1}}{1-\left\|B\right\|}\left\|c\right\|_{1},
$$

где  $x^k$  - k-ое приближение к решению  $x^*$ , полученное методом простой итерации. По определению первой нормы имеем:

$$
\|c\|_{1} = \max_{i} \left| \frac{f_{i}}{a_{ii}} \right|
$$

Выберем к таким, чтобы:  $\frac{1}{11}$ 

$$
\frac{\|B\|_{1}^{k+1}}{1 - \|B\|} \|c\|_{1} \leq \varepsilon = 0.5 \cdot 10^{-3}, \quad \text{r.e.}
$$
\n
$$
\frac{\left(\frac{5}{16}\right)^{k+1}}{\frac{11}{16}} \|c\|_{1} \leq \frac{10^{-3}}{2}.
$$

ИЛИ

$$
\frac{11}{16} \left( \frac{5}{16} \right)^{k+1} \|c\|_1 \le \frac{10^{-3}}{2}, \qquad \left( \frac{5}{16} \right)^{k+1} \le \frac{10^{-3}11}{32\|c\|_1}.
$$

Отсюда

$$
\left(\frac{16}{5}\right)^{k+1} \ge \frac{32000}{11} ||c||_1, \quad k+1 \ge \frac{\ln\left(\frac{32000}{11} ||c||_1\right)}{\ln 3.2}.
$$

Можно взять

$$
k = k_0 \equiv \left[ \frac{\ln \left( \frac{32000}{11} ||c||_1 \right)}{\ln 3.2} \right],
$$
 (3)

где [а] - целая часть числа а.

Для определения необходимого числа итераций в методе Зейделя воспользуемся соответствующей оценкой погрешности [2, с.323]:

$$
\|x^k - x^*\|_1 \leq \frac{\mu^k}{1-\mu} \|x^1 - x^0\|_1,
$$

где  $x^k$  - k- ое приближение к решению  $x^*$ , полученное стационарным методом Зейделя,  $\mu = \max_{1 \leq i \leq 5} | \mu_i |$ , где

$$
\mu_{\scriptscriptstyle 1} = \sum_{\scriptscriptstyle j=1}^5|b_{\scriptscriptstyle 1j}| \,,
$$
\n
$$
\mu_{\scriptscriptstyle i} = \frac{\sum\limits_{\scriptscriptstyle j=1}^5|b_{\scriptscriptstyle ij}|}{1-\sum\limits_{\scriptscriptstyle j=1}^{i-1}|b_{\scriptscriptstyle ij}|}, \qquad i=2,3,4,5.
$$

Имеем

$$
\mu_{I} = \sum_{j=1}^{5} |b_{1j}| = \frac{\sum_{j=2}^{5} |a_{1j}|}{a_{11}} = \frac{0.4}{2.3} = \frac{4}{23},
$$
  

$$
\mu_{2} = \frac{\sum_{j=2}^{5} |b_{2j}|}{1-|b_{21}|} = \frac{|a_{23}| + |a_{24}| + |a_{25}|}{|a_{22}| - |a_{21}|} = \frac{0.9}{3.3} = \frac{3}{11},
$$
  

$$
\mu_{3} = \frac{\sum_{j=3}^{5} |b_{3j}|}{1-|b_{31}| - |b_{32}|} = \frac{|a_{34}| + |a_{35}|}{|a_{33}| - (|a_{31}| + |a_{32}|)} = \frac{0.5}{3.1} = \frac{5}{31},
$$
  

$$
\mu_{4} = \frac{|a_{43}|}{|a_{44}| - (|a_{41}| + |a_{42}| + |a_{43}|)} = \frac{0.3}{4.1 - 0.7} = \frac{3}{34},
$$
  

$$
\mu_{5} = 0.
$$
  
Torra  $\mu = \max_{1 \le i \le 5} |\mu_{i}| = max \left( \frac{4}{23}, \frac{3}{11}, \frac{5}{31}, \frac{3}{34}, 0 \right) = \frac{3}{11}.$ 

Выберем k таким, чтобы

$$
\frac{\mu^k}{1-\mu}\left\|x^l-x^{\theta}\right\|_1 < 1.
$$

Для этого сначала вычислим вектор  $\mathrm{x}^1$ , взяв вектор  $\mathrm{x}^0$ =С. Имеем

$$
x_1^1 = b_{11}x_1^0 + b_{12}x_2^0 + \dots + b_{15}x_5^0 + c_1,
$$
  
\n
$$
x_2^1 = b_{21}x_1^0 + b_{22}x_{21}^0 + \dots + b_{25}x_5^0 + c_2,
$$
  
\n
$$
x_5^1 = b_{51}x_1^0 + b_{52}x_2^0 + \dots + b_{55}x_5^0 + c_5.
$$
  
\n1.66  
\n1.66  
\n1.66  
\n2.7  
\n3.8  
\n4.8  
\n5.8  
\n6.9  
\n5.8  
\n6.9  
\n6.9  
\n7.9  
\n8.9  
\n9.9  
\n1.0  
\n1.0  
\n1.0  
\n1.0  
\n1.0  
\n1.0  
\n1.0  
\n1.0  
\n2.1  
\n2.1  
\n3.2  
\n4.1  
\n5.1  
\n6.1  
\n7.2  
\n8.2  
\n9.3  
\n1.0  
\n1.0  
\n1.0  
\n1.0  
\n1.0  
\n1.0  
\n1.0  
\n1.0  
\n1.0  
\n1.0  
\n1.0  
\n1.0  
\n1.0  
\n1.0  
\n1.0  
\n1.0  
\n1.0  
\n1.0  
\n1.0  
\n1.0  
\n1.0  
\n1.0  
\n1.0  
\n1.0  
\n1.0  
\n1.0  
\n1.0  
\n1.0  
\n1.0  
\n1.0  
\n1.0  
\n1.0  
\n1.0  
\n1.0  
\n1.0  
\n1.0  
\n1.0  
\n1.0  
\n1.0  
\n1.0  
\n1.0  
\n1.0  
\n1.0  
\n1.0  
\n1.0  
\n1.0  
\n1.0  
\n1.0  
\n1.0  
\n1.0  
\n1.0  
\n1.0  
\n1.0  
\n1.0  
\n1.0  
\n1.0  
\n1.0  
\n1.0  
\n1.0  
\n1.0  
\n1.0  
\n1.0  
\n1.0  
\n1.0  
\n1.0  
\n1.0  
\n1.0  
\n1

Таким образом, определим k из условия

$$
\left(\frac{3}{11}\right)^{k} \left\|x^{1}-x^{0}\right\|_{1} \leq \varepsilon = 0.5 \cdot 10^{-3}
$$
  

$$
1 - \frac{3}{11}
$$

или

$$
\left(\frac{11}{3}\right)^k \geq 2750\left\|x^1 - x^0\right\|_1, \qquad k \geq \frac{\ln(2750\left\|x^1 - x^0\right\|_1)}{\ln\frac{11}{3}}.
$$

Можно взять

$$
k = k_{I} = \left[ \frac{\ln(2750||x^{I} - x^{0}||_{I})}{\ln \frac{11}{3}} \right] + 1.
$$

Таким образом, мы определили необходимое число итераций в методах простой итерации (k<sub>0</sub>) (см. (3)) и Зейделя (k<sub>1</sub>) (см. (4)) для достижения заданной точности  $\varepsilon$ . Остается произвести вычисления соответствующих приближений.

В методе простой итерации соответствующие приближения определяются следующим образом (см. [1]):

$$
x_i^0 = c_i, \t i = 1, 2, ..., 5; \n x_i^{k+1} = \sum_{j=1}^5 b_{ij} x_j^k + c_i, \t i = 1, 2, ..., 5; \t (5)
$$

 $k = 0, 1, 2, ... k_0$ 

В стационарном методе Зейделя соответствующие приближения определяются следующим образом (см. [1]).

$$
x_i^0 = c_i, \t i = 1, 2, ..., 5; \n x_i^{k+1} = \sum_{j=1}^{i-1} b_{ij} x_j^{k+1} + \sum_{j=i}^{5} b_{ij} x_j^k + c_i, \t i = 1, 2, ..., 5; \n k = 0, 1, 2, ... k,
$$
\n(6)

Как оговорено выше, в обоих методах за начальное приближение  $x^0$  взят свободный вектор с.

Теперь приведем программу, по которой можно определить необходимое для достижения заданной точности є число итераций k<sub>0</sub> и k<sub>1</sub> обоих методов, найти с этой же точностью решение обоими методами по формулам (5), (6) и вычислить соответствующие вектора невязок по формулам (1). Кроме того, в этой программе предусмотрен вывод на печать расширенной матрицы.

## Программа решения СЛАУ Ax = f методами простой итерации и Зейделя ПРОГРАММА 3

```
uses crt:
type
arr = array[1..5,1..5] of real;
arr1 = array[1..5] of real;
const
a:arr=(2.3,-0.1,0.1,0.0,2),(0.1,3.4,-0.3,0.3,0.3).(-0.1, 0.4, 3.6, -0.1, 0.4), (0.5, -0.1, 0.1, 4.1, -0.3),(0,-0).2, 0.4, -0.4, 3.2);
 f:arr1=(1.5069, 2.8116, 5.2733, 9.9422, 18.8741);
   var
     b: array [1..5,1..5] of real; a1: array [1..5,1..6] of real;
     r1, r2, x, y, c, r: array [1..5] of real;
     max.s.s1: real:
     i, j, k0, k, k1: integer;
```

```
begin clrscr;
    {вычисление матрицы В}
    for i:=1 to 5 do
    for j:=1 to 5 do b[i,j]:=-a[i,j]/a[i,i];
    for i:=1 to 5 do b[i,i]:=0;
    {вычисление вектора с}
    for i:=1 to 5 do c[i]:=f[i]/a[i,i];
    {вычисление нормы вектора С}
      max:=abs(c[1]):for i:= 2 to 5 do
      if abs(c[i]) > max then max:=abs(c[i]);
  {вычисление числа итераций k0 для метода простой итерации}
       K0:=round(ln(32000*max/11)/ln(3.2));
   {вычисление вектора x^1 методом Зейделя по формулам (6)}
      for i:=1 to 5 do x[i]:=c[i];
      for i:=1 to 5 do
     begin
        s:=c[i]; s1:=0;for i:=1 to i-1 do s1:=s1+b[i,j]*y[j];for j:=i to 6 do s:=s+b[i,j]*x[j];
           y[i]:=s+s1end:
     {вычисление нормы \|\mathbf{x}^1 - \mathbf{x}^{\theta}\|, }
     max:=abs(v[1]-x[1]):
     for i:=2 to 5 do
     if abs(y[i]-x[i])>max then
       max:=abs(y[i]-x[i]);\{B\}ычисление числа итераций k_1 для метода Зейделя\}k1:=1+round(ln(2750*max)/ln(11/3));
  {решение СЛАУ методом простой итерации по формулам (5)}
     for i:=1 to 5 do x[i]:=c[i];
     k:=0;
     repeat
        for i:=1 to 5 do
        begin
           s:=c[i]:
        for j:=1 to 5 do s:=s+b[i,j]*x[j];
        y[i]:=send;
          x:=y; inc(k);
        until k=k0:
     {вывод на печать решения методом простой итерации}
     writeln ('решение системы методом простой итерации');
     for i:=1 to 5 do
     writeln('x',i,'=',x[i]:12:4);
     readkey;
   {вывод на печать вектора невязки для метода простой итерации}
     for i:=1 to 5 do
    begin s:=0;
       for i:=1 to 5 do s:=s+a[i,j]*x[j];
         r[i]:=s-f[i]end:
```

```
\{Bывод на печать вектора невязки для метода простой итерации\}writeln('вектор невязки для метода простой итерации');
      for i:=1 to 5 do
       writeln('r',i,'=',r[i]:8);
       readkey; writeln;
      {решение СЛАУ методом Зейделя по формулам (6)}
       for i:=1 to 5 do x[i]:=c[i];
       y:=x;
       k:=0:
       repeat
          for i:=1 to 5 do
       begin
          s:=c[i]; s1:=0;for j:=1 to i-1 do s1:=s1+b[i,j]*y[j];
          for j:= i to 5 do s:= s+b[i,j]*x[i];
            y[i]:=s+s1end:
          x:=y; inc(k);
          until k=k1:
          {вывод на печать решения методом Зейделя};
          writeln('решение системы методом Зейделя');
          for i:=1 to 5 do
          writeln('x',i,'=',x[i]:12:4);
          readkev:
          {вычисление вектора невязки для метода Зейделя}
          for i:=1 to 5 do
          begin s:=0:
           for j:=1 to 5 do s:=s+a[i,j]*x[j];
           r[i]:=s-f[i]end:
          {вывод на печать вектора невязки для метода Зейделя}
          writeln ('вектор невязки для метода Зейделя');
          for i:=1 to 5 do
          writeln ('r', i, '=' , r[i]:8);readkey; writeln;
        {вывод на печать необходимого числа итераций k0 и k1 обоих
                                                                              метолов}
       writeln:
       writeln ('число итераций метода простой итераций =',k0);
       writeln ('число итераций метода Зейделя =',k1);
       readkey;
{вывод на печать расширенной матрицы}
for i:=1 to 5 do
     begin
       for j:=1 to 5 do
          a1[i,j]:=a[i,j];a1[i,6]:=f[i];end:
       writeln:
       for i:=1 to 5 do
      begin
       for i=1 to 6 do
      write (a1[i,j]:4:1,'');
```
writeln; end; readkey

end.

На основании результатов, полученных по программам 1 и 2 можем заполнить таблицу результатов и выписать расширенную матрицу.

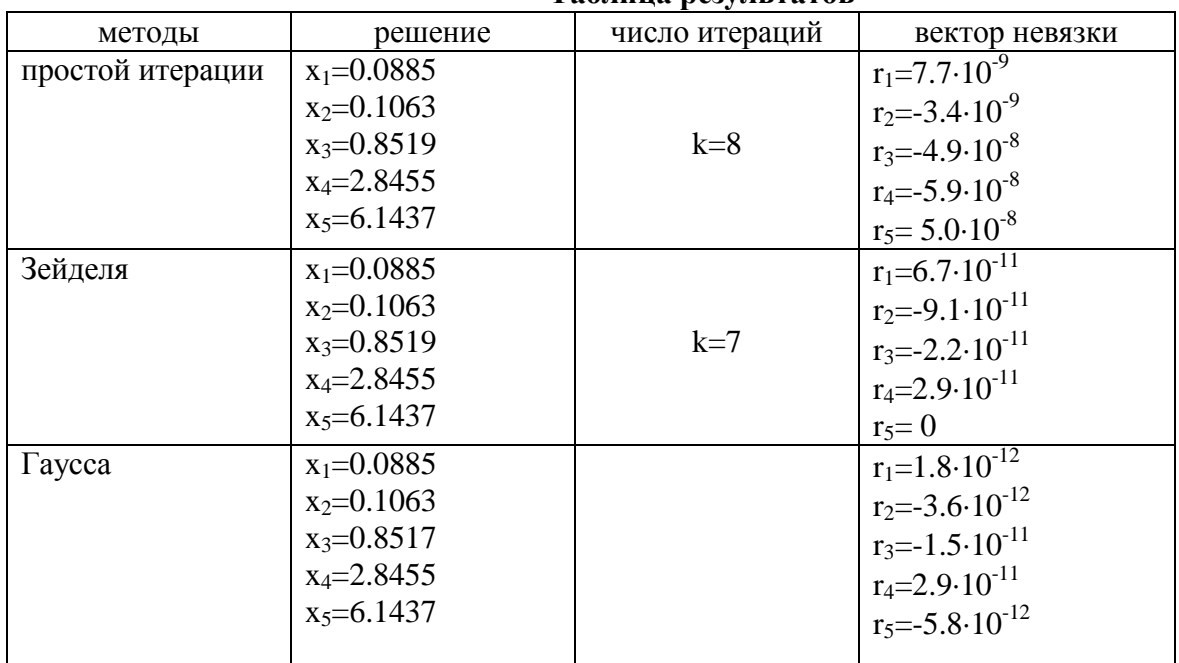

Таблина результатов

## РАСШИРЕННАЯ МАТРИЦА

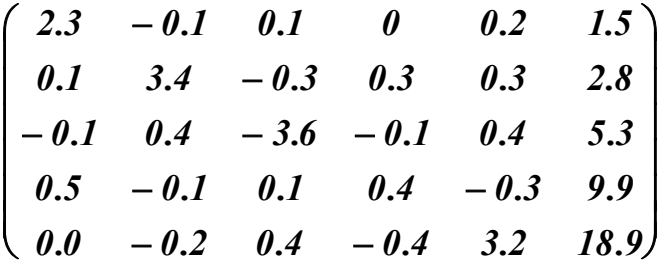

### КРАТКИЕ ВЫВОДЫ

- 1. Число итераций k0 и k1 обоих методов сравнительно невелико. Это объясняется тем, что норма матрицы В значительно меньше 1.
- 2. Для получения решения с заданной точностью методом Зейделя потребовалось меньшее число итераций, чем методом простой итерации.
- 3. Во всех трех методах совпали по 4 десятичных знака решения.

# ЛИТЕРАТУРА

- 3. В.И. Крылов, В.В. Бобков, П.И. Монастырный. Вычислительные методы, т.1. М.: Наука, 1976.-303 с.
- 4. Б.П. Демидович, И.А. Марон. Основы вычислительной математики. -М.: Наука, 1966. - 644 с.